**ARTOUCHES 2AN I VUUTHE<br>156: PREMIERS** 鹊 - • TENNIS C<br>• CRAZY CA  $\overline{\mathbf{O}}$ 

团

B

H

**Tinn** 

田里里

面。

۰

道[

n k

日日日

間

**t** 

 $\tilde{\bm{c}}$ 

LTEAU 90

gogor<br>ta mère pull

**0,60 in 1** 

M 2256 - 30 - 21,00 F

**SCOMPILATIONS WE CAN SEE AND RECEIVED** CPC

 $\mathbf{C}$ 

T

 $\bullet$ 

N°30 21 F **MENSUEL OCTOBRE 90** 

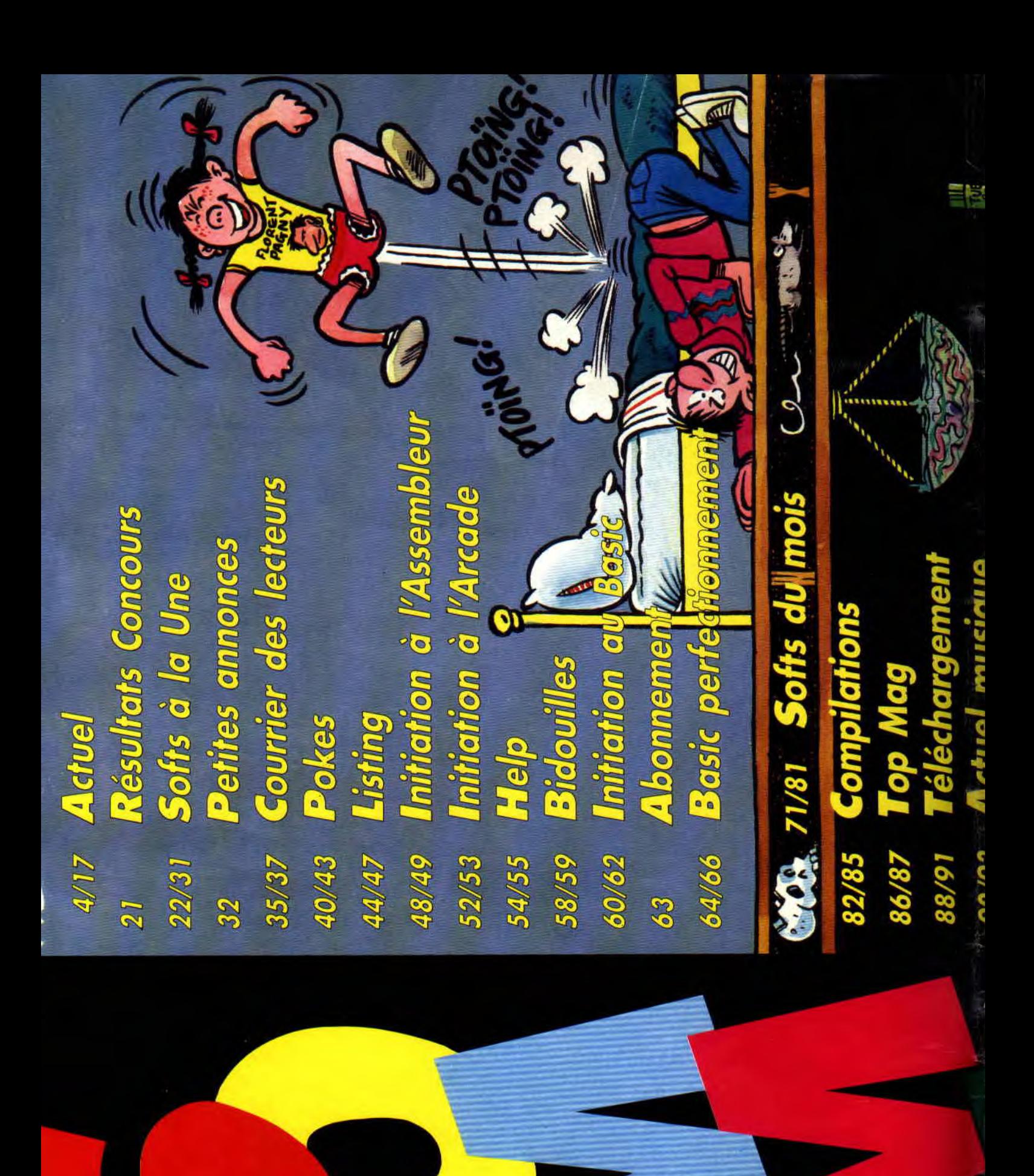

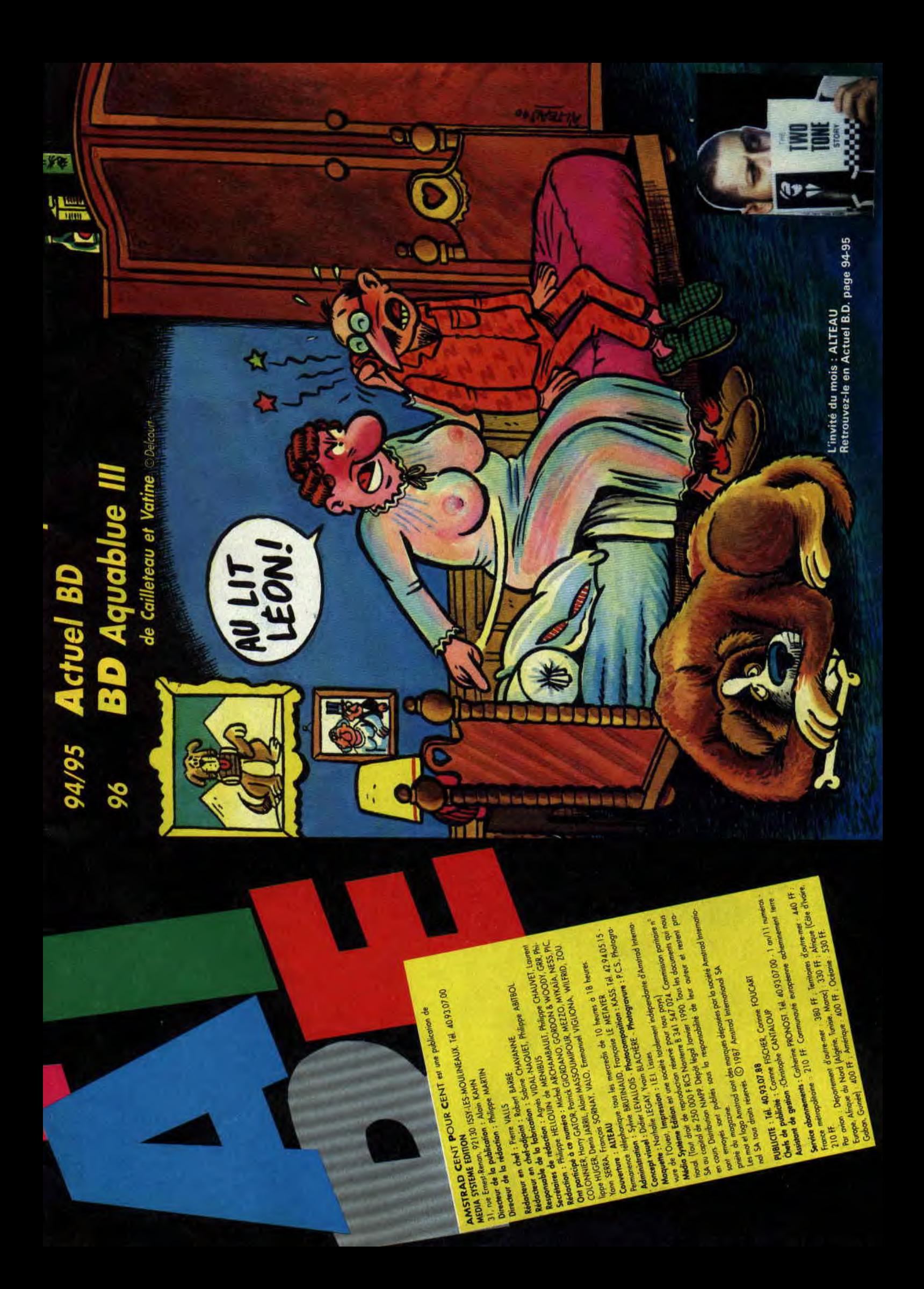

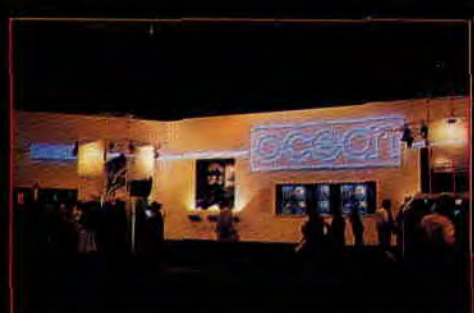

Les stands de Ocean et Us Gold au CES

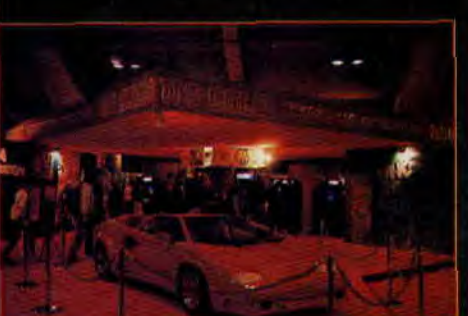

# **LE CES DE LONDRES**

Du 13 au 16 septembre se tenait la première édition du Computer Entertainment Show de Londres. Nous avions dépêché un envoyé spécial qui nous est revenu avec bien peu clinfos concernant nos machines. L'ambiance était au morose, les éditeurs ludiques se demandant s'ils doivent continuer à développer sur micro **COLL** investir de lourdes sommes d'argent pour produire des cartouches pour les consoles de jeux déferlant sur l'Europe. Nous avons cependant remarqué la ferme intention des habitués de l'Amstrad en Grande-Bretagne (Ocean, US Gold, Gremlin, Domark) à produire des jeux en cartouche.

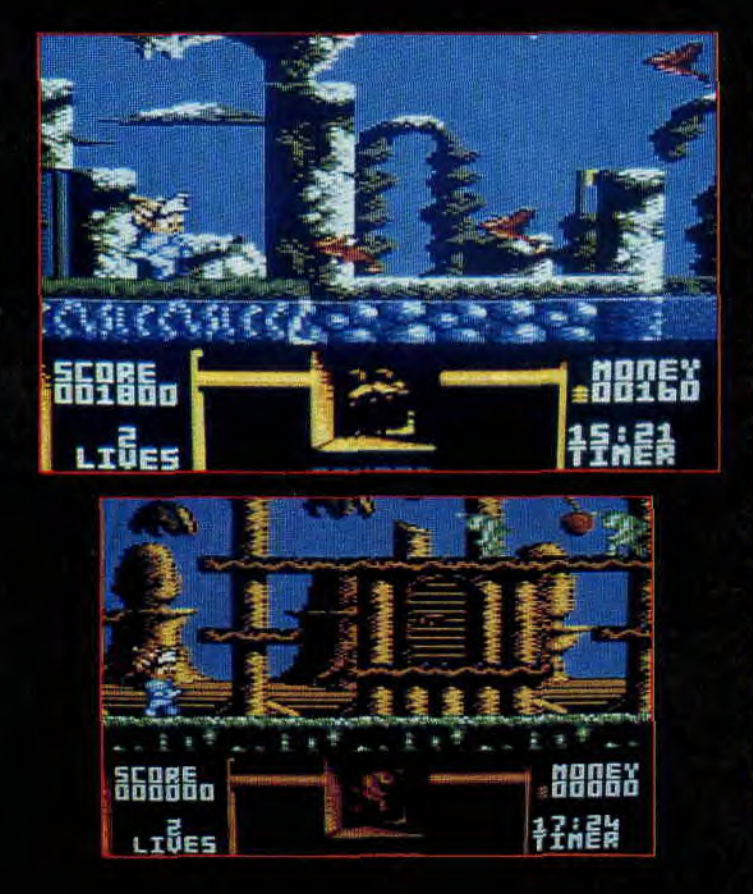

# *FLIMBO'S OUEST*

Nous vous avions déjà parlé de ce petit personnage au cœur brisé par la perte dé sa tendre Pearly. Seule une chose compte dans son petit.<br>monde fantastique, la retrouver. Mais le professeur qui l'a enlevée ne tient pas du tout à se la faire ravir. C'est la seule façon pour lui de retrouver sa jeunesse Il va envoyer contre l'ami Flimbo tout une série de monstres mutants..

Comme vous pouvez le voir sur les photos, le graphisme est de toute beauté et ce jeu de plate-forme de System 3, s'il tient ses promesses, devrait en transporter plus d'un dans les sept mondes du professeur fou. A vous de découvrir les mots de passe pour franchir les barrières de ces univers. Une aventure palpitante s'engage, digne des grandes quêtes des chevaliers de la Table ronde.

# **LOGON DEBARQUE**

Attention mes agneaux, les Logon Systeme débarquent dans Amstrad Cent Pour Cent. Le Logon System est une association de sympathiques jeunes gens complètement amoureux de leur CPC. Ils en connaissent ainsi les moindres recoins et nous leur devons quelques splendides réalisations au travers de ce que l'on appelle les démos. Overscan, rasters, interruptions, scrolling, tous ces mots barbares n'ont aucun secret pour eux. Dès le mois prochain, vous retrouverez une rubrique régulière animée par Serge et ses copains du Logon Système pour que vous puissiez vous aussi repousser les limites graphiques d votre CPC.. Les bidouilleurs, les tripatouilleurs d'octets, les génies du CRT C 6845 vont être aux anges avec cette rubrique high-tech. Et comme quelques-unes des plus belles démos sur CPC sont signées Logon (Révolog, Longshot) ça va cartonner fort !

# **MOON BLASTER**

C'est le nom d'un shoot then up en trois dimensions développé par Loriciel. Le soft est découpé en trois niveaux de difficulté croissante où vous devez simplement "laseriser" tous les ennemis (en 3D) qui s'affichent à votre écran. Un radar permet de les repérer plus facilement et des bonus à récupérer augmentent la puissance de votre canon Si la réalisation générale du laser. jeu a été soignée, il semblerait que l'on s'embête assez rapidement avec Moonblaster. Nous réservons cependant notre jugement jusqu'à notre prochain numéro dans lequel vous pourrez lire le test de ce jeu.

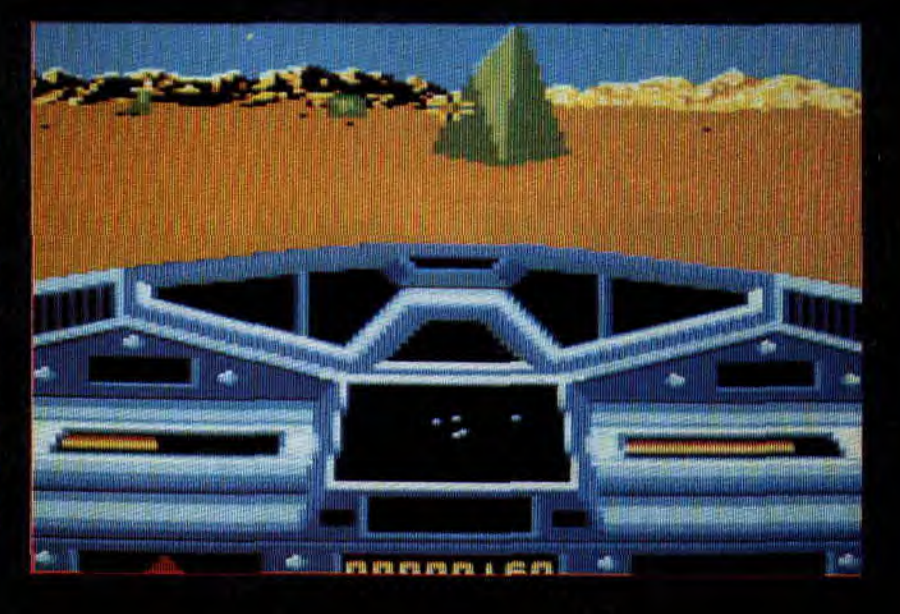

# **NEW YORK WARRIORS**

En l'an 2014 une organisation criminelle a placé une bombe nucléaire dans le World Trade Center de New York et réclame une rançon exhorbitante au gouvernement, sans quoi la ville ( et tous ses habitants) sera rayée de la carte. La tâche vous incombe de trouver et de désamorcer cette bombe avant u'elle n'explose.

ous devrez pour cela traverser de mbreux quartiers de New York et affronter sept des gangs de voyous

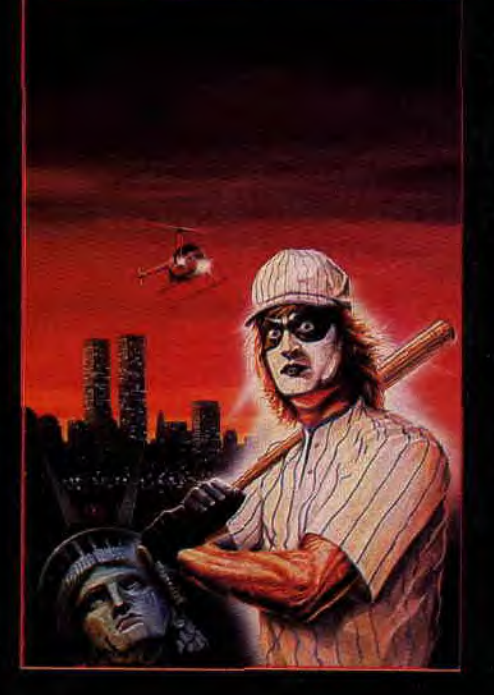

parmis les plus meurtriers de la ville. Chacun des. gangs défendant son territoire, de Walt Whitman Park au World Trade Center en passant par le quartier chinois, vous devrez constamment lutter pour rester en. vie.

Ce jeu, développé sur CPC par Virgin Games, était à l'origine une borne d'arcade sur laquelle deux personnes pouvaient jouer simultanément. et s'entraider. Espérons que cette option sera également disponible dans la version Amstrad. Le jeu devrait sortir avant la fin de l'année : nous vous en reparlerons très bientôt.

# **FANATISME**

Le dernier numéro de *Fanatic*, le fanzine en disquette à périodicité utequière, est disponible. Ce numéro est spécialement dédié à Fabienne Egal avec images et dédicace digitalisées. Outre les rubriques. habituelles, nous y avons trouvé un petit Space Invaders très sympa que les nostalgiques des salles obscures se doivent de posséder. Pour vous procurer Fanatic, envoyez une enveloppe auto-adressée à 3,80 F et une disquette 3 pouces à : Gérard Lau-

rent, 19, rue Robert-Schuman, 91200 Athis-Mons.

# **A PETIT PRIX**

Pour les ceusses qui ne disposent pas d'une bourse très garnie, sachez que quelques très bons jeux vont sortir sous le label The Hit Squad à des prix budget (autour de 30 F en format cassette). I1 s'agit de: Opération Wolf (super), R-Type (fabuleux), Batman, the Caped Crusader (bien), Gryzor (absolument génial), Wec Le Mans (excellent), ssette). Il s<br>
(super),<br>
nan, the<br>
Sryzor (abs<br>
Mans (e:<br>
5

Real Ghostbusters (bof), Target Renegade (très bien), Empire Strikes: Back (mouaif) et Renegade III (good).

# **FREESCAPE**

La société Incentive Software, à qui nous devons les excellents Driller, Dark Side; Total Eclipse et Castle Master, serait en train de développer un 3D Construction Kit permettant de réaliser soi-même ses jeux en trois dimensions! Date de sortie: début 1991. Nous vous en reparle rons d'ici là.

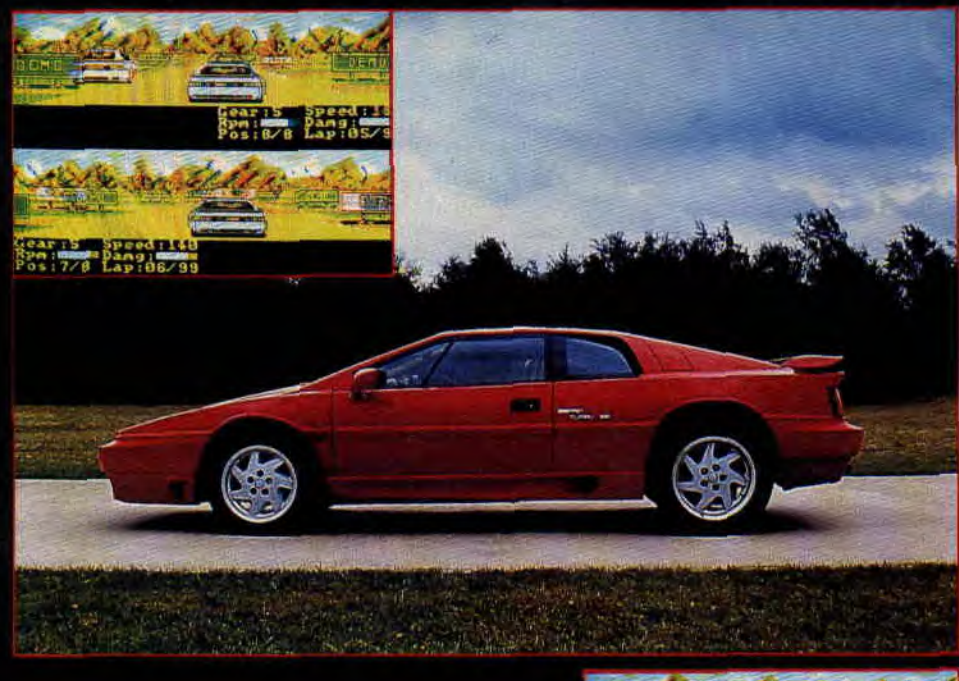

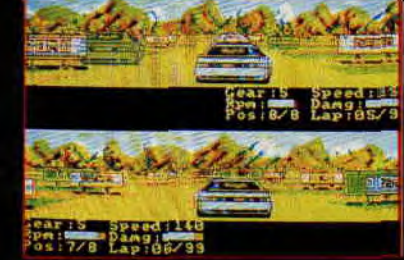

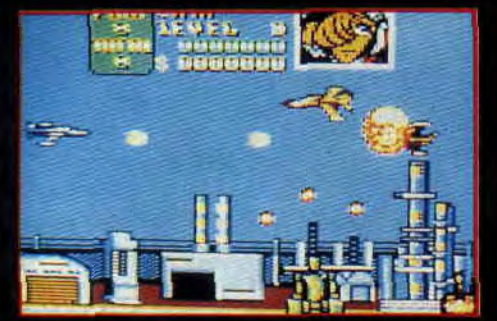

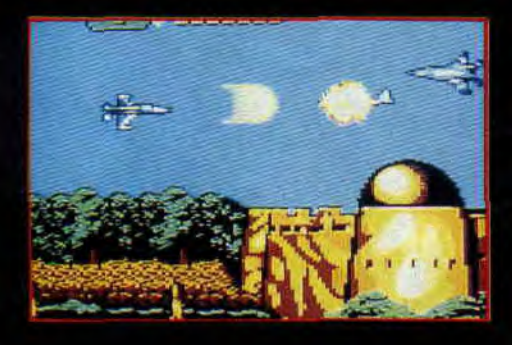

# UN *PACK DE* DIX

Gremlin annonce pour le courant de ce mois d'octobre une compilation réunissant dix jeux pour un peu plus au prix d'un seul. Vous pourrez y trouver : Butcher Hill, Footballer of the year II, Gary Lineker hot shot, Side Arms, Street Fighter, Super Scramble, H.A.T.E. (et sa musique tonitruante), Road Runner, Dark Fusion et Skate Crazy (un jeu mimi et très marrant). Cette compil s'appelle 10 Pack.

# U.N. **SQUADRON**

Le prochain Shoot them up en scrolling horizontal de Capccom est malheureusement d'une actualité brûlante. Le Moyen-Orient est déchiré par les guerres civiles, attisées par un groupe de trafiquants d'armes. IIs ont regroupé toutes leurs forces dans un même endroit pour développer de nouvelles armes révolutionnaires.

Le reste du monde souhaite voir revenir le calme et envoie sur place une force multinationale de la paix,

# *LOTUS ESPRIT TURBO CHALLENGE*

Pour changer un peu des Ferrari et autres Lamborghini, c'est avec Lotus que Gremlin Software a décidé de signer un contrat leur donnant l'exclusivité des droits pour le développement d'un jeu micro utilisant les voitures Lotus. Le résultat ne devrait pas trop se faire attendre. En voilà déjà quelques photos. Cette course oppose deux Lotus et une vingtaine d'autres concurrents gérés par l'ordinateur sur un circuit en 3D. Le circuit passe par des collines des montagnes et possède de nombreux virages tous plus vicieux les uns que les autres. Pour pouvoir passer à la course suivante, les pilotes doivent se qualifier dans les dix premiers et totaliser le plus de points possible pour au but : la licence Lotus. Vous pourrez ainsi parcourir trente-deux cir cuits différents et choisir un des trois niveaux de difficultés Alors bonne route !

U.N. Squadron. Cette force posséde le dernier cri en matière d'avions de combat aérien. Vous pourrez choisir entre trois pilotes aux con manches de trois avions différents : Mickey Simon et son F-14 Tomcal. Shin Kazama et son Tigershark ou Gr Gate aux commandes de son A-1 Thunderbolt.

En escadrille (deux joueurs simulta nément) ou en solitaire, le but bie sûr est de réduire ces trafiquants. merci, mais il faudra d'abord passe au travers des défenses ultra modernes.

# *ULTIMATE GOLF*

Existant déjà sur Atari ST et Amiga; Gremlin annonce que son Ultimate Golf sera disponible dans le courant` du mois dé novembre sur CPC. Nôtre envoyé spécial à Londres, qui a pu en voir une démonstration, a avoué avoir été impressionné par la qualité de cette simulation de golf. Les bons jeux de golf n'étant pas légion sur CPC, voilà qui devrait ravir les amateurs de parcours en dix-huit trous. Test complet dans nos pages avant la fin de l'année.

# **SWITCHBLADE**

Nous vous avions déjà présenté des photos d'écrans de Switchblade de Gremlin... Eh bien, sachez que le jeu sortira en priotos a ec<br>Gremlin... E<br>sortira en f<br>fin de l'ann<br>déià excelle déjà excellent, profiterait ainsi des apports supplémentaires des nouvelles machines Amstrad. Il semblerait qu'une version en disquette et cassette pour l'ancienne gamme des CPC soit également prévue.

# *NOUVELLES CARTOUCHES*

Les compères Lipfy et Robby ont fait, dans 'le courant du mois de septembre, une descente chez Amstrad et ont pu photographier les préversions .des premiers jeux développés sur cartouche pour les nouvelles machines Amstrad, les 464 et 6128 Plus et la GX 4000.

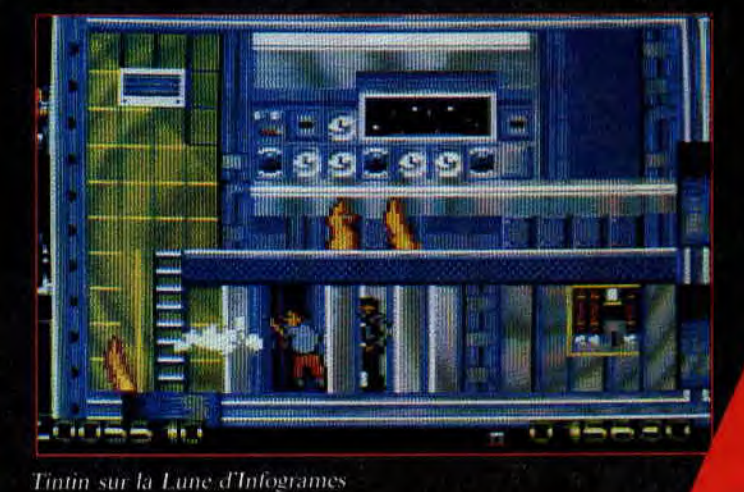

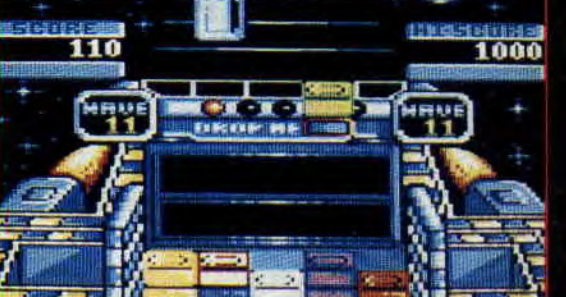

Ces premiers softs sont, dans<br>l'ensemble, assez décevants et voici premiers softs sont, dans pourquoi : if s'agit pour la plupart d'entre eux de çonversion au format. cartouche de titres déjà existant sur l'ancienne gamme des CPC d'Amstrad. Il est fort compréhensible qu'un éditeur se base sur le succès de ses jeux sur d'autres formats pour lancer un nouveau produit. Cependant, quand on pense cartouche. Amstrad, on pense sprites, scrolling, couleurs, etc. On s'attend donc, même si l'on connaît déjà le jeu sur CPC, à le voir sous un nouveau jour en format cartouche puisqu'il exploite les caractéristiques supplémentaires des nouvelles machines Amstrad.

Hors ces jeux, produits à la hâte pour fournir rapidement une bibliothèque de cartouches à la GX 4000 et consort, sont très peu différents de ceux que l'on pratiquait déjà. C'est par exemple le cas de Klax de Domark, de Batman d'Ocean, de Tintin sur la Lune d'infogrames et de Barbarian Il de Palace Software auquels très peu de modifications notables'ont été apportées si ce n'est le fait d'exploiter les sprites hard des machines.

Klax de Domark

 $1<sub>1</sub>$ 

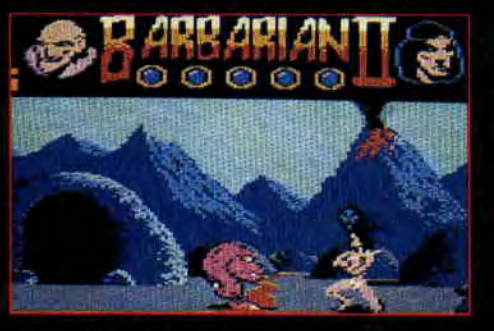

Barbarian *II* de Palace

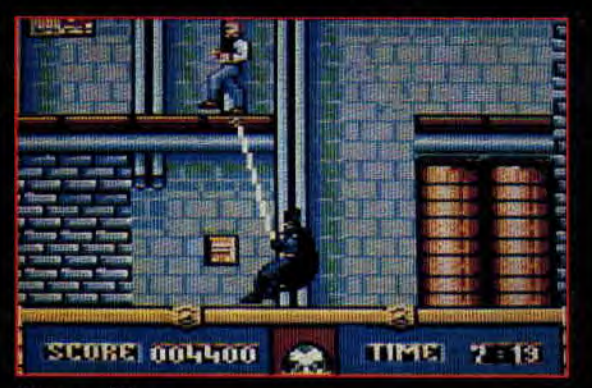

Batman d'Ocean

# *TESTS*  **CARTOUCHES**

A partir de ce mois d'octobre, vous retrouverez tous les mois des tests de jeux en cartouche pour les 464 et 6128 Plus et la console GX 4000. Pour les différencier des tests concernant les jeux en cassette et disquette, nous leur avons collé un petit bandeau noir dans lequel est inscrit CAR-TOUCHE en jaune. Voilà. Cool. Year:

# STRIDER STRIKES BACK

deuxième volet de ses aventures, novembre en cassette et disquetion du peut de plus grimper aux cor-<br>mais également en cartouche ! mais il peut de plus grimper aux cor-Eh oui, US Gold nous annonce que Strider revient incessamment sous peu sur nos CPC. Cette fois, Strider doit libérer un éminent haut fonc tionnaire de la nation, et ça tombe bien puisqu'il s'agit en fait d'une charmante demoiselle. Strider conserve tous ses pouvoirs dans ce

des et aux chaînes et utiliser en plus de son épée un pistolet (classe, hein ?). Le jeu est en cinq niveaux et notre heros se transforme en un robot plus moins puissant (selon les icônes . qu'il a récupérées en cours de jeu) .pour affronter le gros méchant de fin de niveau.

Strider II devrait sortir au mois de<br>novembre en cassette et disquette

# *NOUVELLES CARTOUCHES (suite)*

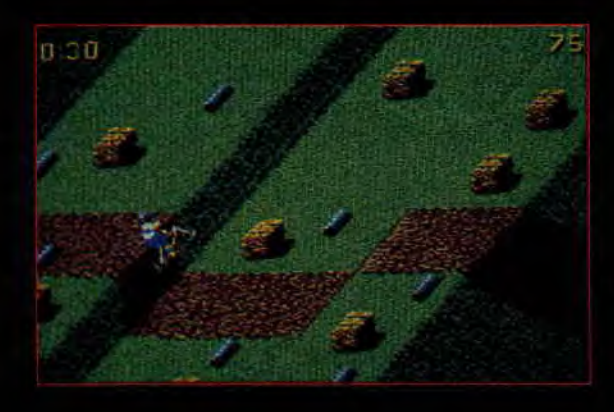

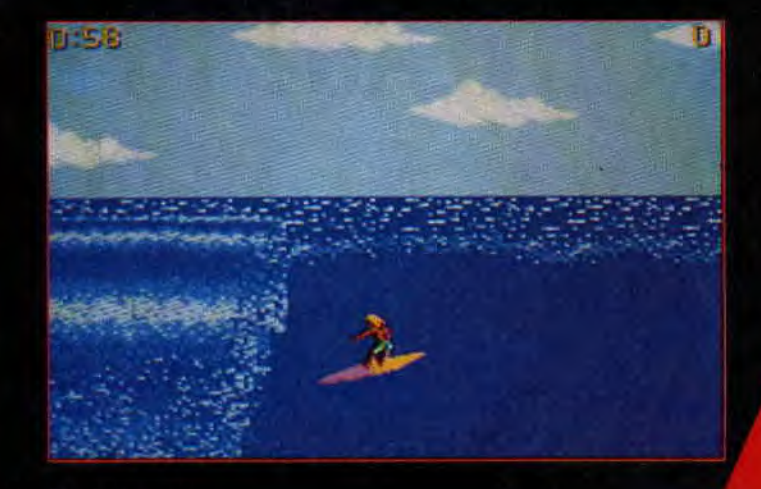

World of Sport d'Epyx

CONTINUE?

#### Operation Thunderbolt d'Ocean

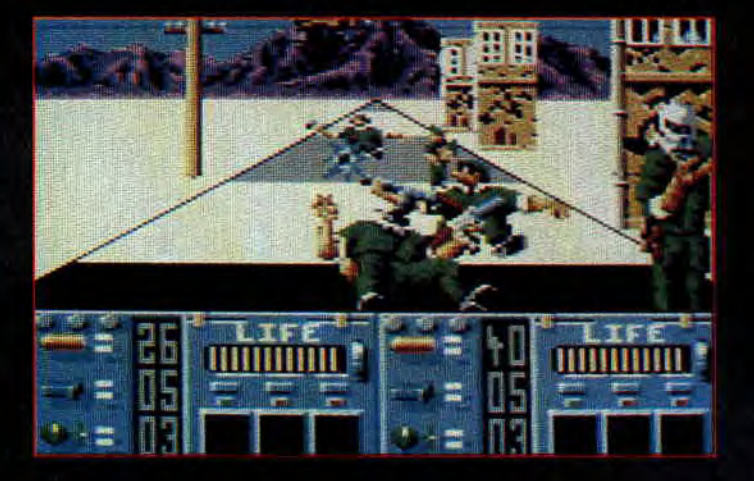

Pour ce qui est de World of Sport d'Epyx, nous trouvons assez mauvai-<br>se l'idée d'avoir associé trois sports de fun (plongeon, surf et BMX) à un slalom de ski... sur neige ! De plus, la réalisation. de. l'ensemble laissait vraiment à désirer lorsque, nous avons essayé. de jouer avec....

Seul Operation Thunderbolt de Ocean tire son épingle du jeu. La version cartouche est plus fluide, plus rapide, mieux animée et plus colorée tout en restant jouable à un comme à deux joueurs. Pour les autres jeux, reportez-vous aux tests de ce numéro (Tennis Cup II, Crazy Cars 11, Fire & Forget Il et Great Courts).

Pour l'instant, il semblerait que seuls les éditeurs ayant décidé de réellement plancher sur les capacités supplémentaires dés nouveaux CPC soient voués au succès à l'instar de Loriciel qui a entièrement refondu son Tennis Cup pour nous en offrir une version très proche de celles se trouvant sur Atari ST et Amiga. Les trois cartouches qui se dégagent du lot sont incontestablement Tennis Cup II, Burnin' Rubber et Crazy Cars Il.

# **UN PACK DE QUATRE**

Cette fois c`est System 3 qui y va de sa compilation. Elle devrait être disponible au mois de novembre et comprend les titres suivants : Myth ouais), Tusker (mouais), Vendetta beurk) et I.K. + (génial). Une bonne occasion pour découvrir le fabuleux International Karate Plus si vous ne *le possédez* pas encore.

# *SALON DE LA MICRO*

A la question "le magazine Amstrad

*Cent four* Cent aura-t-il un stand au salon de la micro qui se tiendra à la grande halle de La Villette du 26 au 29 octobre 1990 ?", la réponse est oui. Ce sera pour vous l'occasion de faire connaissance avec les membres de la rédaction.

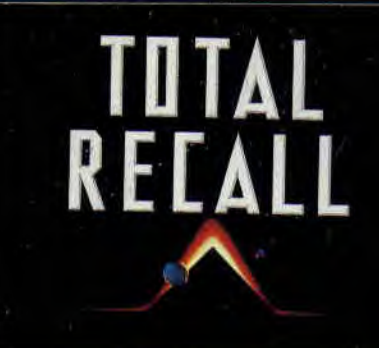

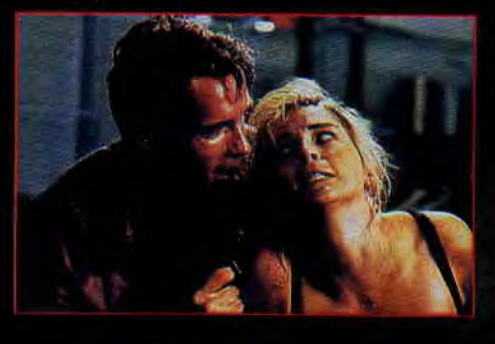

Le 17 de ce mois, vous pourrez vous au cinéma du: coin pour Total Recall (quand vous votre billet 'dites "Total Himilier on fait mieux), le dernier film avec Schwarzy, alias Arnold Schwarzenegger. Je vous touche deux mots alors qu'il est marié à du scénario , alors qu'il est marié à<br>une tres charmante dame (la craquanon Stone), Doug Quaid yj rêve toutes les nuits qu'il se rend sur la planète Mars pour y retrouver une autre charmante dame (Rachel icotin). Ce rêve obsède tellement Doug qu'il se dit prêt à tout larguer pour aller vivre sur Mars malgré la dictature que le méchant Cohaagen er. Mais **Voilà•qu'il** découvre to latoratoire Rekall qui lui offre, au travers d'une puissante droque hallude vivre son: **fantasme. Il**  tenre l'expérience qui lui donne l'illusion d'être un agent secret vivant de nambre ises aventures et connaissant moult histoires amoureuses s'il les vivait réellement.

Mais la drogue a sur lui un effet tout à ait inattendu : elle réveille en lui des ouvenirs effrayants, ceux d'une époue où il était sur Mars un redoutable omme de main du tyran Coohagen. I comprend alors que ces dernières années passées sur Terre faisait parie d'un programme de reconditionnenent mental surveillé par Lori, un agent (femme) de Coohagen. Furieux, il part pour Mars à la recherche de son passé et de la belle Melina, désireux equiement d'affronter l'homme qui tyrannise la planète rouge...

voilà pour l'histoire. Du costaud et, samme c'est Schwarzy qui a le rôle principal, on ne s'inquiète pas quant aux scènes d'actions du film qui sont époustoullantes. Enfin, sachez que erhoeven qui a réalisé le b Bottin qui a créé les créatures et les maquillages. Les deux compères avaient déjà travaillé ensemble sur *Robocop* avec le.résul*tat* que l'on sait. Le jeu *qui* sera *tiré* du tours du mois de novembre et sera signé Ocean.

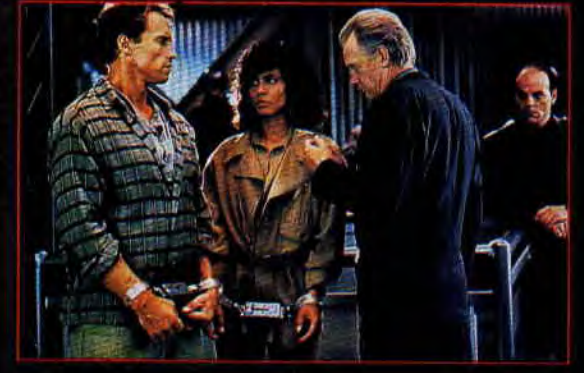

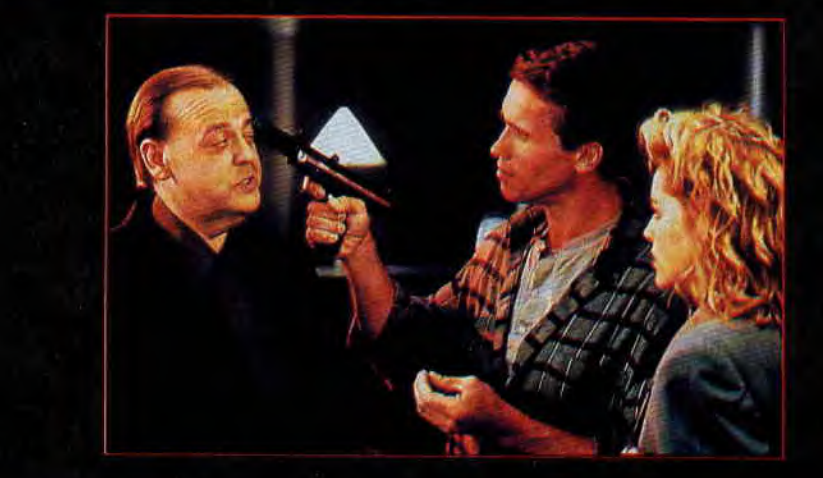

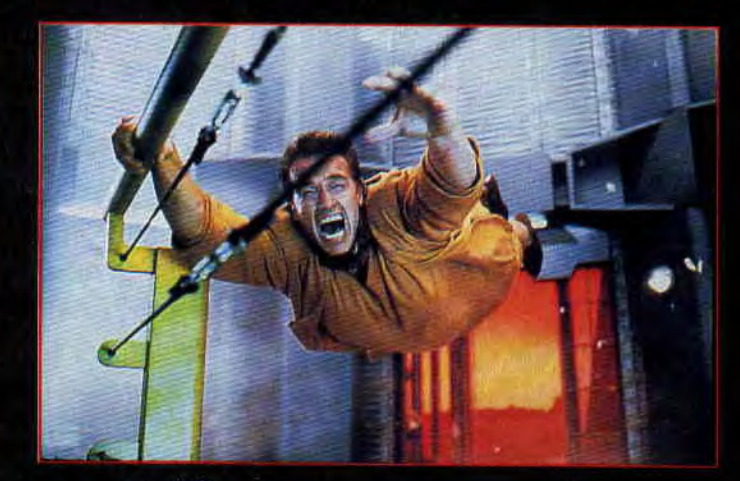

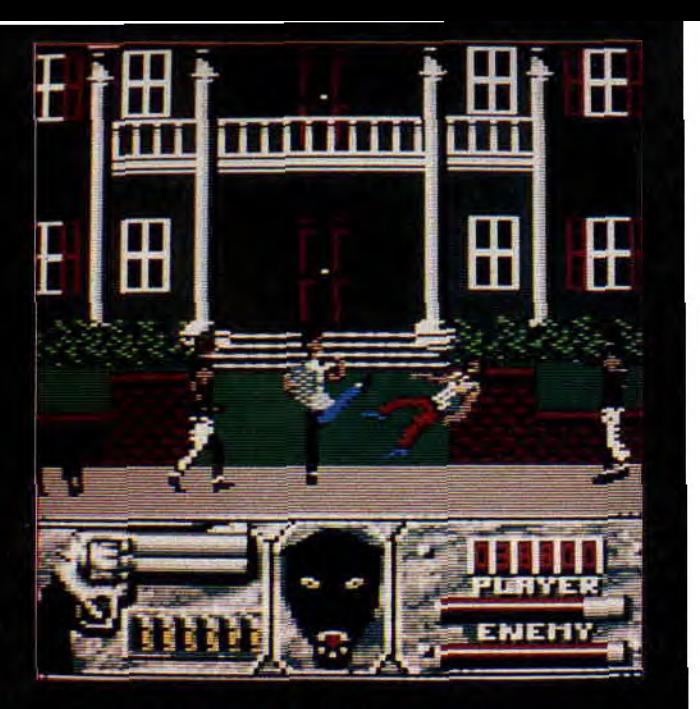

### *BIENTOT EN CARTOUCHE*

Voici enfin une liste non - exhaustive des jeux qui devraient sortir d'ici la fin de l'année en format cartouche. On commence par une forte production d'Ocean qui concentrera désormais l'essentiel de sa production sur Amstrad dans ce format avec Robocop II, Pang, Plotting, Toki, SCI (Chase H.Q. II) et Navy Seals ; Strider II, Line of Fire, Eswat chez US Gold. II y a aussi quelques produits français fort attendus, le fameux Copter 271 de Loriciel mais aussi Panza Kick Boxing une simulation de combat dont l'animation devrait être époustouflante. Nous finirons avec. un autre jeu de combat, il s'agit de No Exit de Tomahawk qui promet d'être une autre réalisation de qualité.

Enfin, finissons avec Wild Street de Titus auquel nous n`avons pas encore pu jouer, nous vous en proposons cependant quelques photos d'écrans.

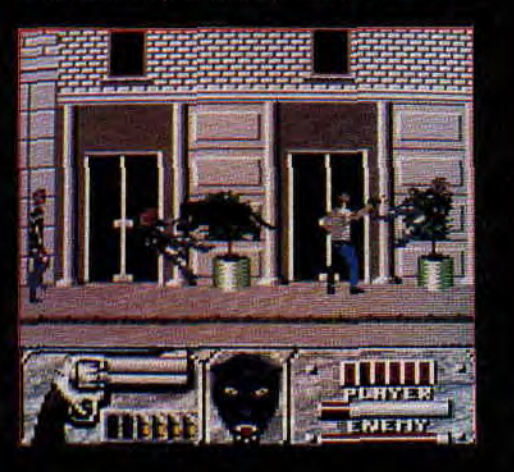

Image Works a de la suite dans les idées et nous propose d'abord Predator Il, la suite de Predator (avec le gros méchant extraterrestre qui vient chasser sur terre pour se distraire). Ensuite nous aurons droit à

**LA SUITE DE** Back to the Future III qui est la suite de Back to the Future II, qui luimême était la sui... OK.

Espèrons que BTTF III sera nettement supérieur à BTTF Il que nous testons dans ce numéro, sinon Image Works a du souci à se faire.

is

# *ENCORE VIRGIN GAMES*

Toujours chez Virgin Games et. d'ici à la fin de l'année, nous devrions voir sur CPC : Golden Axe, la conversion de l'excellente borne d'are de Sega. Monty Python., un Jeu sur la série télévisée britanni-Monty Python's flying circus animée par l'équipe complètement folle de Terry Gilliam's à qui nous devons également les films désopisont Monty Python sacré 'ie de Brian, le Sens de la vie... Judge Dredd est aussi un développement de Virgin Games qui retrace les aventures BD du justicier du futur au travers d'un jeu de plates-formes.<br>Enfin, on finit avec Super Off Road

Racer qui est une simulation de ces grosses cylindrées américaines avec des trians de roues énormes. De tout cela, nous n'avons encore rien vu, aussi nous vous en reparlerons dès que nos indics auront du<br>nouveau,..

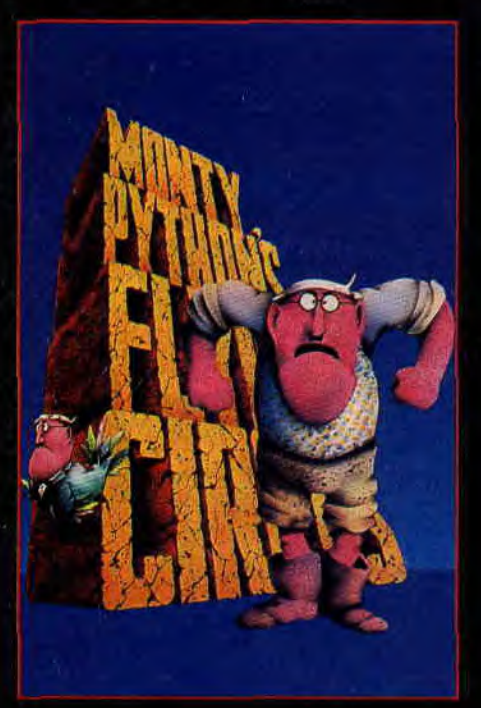

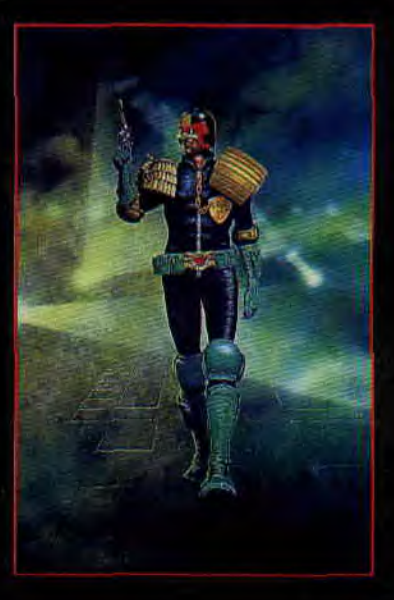

# THE ROAD AGAIN

Donrark nous prépare une compilètion réunissant quatre jeux de voitures. Nous y trouvérons l'excellent Chase H.Q, le très bon Hard Drivin', le moins bon Powerdrift et le mauvais Turbo Outrun. pil s'appelle Wheels of

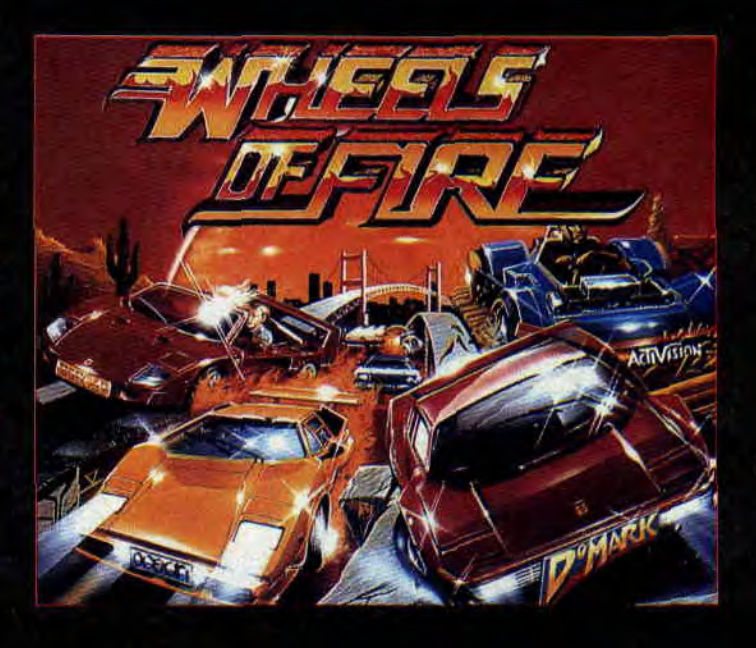

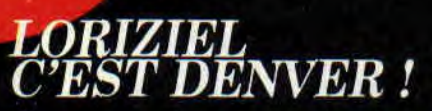

Fire.

Si vous ne m'avez pas compris, voilà l'explication : Loriciel, la marque au petit chaton devenu félin, lance une nouvelle collection de logiciels .d'éveil pour les 3 à 8 ans. Pour cela, ils se sont associés à Denver, le dra-

gon familier des télespectateurs de Sam Dynamité sur FR3. Quatre logiciels sont déjà prévus : le jeu des sons n° 1 et n° 2, Je découvre les animaux, Je découvre les chiffres. Les deux premiers pousseront l'enfant à reconnaître les sonorités et à les associer à des mots sous

forme de dessin, le quatrième va les familiariser avec les chiffres : il est divisé en trois parties pour les 3/4, 5/6 et 7/8 ans. Je n'ai malheureusement pas vu le dernier. Ces logiciels peuvent être utilisés soit à la maison, soit dans les petites classes, maternelle ou CR

17

**fils sont tous verts à la rédac. Seuls Robby et moi avons eu l'insigne honneur de voir Tennis Cup Il en cartouche. Et encore, lorsque nous avons commencé à jouer, Robby a vite abandonné quand il m'a vu lui mettre un set dans la vue. Il a vaguement prétexté du travail pour regarder les autres nouveautés Loriciel qu'il vous présente ce mois-ci en Actu.** 

Il y a quelques mois nous avions parlé de Tennis Cup, un très bon soft de tennis sur CPC. Le voilà qui déboule en cartouche. mais est-ce véritablement le même jeu? Que nenni ! Tennis Cup II n'est pas une simple adaptation, mais une nouvelle version nettement plus riche que son aînée. Etrange de voir que sur toutes les cartouches disponibles sur Amstrad, nous ayons déjà le choix entre deux de tennis. On ne pourra pas dire qu'Amstrad empêche, le moins du monde, la concurrence de jouer entre les différents éditeurs. Loriciel le sait et a bien fait les choses pour son premier jeu. Le Tennis Cup nouveau est arrivé.

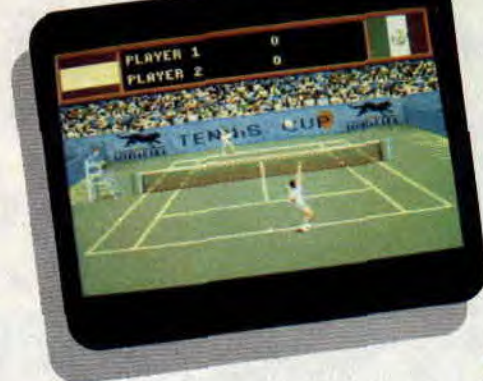

**TENNIS CUP II** 

# **TOUT EN COULEUR**

Si la version précédente était déjà remarquable par sa jouabilité, elle péchait un peu par son manque de couleur. Finies les quatre couleurs, place aux seize ! Les limites de la version sont complètement éclatées. Vous allez enfin pouvoir vous mettre à fond au tennis, aussi bien en double qu'en simple, tout seul ou à deux joueurs.

Le jeu est géré par une arborescence de menus impressionnante, chaque option choisie vous ouvrant de nouveaux paramètres. Un exemple : le premier menu vous donne le choix entre un ou deux joueurs, le mode d'entraînement ou une démonstration. En choisissant un joueur, un nouveau menu s'affiche qui vous permet de modifier votre joueur et de répartir trente points entre les différentes capacités physiques. Celles-ci influent sur la volée, le service, le revers, le coup droit, etc. Après avoir

donné un nom et une nationalité au joueur, un nouveau menu offre le choix entre le jeu simple, le double, l'entraînement, le tournoi ou la coupe Davis. Si vous prenez l'option "entraînement", vous aurez cette fois-ci la joie de perfectionner votre volée, votre smash ou votre jeu de fond de court. Alors que dans l'option du premier menu, il ne s'agissait que de jeu de fond de court. Tous les menus sont interactifs, ce qui débouche sur une multitude de combinaisons. Le menu "option" permet de jouer les matchs en 1, 3 ou 5 sets, de choisir entre trois vitesses de jeu, de jouer en écran fractionné (comme dans le premier Tennis Cup) ou en plein écran ; enfin de définir le type de joystick pour le second joueur: analogique (type IBM PC) ou digital (type Amstrad).

# **A FOND DANS LE MATCH**

Dès les premiers contacts, c'est l'extase : le jeu répond à merveille, que ce soit en simple ou en double. Par con-

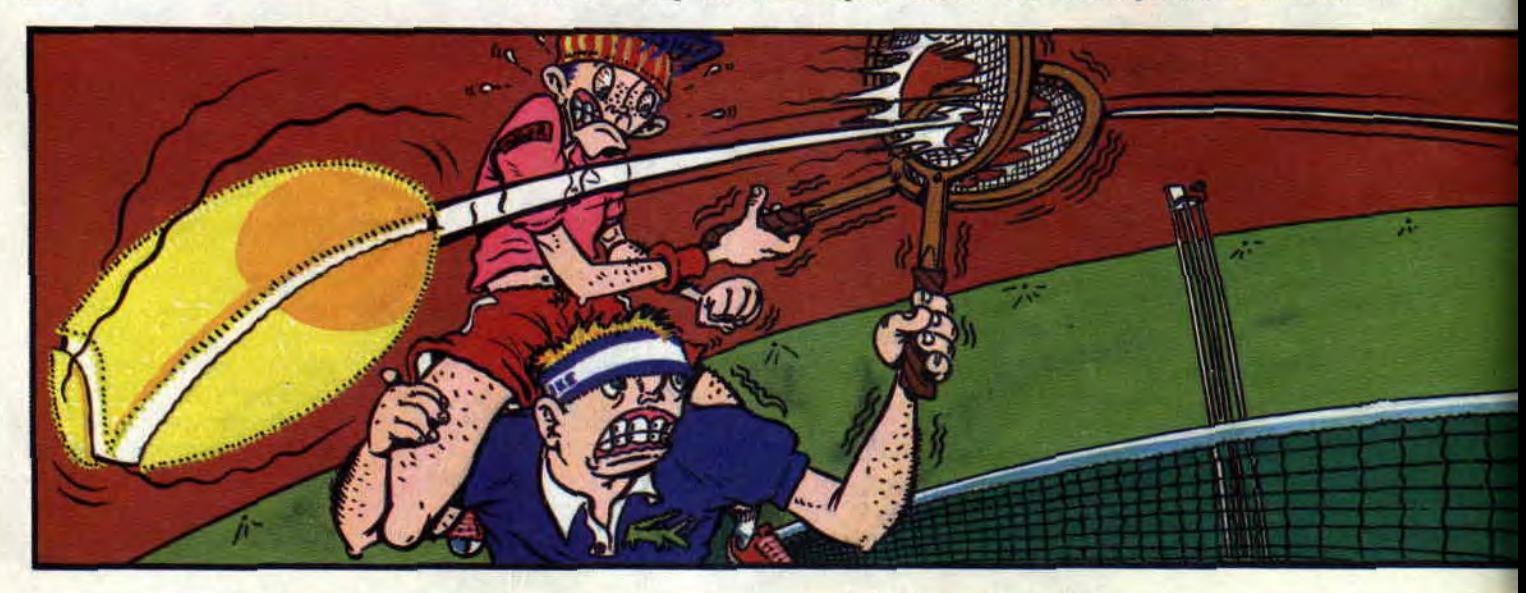

tre, il ne faut pas oublier d'anticiper la balle sinon vous êtes sûr de vous faire passer, même en fond de court. L'utilisation du joystick est on ne peu plus simple. Pour renvoyer une balle vers la droite, il faut incliner le joystick dans le même sens mais attention, votre placement par rapport à la balle compte aussi. Pour les effets, pas plus de problème lorsque votre joueur est en fond de court : il effectue un coupé en poussant le joystick en avant et un lift en tirant en arrière, sauf... (et oui, il y a toujours un sauf) si votre adversaire est à la volée, dans ce cas vous effectuez un lob. Cette arme suprême des défenseurs ne sera payante que si l'autre joueur ne se trouve pas sur la trajectoire de la balle. Dans le cas contraire, vous vous prendrez un smash de derrière les fagots dans les gencives.

Le service lui aussi se fait sans problème : il suffit de lancer sa balle en appuyant sur le bouton de feu, de choisir la direction et de relâcher le bouton quand la balle retombe. Bien sûr, les pourcentages de votre joueur influent sur tous ces coups. Seul un joueur à 99 % serait sûr de réussir le coup qu'il entreprend.

Malgré tout le bien que l'on peut penser du soft, certains échanges ne sont pas très réalistes ; ainsi, deux joueurs au filet peuvent effectuer une série d'allers et retours à vitesse grand V sans qu'il soit possible de contrôler quoi que ce soit.

# TOURNOI OU COUPE DAVIS

Les modes de compétition vous inviteront à choisir l'un des quatre tournois du Grand Chelem, à savoir : Rolland Garros, Wimbledon, Flushing Meadows ou Melbourne (Australie, pour les incultes, même que Robby il a dit,: "la plus grande île du monde !"). Uh

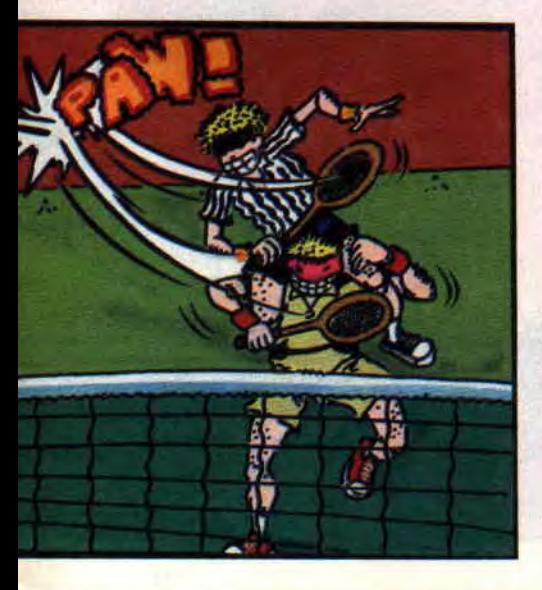

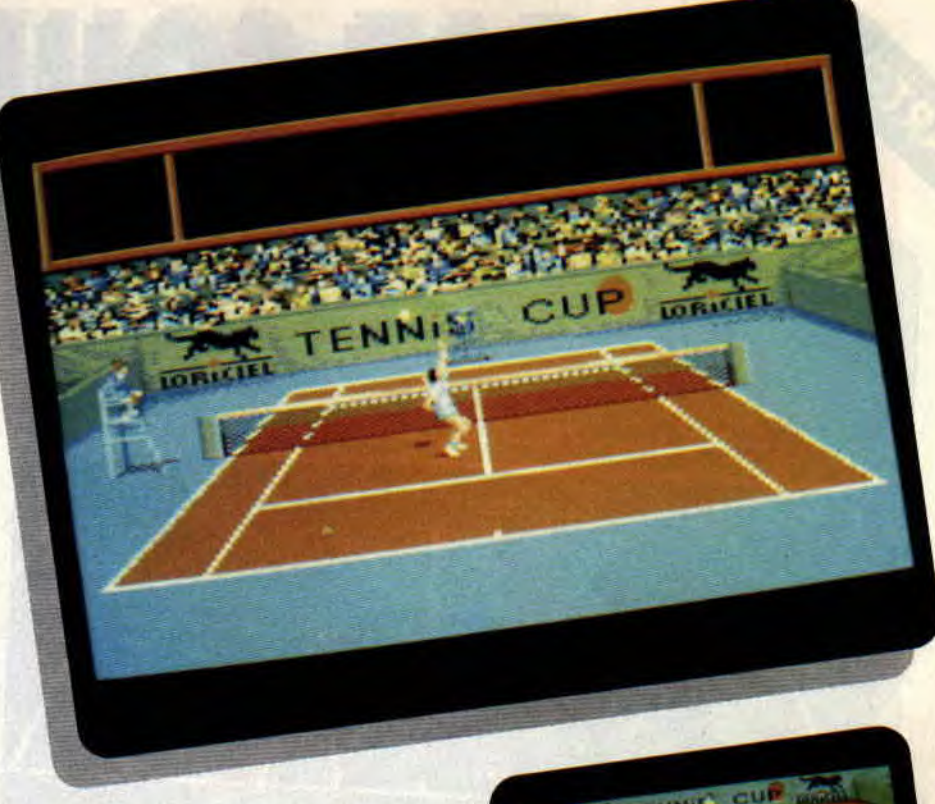

tournoi commençant en 16e de finale, vous devez gagner cinq matchs pour remporter la victoire et cela sans interruption, aucune sauvegarde n'étant possible.

Bien sûr, si vous trouvez qu'il vaut mieux combattre sous ses couleurs, vous pouvez toujours vous engager dans la coupe Davis. Seize nations sont représentées, à raison de deux joueurs par pays. Si vous voulez faire partie de l'équipe de France, votre partenaire sera au choix Yannick Noah ou Riton Leconte. Cette fois, vous serez obligé de laisser votre machine allumée un •week-end entier puisqu'une rencontre entre nations se joue en cinq matches (quatre simples et un double). Vous débutez en coupe Davis au niveau des 8e de finale, soit vingt matchs à la suite pour la remporter. Dans ces deux cas, il est fortement conseillé de choisir des matchs en un set.

Finalement, vous constaterez que Tennis Cup Il possède de très nombreux atouts. Cela grâce à la politique de Loriciel qui a décidé d'exploiter au maximum les capacités des nouvelles

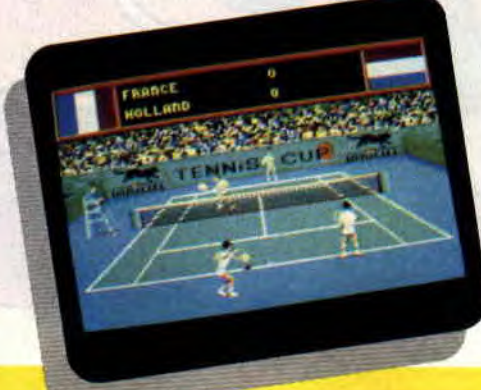

23

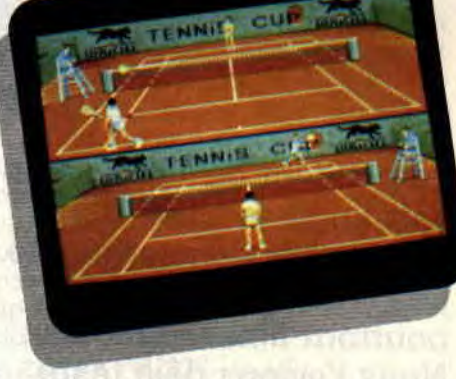

machines Amstrad, et non de se contenter de légèrement remanier leurs titres existant déjà sur CPC. Allez, je vais profiter de la fin des belles journées pour m'entraîner un peu. Je sens que Robby voudrait bien prendre sa revanche.

#### **Lipfy**

*TENNIS CUP II de LORICIEL*  K7: 169 F Disc: 199F

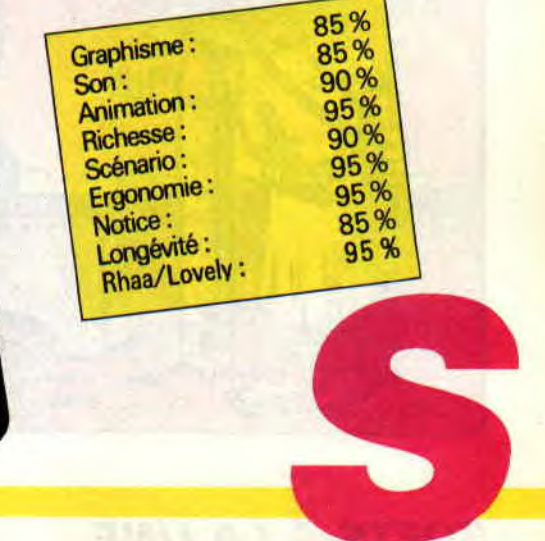

# GREAT COURTS

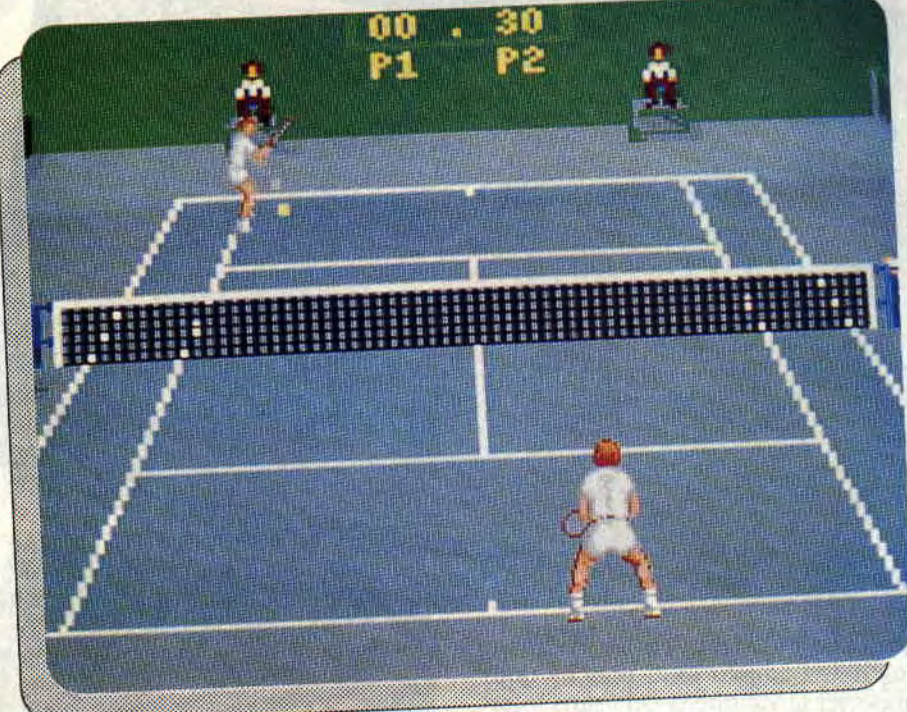

Le pendant de Tennis Cup sort lui aussi chez Ubi Soft en version cartouche. Les fans de tennis pourront ainsi se régaler. Nous l'avions déjà testé en version disquette, mais les changements sont tels qu'un nouveau test s'impose.

Great Courts a ceci de génial qu'il permet aux joueurs de réaliser une gran-

de carrière au sein du petit monde de l'ATP (Association des tennismen professionnels). En partant du bas de l'échelle, limité à la 17e place dans le jeu, vous irez de tournoi en tournoi avec un seul objectif: devenir premier. Mais comme une carrière ne se bâtit pas en un jour, vous devez d'abord travailler dur.

# UN ENTRAINEMENT **CANON**

La vie d'un champion n'est pas aussi rose (couleur du caleçon d'Agassi)<br>qu'on le préservant de voyager de ant de voyager de

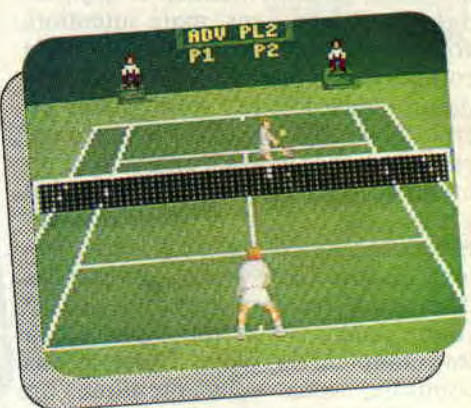

palace en palace et de rouler dans de somptueuses voitures au bras de minettes qui feraient pâlir de rage Miss X, il faut travailler. Le tennis peut parfois ressembler à un sacerdoce.

Dans Great Courts, vous pouvez vous entraîner de trois façons différentes. La première consiste à renvoyer toutes les balles qu'une horrible machine mi-robot, mi-canon s'ingénie envoyer dans les coins, surtout quand vous n'y êtes pas. Si cette machine n'est pas intelligente, elle possède néanmoins plusieurs programmes que vous pouvez sélectionner avant la session de travail. Cela évitera la répétition des mêmes mouvements. Le but de cette partie est de vous habituer à vous déplacer, à anticiper la trajectoire de la balle au moment où celle-ci part du canon et surtout à placer votre balle. La direction que prendra votre coup résulte de la trajectoire de la balle, mais aussi de votre placement par rapport à celle-ci et du moment où vous relâchez votre coup. En coup droit, par exemple. plus vous êtes loin

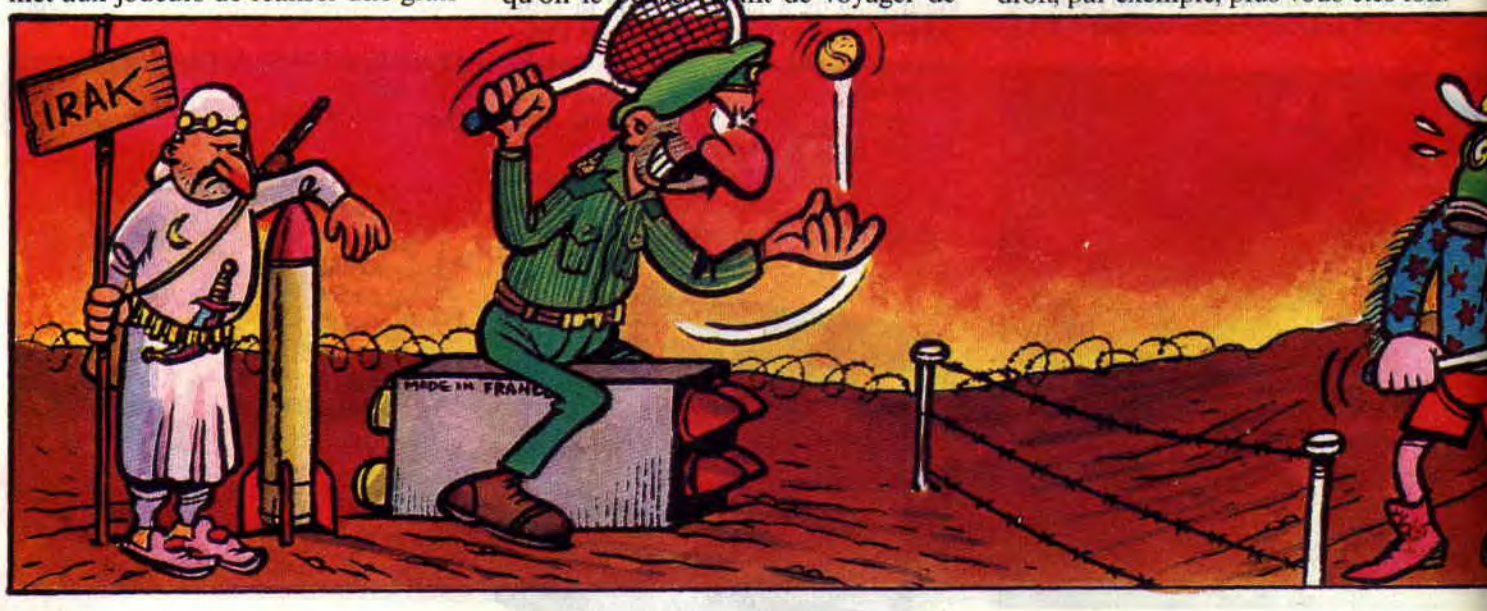

de la balle et plus votre coup partira à droite.

# **SERVICE SERVICE**

L'engagement dans un match est une chose primordiale. Même si cette importance est moindre dans Great Courts, car votre adversaire se laisse rarement surprendre, il vaut mieux savoir envoyer la balle de l'autre côté du filet et, si possible, dans le carré adéquat. L'entraînement au service consistera donc à vous faire servir des deux côtés du terrain, et cela sans vous obliger à ramasser les balles, comme c'est malheureusement le cas dans la réalité. Mais après tout, ne l'oubliez pas, vous êtes un futur grand champion.

En appuyant une première fois sur le bouton de feu, votre joueur lance la balle en l'air, tandis que sur le terrain une croix s'affiche. Cette croix se déplace toute seule de haut en bas. Avec le joystick, vous pouvez faire varier la trajectoire de gauche à droite. Lorsque la croix atteint l'endroit où vous voulez que la balle atterrisse, il suffit d'appuyer une nouvelle fois sur le bouton du joystick et la balle part. En travaillant, le service deviendra de plus en plus instinctif et vous l'effectuerez sans vous poser de question.

# **UN PEU DE PRATIQUE**

Il est grand temps de mettre en pratique ce que vous avez appris. Pour cela, un match contre l'ordinateur ou contre un autre joueur s'impose. Vous n'allez tout de même pas entrer sur l'un des grands courts du circuit professionnel sans avoir disputé un match complet à l'entraînement.<br>Ce test-match vous met dans vous met

l'ambiance d'un tournoi, à la différence près qu'il n'influe en rien sur votre

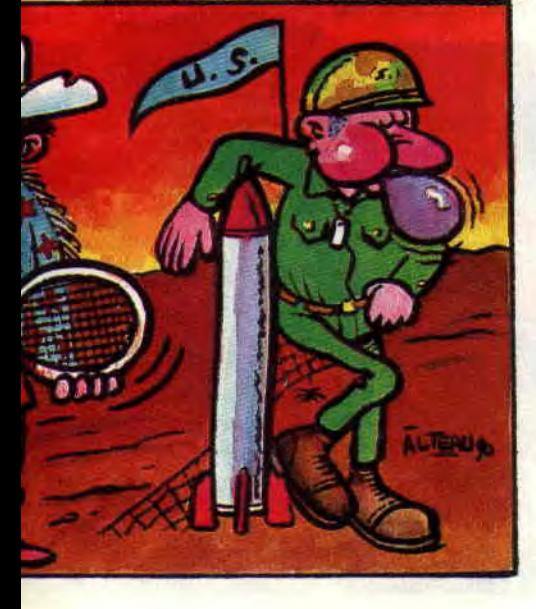

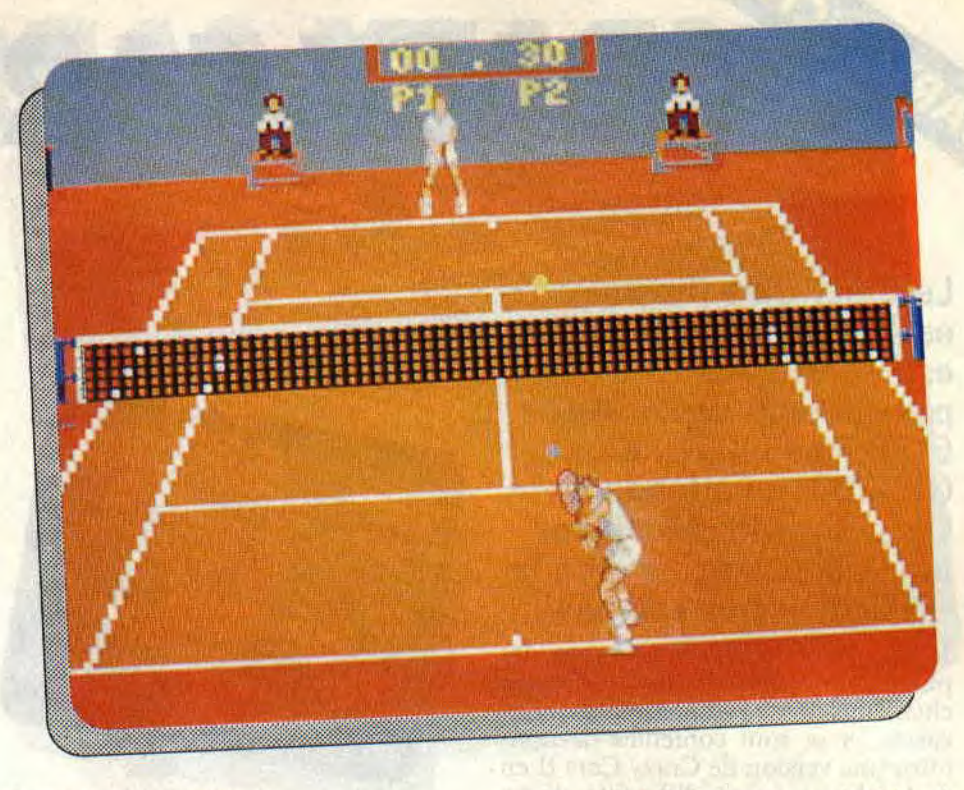

#### classement à l'ATP.

Lorsque vous jouez contre l'ordinateur, vous restez toujours du même côté (par défaut, de dos), mais une option permet également de toujours rester de face, c'est-à-dire que vous dirigez alors le joueur qui se trouve de l'autre côté du court. Il est important de savoir jouer des deux côtés, car contre un autre joueur physique, vous changerez de côté tous les deux jeux, comme l'exigent les règles du tennis. On peut naturellement choisir sa surface, mais comme vous vous en rendrez rapidement compte, l'incidence sur le jeu est inexistante, seule la couleur du terrain changeant.

Cette partie de l'entraînement vous familiarisera avec une autre phase du tennis: la volée. Si vous ne voulez pas que les échanges durent des heures, le mieux est de monter au filet et de frapper la balle avant qu'elle ne rebondisse.

# **A VOUS DE JOUER**

En tournoi comme en mode entraînement, vous choisissez votre niveau de difficulté, mais le niveau le plus simple n'est disponible que dans les premiers matchs du tournoi (16e et 8e de finale) ; après, vous passez d'office au niveau avancé. Pour gagne: un tournoi, vous devez vaincre cinq adversaires. Si vous êtes éliminés, vous passez au tournoi suivant. Malheureusement, aucune sauvegarde n'est possible.

Ceux qui connaissent Great Courts sur CPC seront agréablement surpris par cette version. Les programmeurs ont utilisé les nouvelles capacités de la machine : les joueurs ont donc la

même définition que ceux de l'Atari ST. Pour ce qui est des décors, ce sont exactement les mêmes que sur la version disquette. L'animation a, elle aussi, été améliorée. Cela est d'autant plus important que la version cartouche, moins speed, permet de mieux apprécier la trajectoire des balles, de mieux placer son joueur et de réellement préparer un "coup" du tennis. Le résultat apporte une meilleure jouabilité et donc, un intérêt accru.

*GREAT COURTS de UBI SOFT*  **Pour 6128** +, 464 + *et GX4000*  **Prix** : **n.e.** 

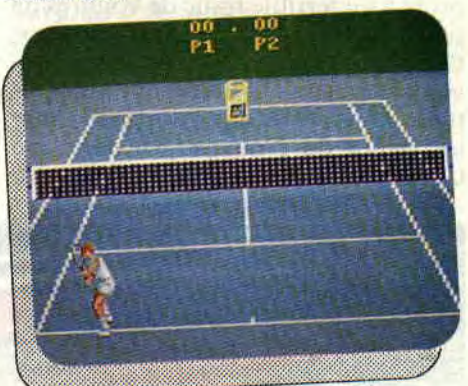

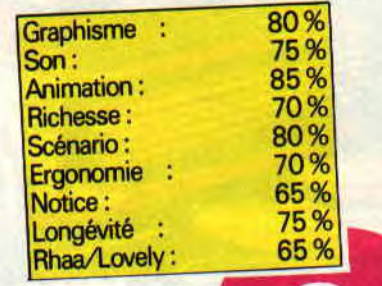

# **CRAZY CARS 11**

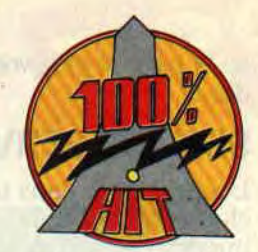

# **Le Crazy Cars II nouveau est arrivé : cette fois-ci, il est réservé aux possesseurs des 464 et 6128 Plus ou d'une GX4000. En attendant Crazy Cars III, découvrez ou redécouvrez ce hit à la réalisation très soignée !**

CARTOUCHE

Je vous entends déjà dire - au vu des photos - que les programmeurs de chez Titus ne se sont point trop décarcassés, et se sont contentés de nous offrir une version de Crazy Cars II en cartouche, à peine différente de sa petite soeur sur disquette ou cassette pour CPC. Il n'en est rien ! Et si vous trouvez de trop grands airs de famille entre les deux produits, c'est aussi que le premier était déjà assez fabuleux...

# **INFERNALE COURSE POURSUITE**

Vous incarnez un agent du FBI (prononcez aifebiaïe, ça fait plus classe dans les soirées mondaines.) investi d'une mission de la plus haute importance ! Quatre états des USA sont en proie à un terrible trafic de voitures de prestige. Pire, il semblerait que certains flics véreux usent de leurs pouvoirs et de leurs bolides pour aider les trafiquants. Vous allez donc sillonner les routes du Nouveau-Mexique, du Colorado, de l'Utah et de l'Arizona au

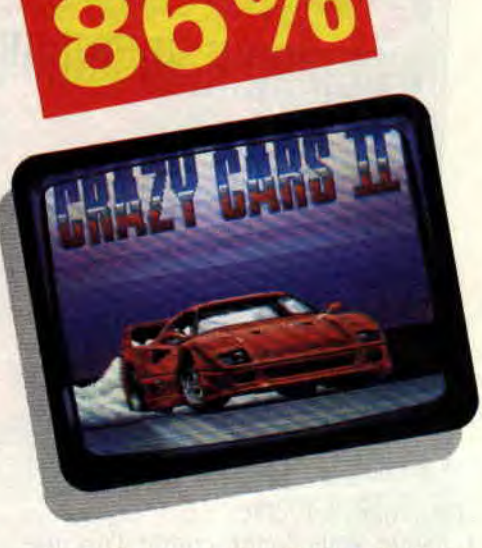

volant d'une superbe Ferrari F 40 du plus beau rouge pour servir d'appât à ces voleurs de luxe qui vont essayer de vous intercepter pour s'emparer de votre belle bagnole de sport.

Dans le jeu, cela se traduit par une course poursuite infernale sur les routes américaines !

On reconnaît désormais la patte de Titus tout de suite après avoir entiché la cartouche dans le port prévu à cet effet sur sa bécane chérie. Effectivement, une superbe page écran en overscan (qui couvre la totalité de l'écran) annonce la couleur ou plutôt les couleurs puisqu'une large palette est utilisée rappelant que les nouveaux 6128 Plus et GX4000 peuvent en afficher jusqu'à 32 parmi 4096... Et on fait confiance aux gens de Titus

pour outrepasser ces limites techniques toutes théoriques. On remarquera d'ailleurs le dégradé bleu blanc rouge dans les lettres du titre, petit clin d'œil de Titus vers Ocean puisque son Burnin' Rubber affiche des drapeaux britanniques dans les décors de bord de route.

Cela dit, vous choisirez ensuite entre une bande sonore composée de bnuitages et une composition musicale pour vous accompagner dans le jeu.

# **LA CARTE EST LA!**

Maintenant, à vous les grands espaces. mais il ne s'agit pas de foncer n'importe où : aussi, en appuyant sur la touche C ou le second bouton de votre paddle Amstrad, vous pourrez consulter une carte routière, absente de la précédente version du jeu sur CPC. Dans cette version cartouche elle est bien présente pour un confort de jeu accru (c'est toujours galère de conduire à tombeau ouvert tout en matant une fèuille de papier posée sur son clavier, because on risque soit le torticolis à force de regarder l'écran en biais pour ne pas perdre de vue le prochain embranchement sur la carte, soit la collision parce que justement on regardait la carte et que pendant ce temps sa voiture filait tout droit dans un virage). D'autant plus que celle-ci la carte routière - est affichée en mode graphique 1 sur votre écran et qu'un

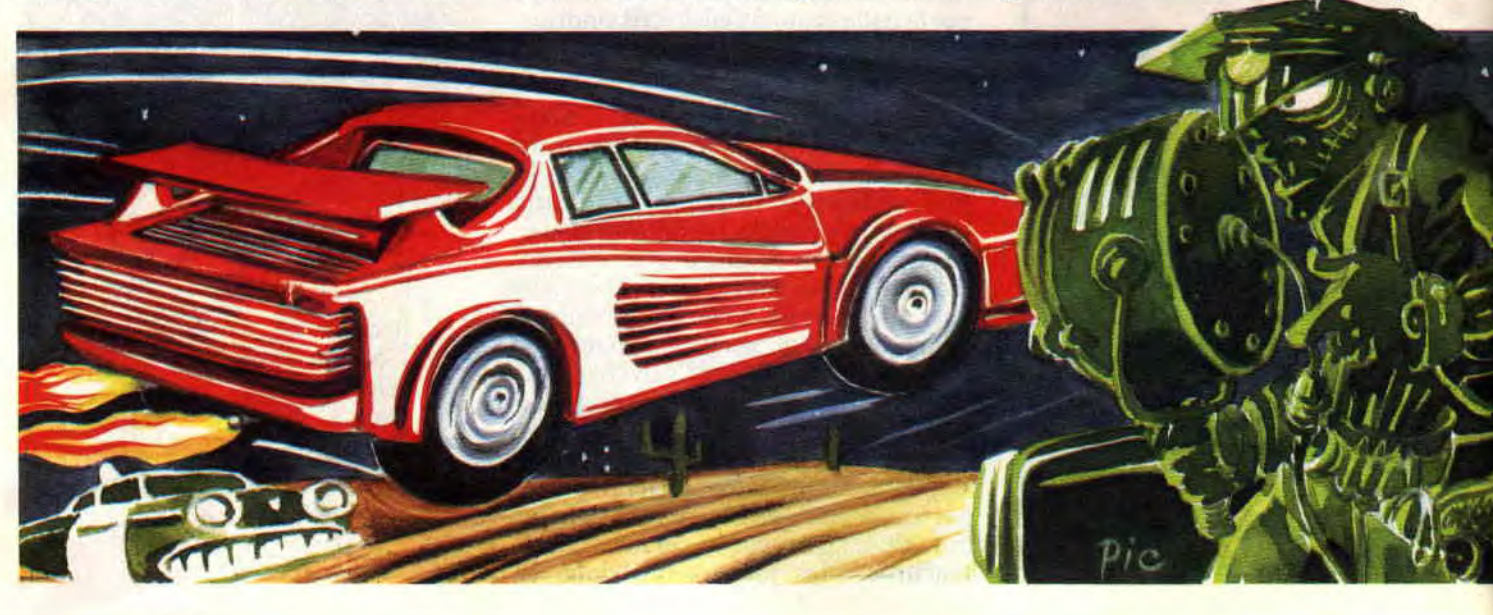

subtil scrolling au pixel près permet d'en voir la totalité. La classe ! Vous devrez consulter fréquemment cette carte pour vous assurez que vous vous dirigez bien vers la ville qui constitue votre prochaine étape.

### **CONDUITE AU FEELING**

Crazy Cars II a ce je-ne-sais-quoi qui en fait un jeu envoûtant. Bien sûr, les amateurs de "tchac tchac poum

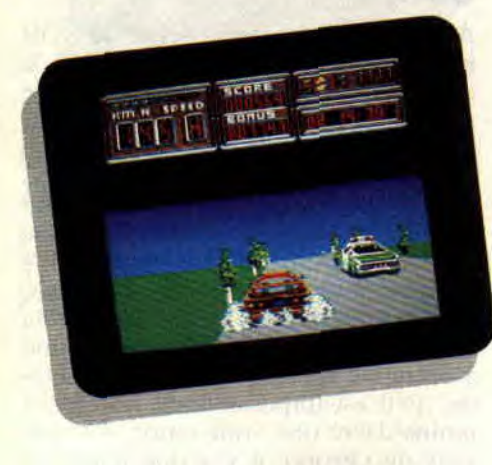

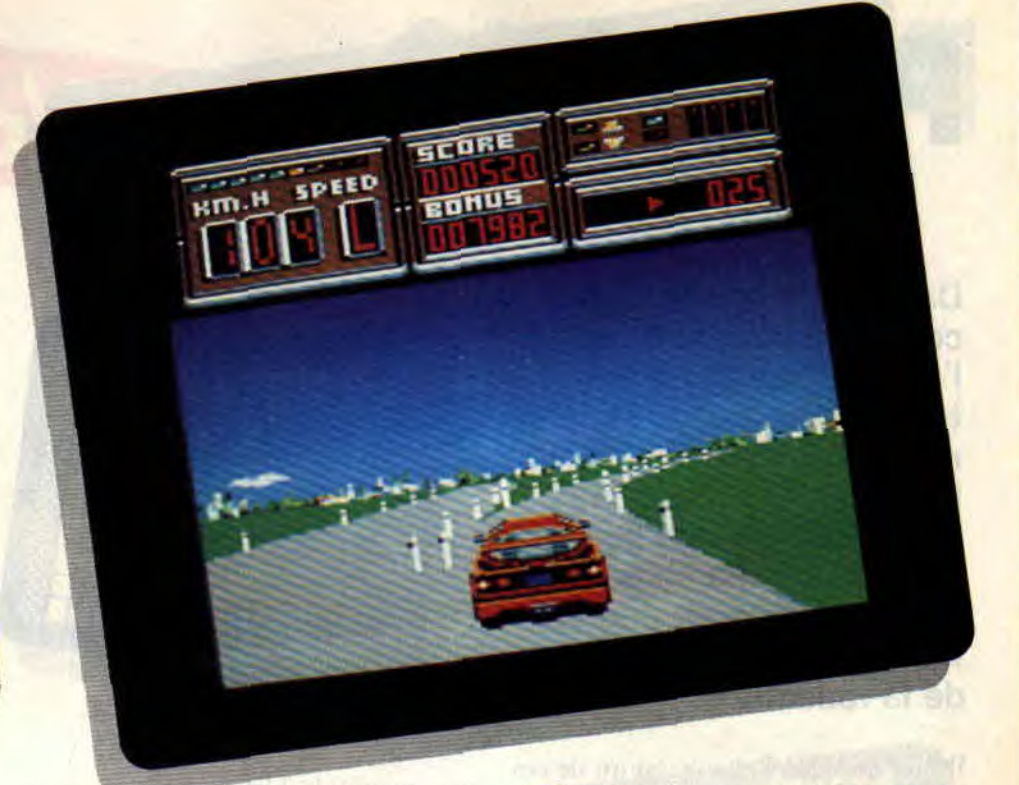

poum" seront déçus, car ici il n'est pas question de tirer sur tout ce qui bouge : ils devront plutôt se rabattre sur Fire & Forget II du même éditeur.

La conduite de la Ferrari F40 recquiert une bonne concentration et des réflexes prompts. Evidemment, lors de vos premières parties, vous maudirez votre machine et les programmeurs de Titus ; non seulement vous n'apprendrez pas à conduire en une seule journée, mais il vous faudra également quelque temps pour maîtriser parfaitement votre bolide. Lors d'une première partie, il n'est pas pensable de pouvoir négocier un virage sur les chapeaux de roue, c'est la sortie de route assurée, voire l'accrochage violent avec un poteau électrique. Et pourtant, au bout de quelques heures

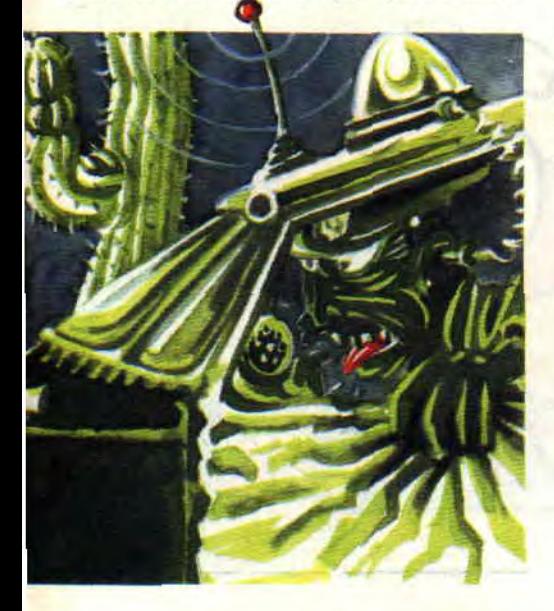

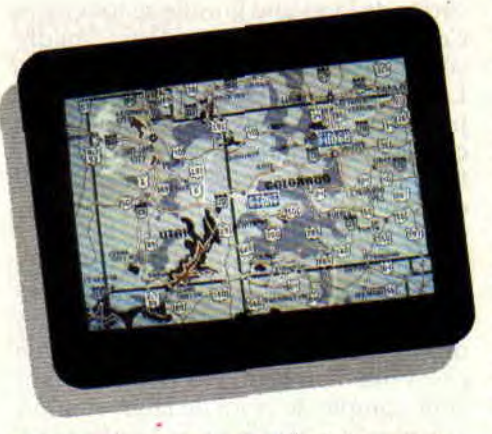

vous vous surprendrez à slalomer entre les obstacles, à doubler une voiture de police en évitant la mortelle queue de poisson du flic corrompu, à emprunter un axe secondaire en ralentissant juste ce qu'il faut et passer un barrage en filant au pixel près entre les deux barrières érigées en travers de la route par vos adversaires... De plus, vous n'aurez pas à volis prendre la tête avec une boite à 5 vitesses, puisque celle de votre engin sur Amstrad est

semi-automatique : poussez le manche du joystick en avant pour accélérer en vitesse lente (L comme Low sur le tableau de bord) puis appuyez sur le bouton de feu pour passer en vitesse haute (H comme High).

Crazy Cars II vous donnera des sueurs froides, mais vous procurera également un réel plaisir de jeu quand, au bout de nombreuses heures, vous serez devenu un véritable as de la conduite à quelque 300 km/h ! Enfin, on ne peut tarir d'éloges à propos de Crazy Cars Il qui est, avec Burnin' Rubber, l'un des rares jeux sur Amstrad à retranscrire aussi bien les sinuosités d'une route, que les montées, bifurcations et autres effets du relief routier, et ce sans pertes notables du côté des animations.

**Robby** 

#### **CRAZY CARS II de TITUS Cartouche** : **n.c.**

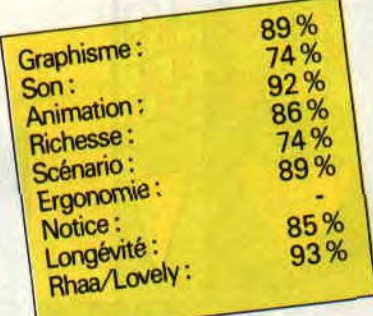

# **PU74MIC**

**Dans Puzznic, il y a puzz, comme dans puzzle (de l'anglais : se prendre la tête à deux mains et réfléchir un bon coup), et il y a nic. Comme dans "nic--- bip---", une de ces injures que ma chaste bouche s'interdit de faire résonner dans les locaux de la rédaction.** 

Il faut dire que Puzznic est un de ces jeux de réflexion du genre de Tétris ou de Pipe Mania, un de ces jeux sur lesquels Sined et Robby peuvent passer des nuits entières mais qui, moi, me rendent vite nerveux. Nerveux et grossier.

# **DES HISTOIRES DE CU... BES.**

Le principe du jeu est très simple : clans chaque tableau, il y a des petits cubes. Vus de face, les petits cubes ressemblent à des petits carrés mais en fait, ce sont des petits cubes. Pour des raisons de simplicité, nous parlerons quand même de carrés (cette phrase est d'un intérêt capital, je vous préviens). Chacun comporte sur la fesse c'est un lapsus, je voulais dire sur la face - un dessin qui permet de l'identifier : un rond rouge, un losange jaune,

**SOFTS A LA UNE** *28* 

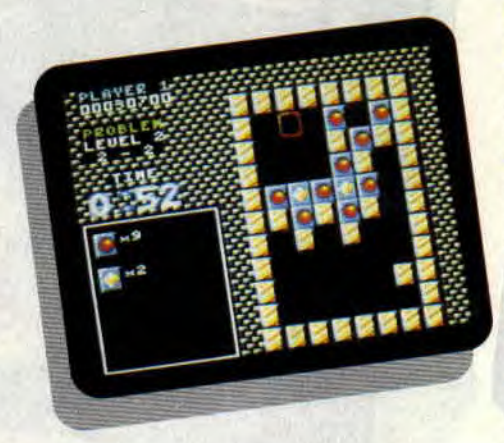

une pyramide bleue... Lorsque deux carrés de la même famille se touchent, c'est-à-dire ont un de leurs quatre côtés en commun, ils se désintègrent. Le but du jeu est de déplacer les carrés pour les faire tous disparaître. Pour cela, il faut déplacer le cadre rouge qui fait office de curseur, le placer sur le carré que l'on veut bouger et appuyer sur le bouton "feu'. Le cadre se met à clignoter rapidement, et il n'y a plus qu'à déplacer l'ensemble cadre-carré dans la direction que l'on souhaite : à droite ou à gauche, et d'autant de cases que l'on veut. Par contre, il faut tenir compte de la loi de la gravitation universelle, chère à Isaac Newton et à Gotlieh, car si les carrés tombent lorsqu'il n'y a rien sous eux, il est en revanche impossible de les déplacer vers le haut. Et voilà les embrouilles qui commencent...

# **QUEL... (CENSURE DU SDR)**

Ah, voilà que les demoiselles du SDR se mettent à jouer du ciseau ! Mais si elles avaient été là quand j'ai testé le soft, elles en auraient entendu d'autres, je peux vous le dire. Enfin bon, je continue. Comme si le jeu n'était pas suffisamment corsé, ses inventeurs ont cru bon de devoir y ajouter une limite de temps. Ainsi dispose-t-on d'une minute pour les premiers tableaux, puis d'une minute trente lorsque la difficulté s'accroît. Le chrono se situe à droite de l'écran, en si gros caractères qu'il est impossible de le rater, à moins d'être une vraie taupe. En dessous du chrono, il y a une fenêtre à l'intérieur de laquelle s'affiche. au début de chaque tableau, le nombre de carrés à éliminer par famille et qui disparaissent au fur et à mesure qu'on les détruit. Par exemple, deux ronds rouges, deux triangles jaunes et quatre carrés verts. Ou encore deux pyramides bleues, quatre cubes violets et cinq ronds rouges. Quoi ?!? Comment se fait-ce (et là. ce n'est pas un lapsus) ? S'il y a un nombre impair et que les carrés se détruisent deux par deux, il en reste forcément un à la fin ! Non, pas si on s'arrange pour qu'un carré en touche deux au même moment. Je m'explique : si on a deux carrés posés par terre, espacés d'une case, et qu'on en tait tomber un juste entre eux, les trois carrés (de la même famille, bien sûr) se désintègrent.

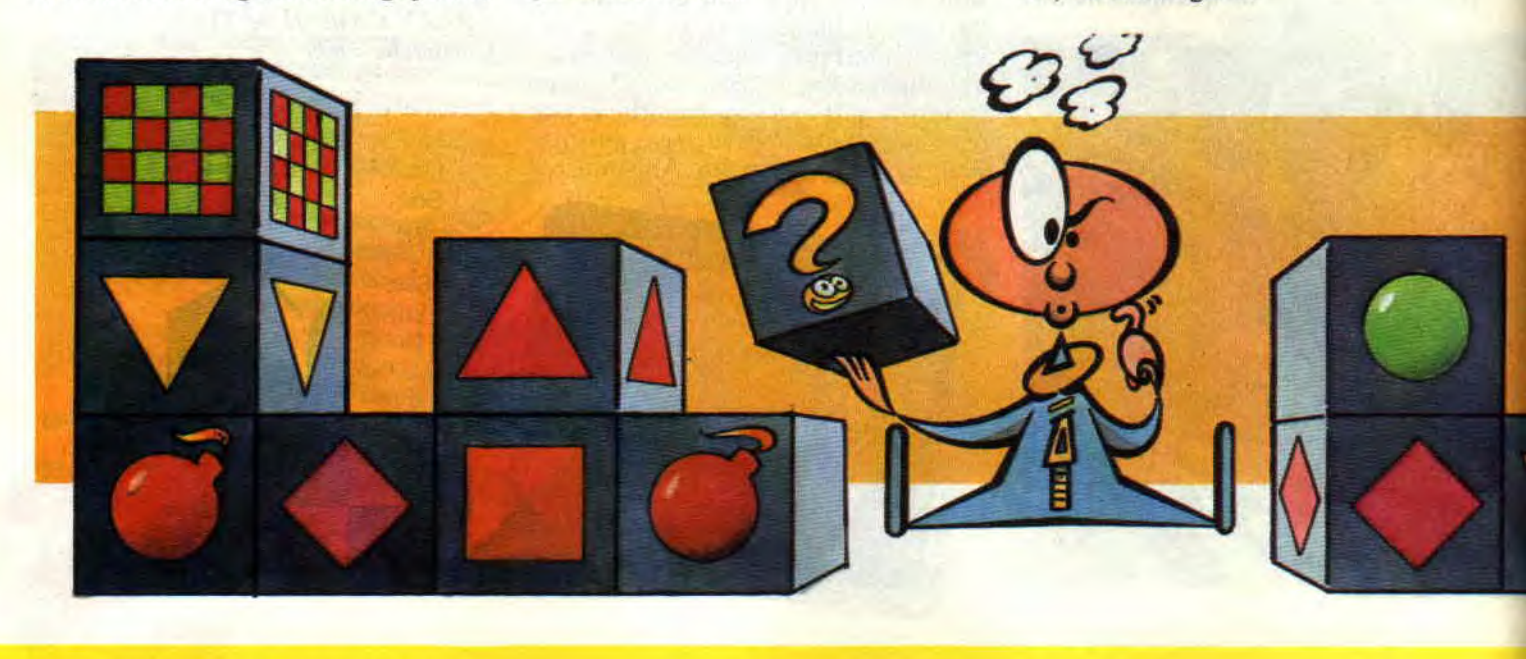

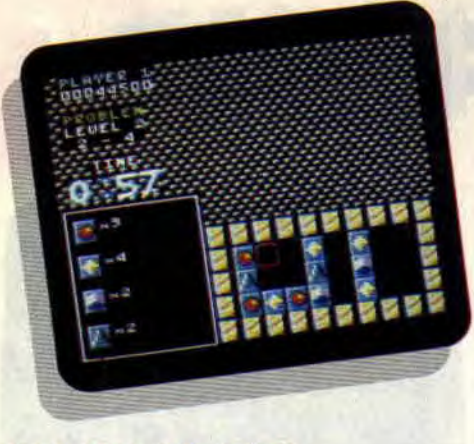

# UN JEU DE CON... **CENTRATION**

Au début de chaque tableau, on dispose de quelques secondes avant que le chrono se mette en marche, secondes qu'il faut mettre à profit pour analyser rapidement la situation et élaborer un plan. Au début, les tableaux sont d'une simplicité enfantine, mais il permettent de se familiariser avec le système du jeu. Pour les balèzes comme les deux zouaves cités au début de l'article, il est possible d'accéder directement au deuxième ou au troisième niveau. Chose amusante, le deuxième niveau comprend deux degrés de difficulté, le troisième niveau trois degrés et ainsi de suite, chaque degré correspondant à trois tableaux différents. Autant vous dire qu'avant d'arriver au huitième degré du huitième niveau, vous aurez le temps de vous flinguer cent fois ! Dès le deuxième niveau, les choses se compliquent avec l'apparition de petits ascenseurs. Tous les ingrédients d'un superbe casse-tête sont alors réunis, et les amateurs du genre pourront alors prendre leur pied. Moi,<br>j'ai trouvé que les ascenseurs j'ai trouvé que les ascenseurs n'allaient pas assez vite et plutôt que de les attendre. j'ai piqué une crise en hurlant : "Priiiise de tête!"

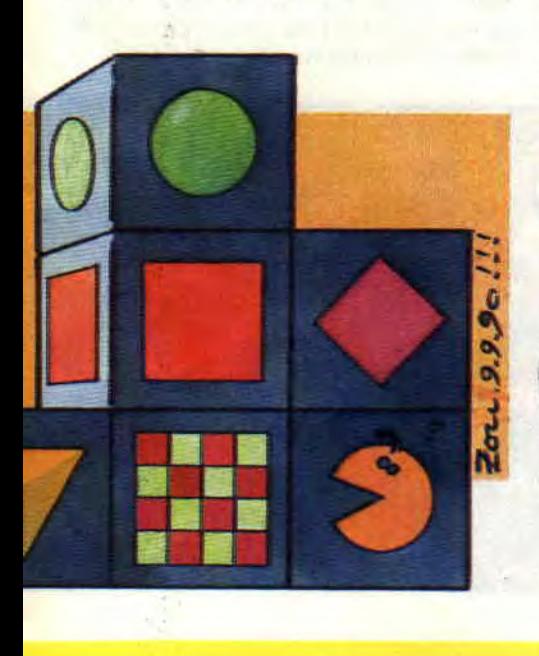

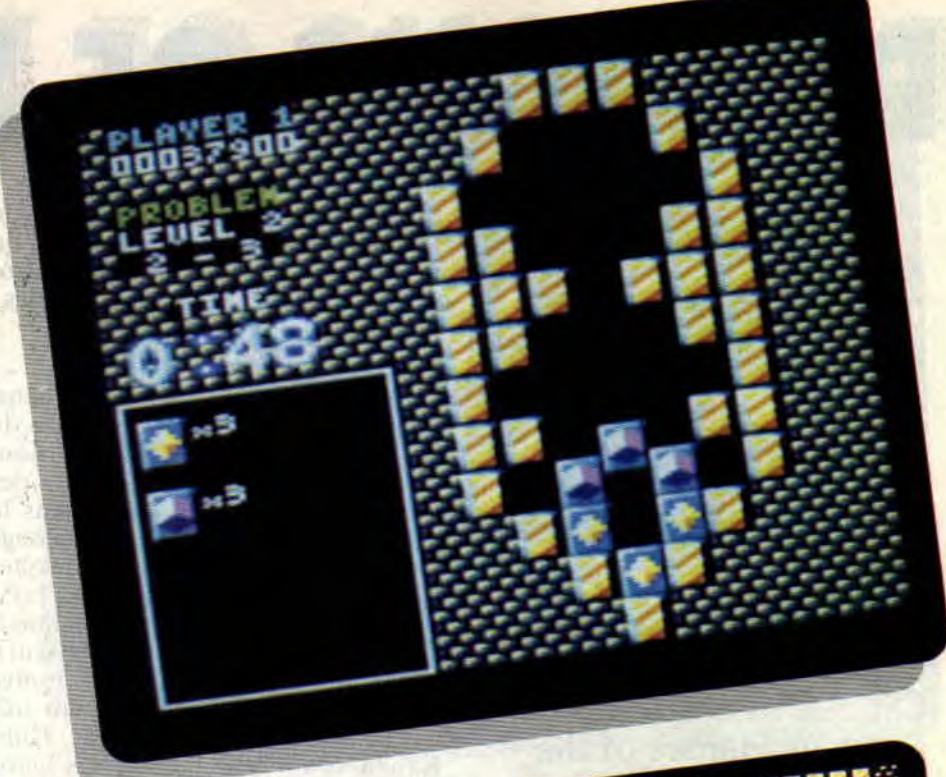

# GARDAMES-NOUS LES COCHONS ENSEMBLE POUR QUE VOUS ME PARLASSIEZ DE LA SORTE

Il me faut maintenant utiliser un langage plus châtié afin de me faire pardonner des âmes sensibles et plus encore de mon rédacteur en chef, sans la bénédiction duquel je ne pourrais raisonnablement caresser le désir de pouvoir encore à l'avenir coucher mes opinions sur le papier de cet illustre journal. Mais je ne puis vous quitter sans vous faire part de l'ignoble défaut de ce soft, qui va peser lourd dans la balance au moment du jugement dernier (celui de la note , vous saisissez ?). Alors voilà, la gestion des commandes est catastrophique, que l'on utilise le clavier ou bien le bâton de joà, quoi ! C'est absolument insoutenable : vous voulez vous déplacer d'une case et paf! vous vous déplacez de deux. Ou alors vous êtes pressé par le temps et vous n'arrivez pas à vous placer sur le carré voulu. Dans un feu où il s'agit

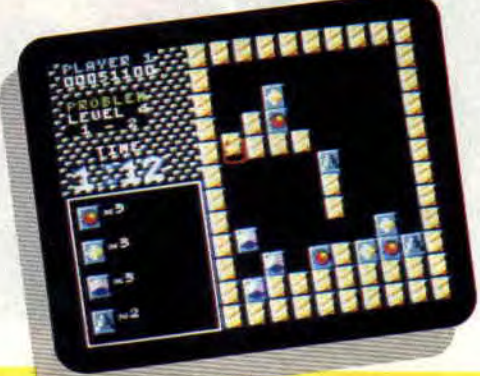

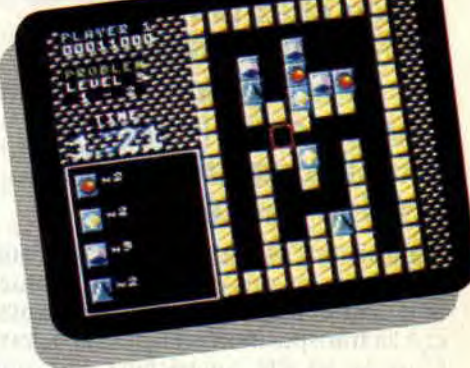

justement de vitesse et de précision. où la moindre erreur fait échouer le plan que vous avez élaboré à grand-peine. c'est tout a fait insupportable ! Dommage, car en dehors de cela le soft aurait rivalisé sans problème avec les meilleurs du genre.

#### *SOIZ\_OC*

*PUZZNIC' d' OCEAN*  Distribué *par SFM1*  K7: 99 F Disk: *149 F* 

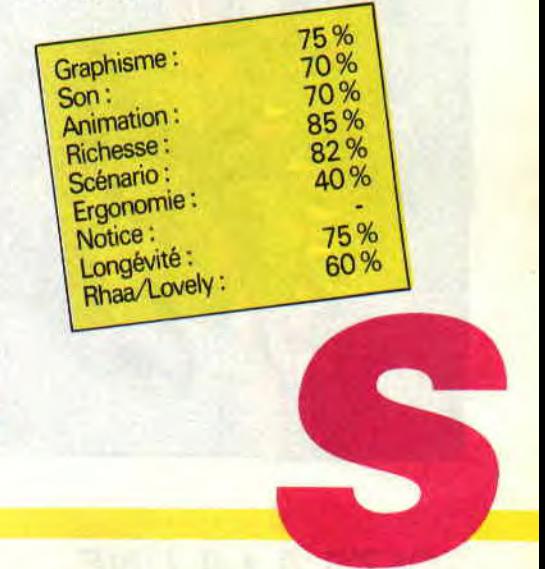

# **DRAGONS OF FLAME**

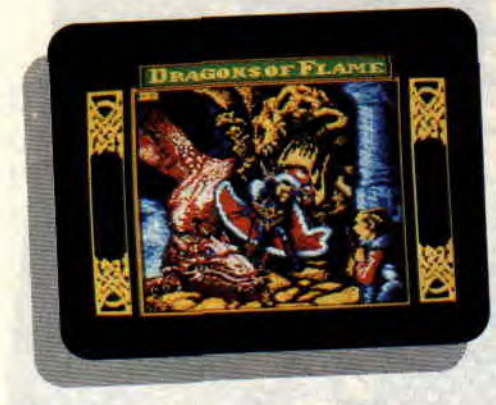

**Voici le second volet de la saga DragonLance sur CPC. Deux ans après la sortie de Heroes of the Lance chez le même éditeur, nous retrouvons les compagnons de l'auberge qui luttent toujours contre Takhisis, la reine des ténèbres.** 

Dans le n° 9 d'Amstrad Cent Pour *Cent,* nous avions consacré un important dossier à la saga de DragonLance et à sa transposition en pixels et octets. C'est la société américaine SSI qui avait obtenu alors les droits de conversion micro des scénarios de la saga dédiés au plus connu des jeux de rôles du monde : Advanced Donjons & Dragons. Et c'est l'Anglais US Gold qui était chargé d'effectuer la version Amstrad de ces jeux.

Il est dommage de constater que ce deuxième jeu arrive si tard sur CPC : quand on sait qu'à l'origine Dragon-Lance est constitué de quelque quatorze volumineux scénarios, on a du mal à imaginer qu'on pourra jouer un jour la totalité des aventures des héros de la Lance sur nos bécanes chéries.

# **LE SLA MORT**

Dans Dragons of Flame, vos héros doivent se rendre à Pax Tharkas, la cité fortifiée où sont retenus prisonniers les femmes et les enfants des elfes Qualinesti. Pour entrer dans la cité, ils devront emprunter un passage secret connu seulement de quelques elfes. Heureusement, Gilthanas, futur prétendant au trône des Qualinesti escorte ses compagnons. Il est le seul à connaître l'endroit exact où se trouve l'entrée secrète du Sla-Mori, un très ancien tombeau où repose Kith-Kanan, le roi des elfes. Là, les héros devront explorer le dédale des couloirs souterrains qui courent sous la cité fortifiée de Pax Tharkas. Ils arpenteront le "hall des anciens" et le "corridor fermé" (appelé ainsi depuis le cataclysme, car les fondations de ce couloir sont complètement écroulées) où ils trouveront la tombe du roi des elfes. La légende dit que l'homme est toujours assis sur son trône entre deux gigantesques statues, ses mains reposant sur le pommeau de Wymrslayer, l'épée tueuse de dragons ! Il s'agit en fait d'une longue *épée* magique particulièrement efficace contre les dragons. puisqu'elle offre un bonus de quatre points de dommages contre ces immenses monstres.

# **PAX THARKAS**

Ensuite, les héros devront trouver un moyen de rentrer dans Pax Tharkas. Cette grandiose construction est empreinte d'une légende millénaire. Elle

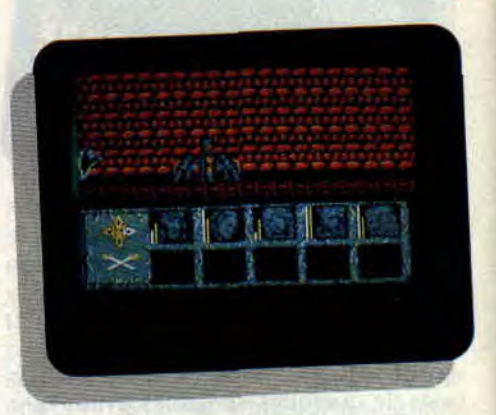

fut érigée par les Qualinesti et les nains de Thorbardin entre leurs deux territoires. Les deux peuples y habitèrent ensuite pendant près de mille cinq cents ans, mais quand le cataclysme arriva, les elfes retournèrent dans les forêts de Qualinesti et laissèrent la totalité de la cité aux nains... Vous devrez errer assez longtemps dans les couloirs souterrains avant de tomber sur un accès à la cité. Aussi, trouvez rapidement le moyen de lutter efficacement contre les monstres morts-vivants hantant les lieux. Certains ne peuvent être combattus qu'avec des armes magiques ou des lames en argent. Lisez attentivement la description de ces monstres dans le fascicule livré avec le jeu car vous y trouverez de nombreux renseignements fort utiles.

# **VEILLEZ SUR RAISTLIN**

Dragons of Flame reprend le principe de jeu de Heroes of the Lance : une fenêtre graphique affiche les lieux que vous explorez où le personnage que vous dirigez représente votre chef de groupe, c'est-à-dire celui qui marche en tête. Chacun de vos héros est repré-

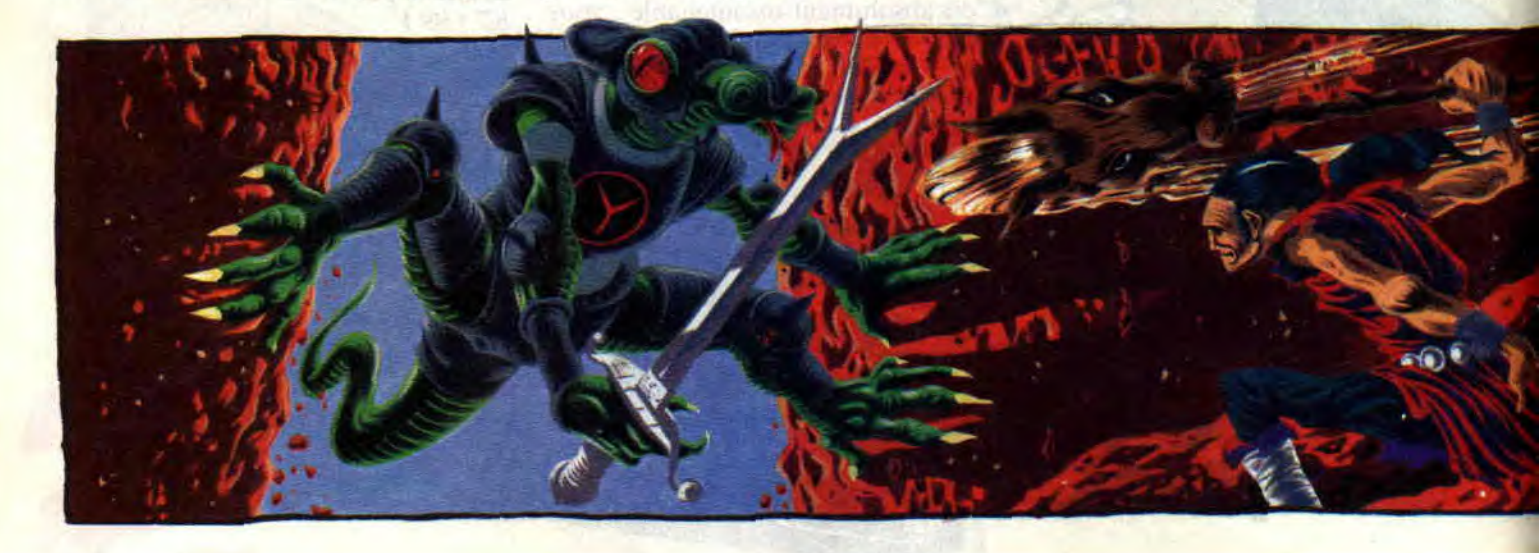

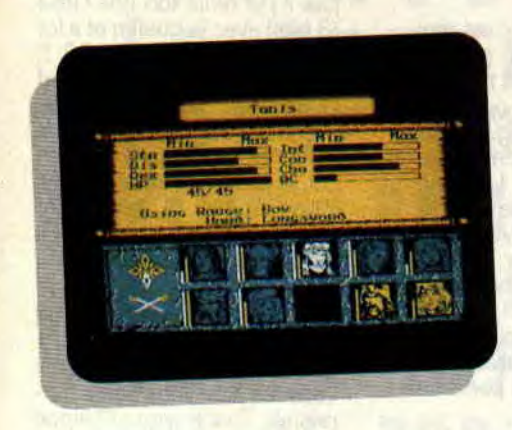

 $\mathbf{v}_o$ 

senté en has de l'écran par un petit portrait à côté duquel vous remarquerez des barres signifiant ses points de vies. Lorsqu'un personnage tombe dans le coma, son portrait passe en jaune. Vous devrez alors rapidement le soigner pour lui éviter une mort certaine. N'oubliez pas non plus de ramasser ses possessions que vous lui restituerez lorsqu'il sera revenu à la vie. A ce propos, prenez bien garde de ne jamais exposer Raisilin le magicien dans les combats. Ce personnage possède, grâce à ses facultés magiques, une grande puissance et, s'il venait à mourir, votre réussite dans cette mission serait grandement compromise. De plus, Raistlin est le seul à pouvoir utiliser son bâton de "Magius" duquel il tire de nombreux pouvoirs. Un personnage bon ne pourrait toucher le bâton sans se prendre une violente décharge d'énergie.

Si vous réussissez à mettre la main sur Wyrmslayer. contiez-la à l'un de vos meilleurs guerriers, Caramon, Rivebise ou Tanis.

Enfin. exploitez au maximum les aptitudes de chacun de vos compagnons. Lorsque vous avez une porte à ouvrir.

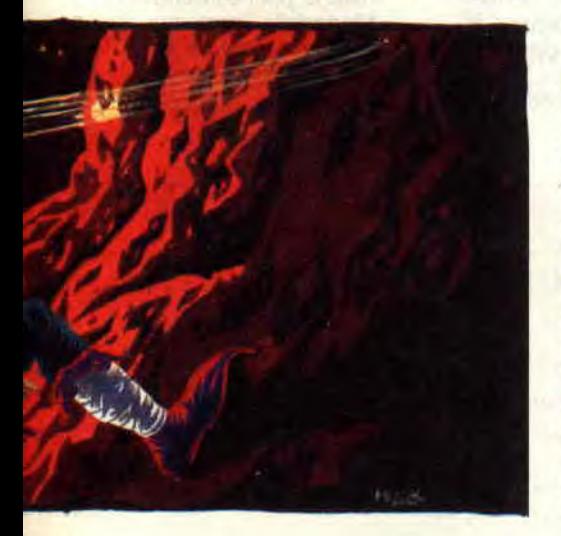

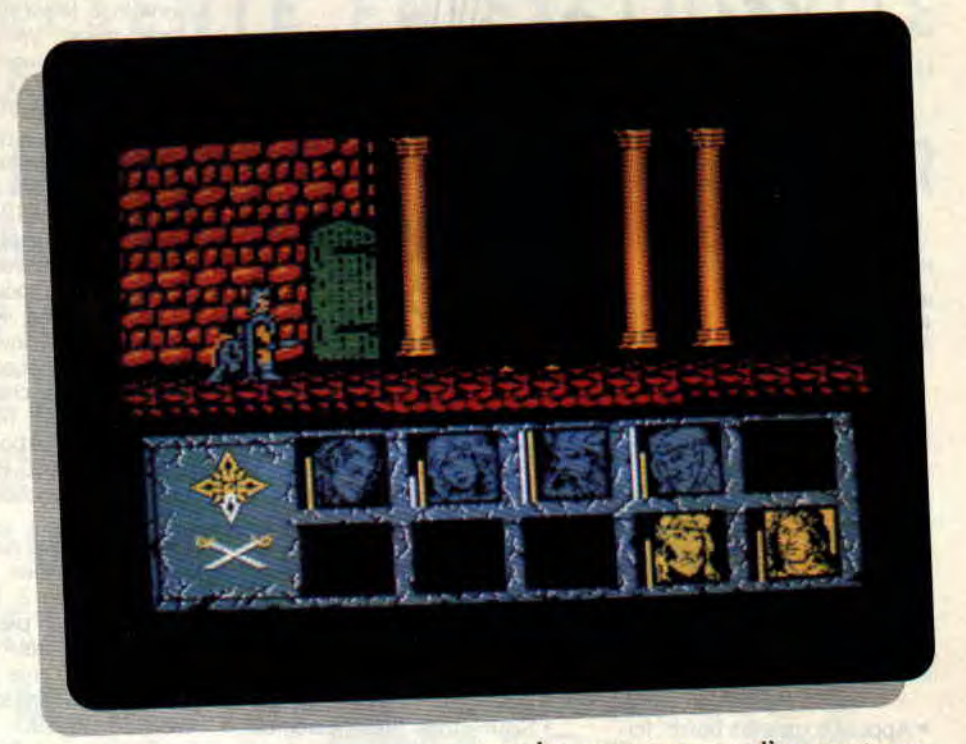

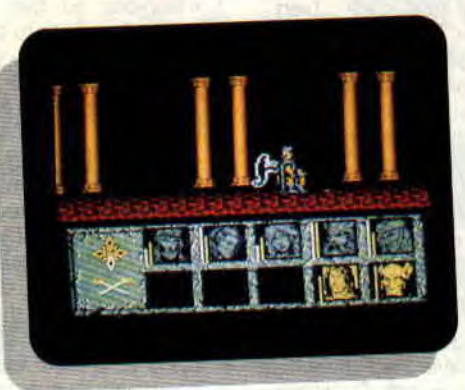

faites faire ce petit travail de préférence à Tass le kender. N'oubliez pas que Lunedor, en tant que prêtresse, peut tourner les morts-vivants *(vade retro)*  ou protéger le groupe contre le mal. Effectivement, si un sort de protection (protect evil) n'a pas d'effets apparents ou visuels, il affectera toutefois vos ennemis : leurs coups causant moins de dégâts qu'à l'accoutumée...

### **ATTENTION'**

Finalement, Dragons of Flame ne séduira que les amoureux du genre. Les ceusses qui sont venus à bout de The Bard's Tale ou de Bloodwych retrouveront avec joie l'atmosphère particulière de ces jeux médiévaux fantastiques. Les autres, déçus par la gestion des combats peu pratique et la longue partie d'exploration inhérente à ce type de jeu, se lasseront rapidement et préféreront se tourner vers des softs d'arcade/aventure plus classiques...

Enfin, le fascicule, retraçant l'histoire du monde de Krynn et présentant tous les personnages de la saga ainsi

31

que les monstres que l'on peut rencontrer, a été entièrement traduit en français. Cependant, à l'écran, tous les textes restent en anglais. ce qui gênera très certainement le non-anglophone peu habitué aux règles de AD&D. *Robby* 

*DRAGONS OF FLAMES de SSI/*  US *GOLD*  **Distribué par UBI** *SOFT*  **Prix : n.c.** 

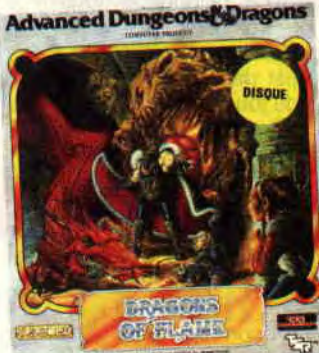

**A DRAGONLANCE ACTION GA** 

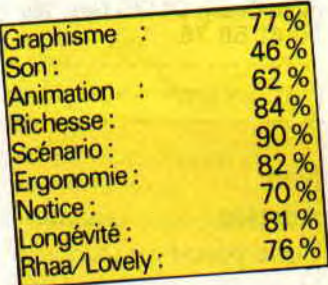

# **LES PLUS BELLES LETTRES DE MISS**

**"I like sexe" ! Hum, c'est pas moi qui l'ai dit, c'est Raph. Le petit Cecco dont le dernier jeu, Délivrance, a été testé le mois dernier. "I like sexe", c'est le cheat mode qui vous rendra invincible dans son jeu. Il suffit que vous tapiez cette phrase à toute vitesse pendant la page de présentation. En fait, je lui en veux un peu à Raph. Il m'a mise dans une fâcheuse situation (voir le n°29). Depuis, les mecs à la rédaction me font la gueule. Tant pis, écrivez-moi, ça me remontera le moral.** 

#### Divine Miss X

Je t'écris du fin fond de mon château d'Avalon pour te dire que pour effacer mon ennui lors des réunions de la table ronde, je lis Amstrad Cent *Pour Cent,* le meilleur journal du monde. Mais venons-en aux choses sérieuses, j'ai quelques idées à te proposer.

Tout d'abord, pourquoi ne pas faire une rubrique où Chris (par exemple) testerait une compilation pour laquelle il noterait chaque jeu, puis ferait la moyenne, donnant ainsi la note finale de la compilation. De plus, je trouverais intéressant qu'à la fin de chaque test de "Softs à la une", deux ou trois testeurs donnent un avis sur le jeu. Enfin, assieds-toi bien, ma fleur de feu, ma princesse des étoiles. Alors, bien calée ? Je te demande solennellement, moi, Odin dit le sauvage, de devenir mon épouse. Dis oui, je t'en supplie à genoux. Je me sens seul dans mon château ; et puis, la compagnie des fantômes n'est pas toujours très chaleureuse. Ne me dis surtout pas que tu as peur des fantômes, je ne te croirais pas. Et surtout, dis OUI ! Bon, le vieux roi Arthur

#### m'a demandé de pourfendre un dragon qui terrorise la région. Bye Miss X. Odin le sauvage

#### Salut Odin.

Pour les compilations, ça faisait longtemps que l'idée nous trottait dans la tête et nous l'avons fait ce mois-ci. D'ailleurs, il serait bon que vous nous écriviez pour nous dire si ça vous plaît. De toute façon, nous allons continuer jusqu'au mois de décembre. on verra après. Nous ne pensons pas mettre plusieurs avis pour un même jeu.

Nous estimons que cela ne vous aide pas au moment de faire votre choix. Tous les habitués de Cent Pour Cent savent par expérience quels sont les testeurs qui ont les mêmes goûts qu'eux. Il leur est donc facile de se repérer. Pour les nouveaux lecteurs. ils ont tout le temps d'apprendre. Enfin, je suis aux regrets, très cher Odin le sauvage, de décliner ta demande en mariage. Et cela, non pas que tu sois indigne de moi, mais parce que ta vie à mes côtés serait un véritable enfer... Voilà je te laisse méditer sur cette dernière phrase et à bientôt.

#### Salut à toi beautiful) Miss X

Si je t'écris aujourd'hui, c'est pour te faire part de mes joies, de mes envies et de mes inquiétudes. Tout d'abord, je tiens à rappeler en tant que fidèle lecteur (je vous lis depuis le n°1) que votre journal est super... Pour vous dire, j'y tiens autant qu'à mon vieil<br>Amstrad. Justement, parlons-en parlons-en d'Amstrad. Je crains qu'avec la sortie des nouveaux modèles, les éditeurs de jeux ne délaissent le 6128. Déjà, on sait que Robocop 2 ne sortira que sur cartouche. Mes inquiétudes sont-elles fondées ? Passons à des choses plus agréables. Tout d'abord, des propositions. :

1) Pourquoi ne pas mettre une page de jeux (comme ceux du numéro de juilletaoût) tous les mois ?

2) Cela serait bien qu'avant Noël, dans votre magazine vous donniez dans chaque catégorie (aventure, arcade, simulation), les 2 ou 3 meilleurs titres que chacun se doit de posséder. Cela pourrait nous guider dans nos choix. Enfin voici quelques critiques pour la

forme (qui aime bien, châtie bien.) Les softs (parfois) que vous testez ne sont pas encore sortis dans les magasins. Je n'ai trouvé nulle part Turrican, Twinworld ou Secret Agent. Autre chose, j'ai eu le gros regret cet été de ne pouvoir participer à votre concours. En effet, la page était situé au dos du test de Bloodwich et pour rien au monde je ne l'aurais découpée. Alors, soyez sympa, mettez les concours au dos de la pub. Derniers mots : merci à toute l'équipe pour ce super journal et au bidouilleur ainsi qu'à Pokes pour les astuces. Jean-Marc

#### Cher Jean-Marc.

Laisse-moi, tout de suite, te rassurer pour les jeux sur 6128. Les éditeurs ne vont pas les abandonner. Tu cites l'exemple de Rohocop 2. mais je pourrais t'en donner d'autres qui vont dans le sens contraire (Total Recall, l'adaptation du dernier filin de Schwarzie ne sortira que pour le 6128). Des jeux-concours toute l'année, non, je ne crois que ce soit une bonne idée. Pour la sélection des meilleurs softs par catégorie, ce n'est pas bête, mais en vous donnant notre avis, on risquerait de vous influencer pour le vote des "100 % A d'Or". Effèctivement, nous testons parfois des jeux qui ne sont pas encore disponibles dans le commerce. mais cela ne vient pas de nous. Nos critiques sont écrites environ un mois avant que vous ne les lisiez, juste le temps pour les éditeurs de mettre les jeux en place dans les magasins. Il arrive aussi que cette mise en place ait du retard. Enfin, nous reconnaissons avoir fait une erreur en plaçant le coupon-réponse du concours au dos du test de Bloodwich, on ne le refera plus. Ciao Jean-Marc.

P.S : Merci à tous ceux qui m'ont envoyé une carte postale de leurs vacances et une grosse bise au gentleman Debugger pour sa super, mais trop longue, lettre.

**Miss X** 

# **FRANCK C'EST ROSSE**

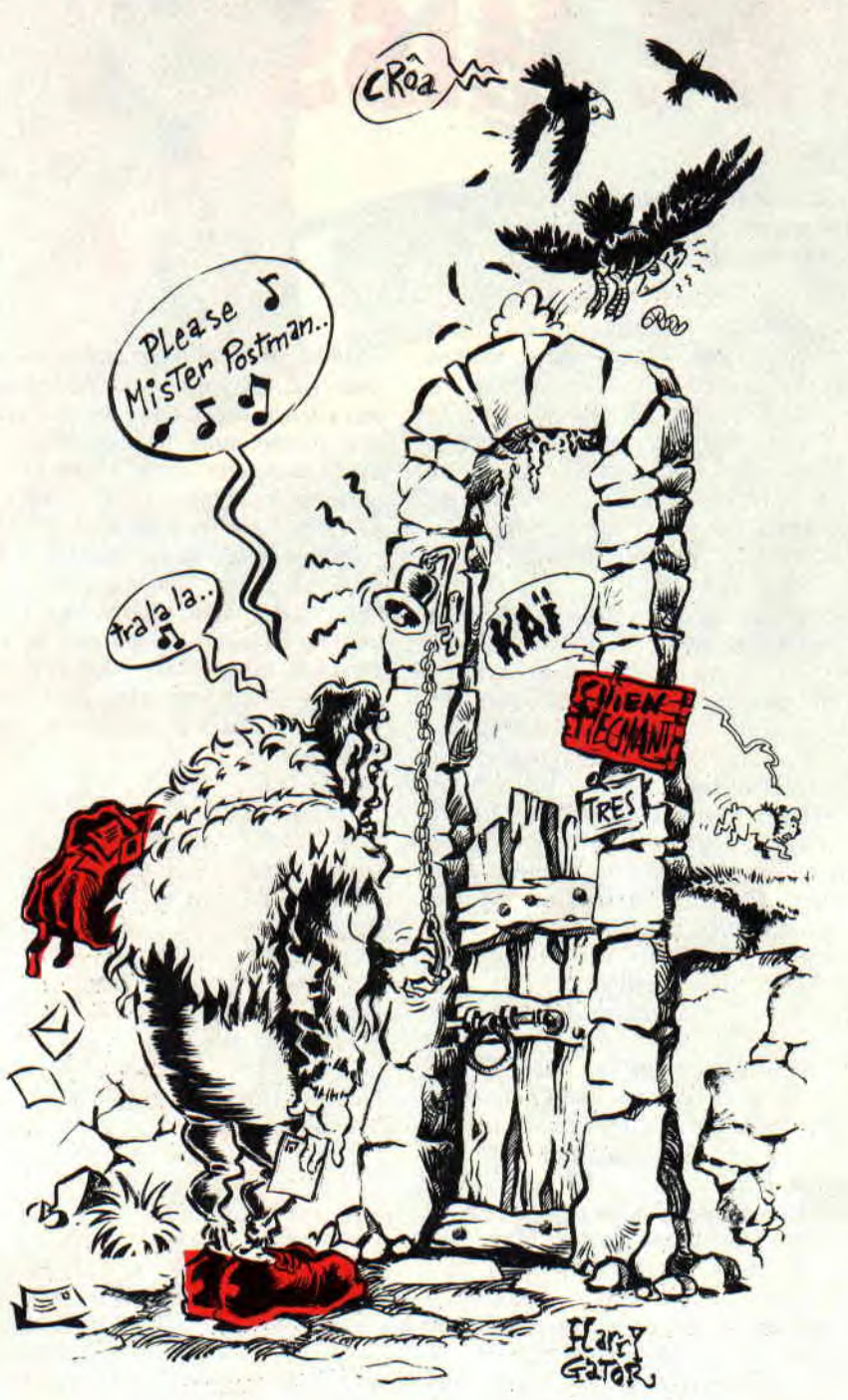

**C'est ce qui m'a d'ailleurs valu mon surnom de "Rhino", puisque, vous n'êtes pas sans le savoir, le rhino, c'est rosse aussi. Mais trêve de jeux de mots stupides, on croirait du Sined (aïe! non, tape pas, aïe ! ouille ! pas sur** 

LE

**LE COURRIER DES LECTEURS 36** 

# **la tête !), il est je crois temps de passer aux choses... sérieuses.**

Avant que de commencer notre courrier habituel, mensuel et providentiel tout à la fois, il me semble essentiel de vous rappeler une fois de plus qu'il est complètement inutile d'envoyer des enveloppes timbrées auto-adressées, vu qu'on n'a absolument pas le temps

de répondre personnellement à tout le monde, que si on vous l'a pas dit cent fois, on vous l'a jamais dit, alors, que vous pourriez écouter de temps en temps, quoi, que d'abord.

Remarquez, moi, ça m'arrange : avec 10 timbres à 3,30 F, je peux envoyer une lettre à mon grand-père Albert, en Transylvanie (message personnel à tous les alcooliques qui me lisent : je recherche également des bouteilles vides pour revendre les consignes et partir en vacances à Buenos Aires. Fer. au jnl. qui trsmttr. Rep. ass. Stop.).

Ce mois-ci, un grand événement dans cette rubrique : désireux de battre tous les records du monde recensés et actuellement en vigueur, j'ai décidé de répondre à exactement 17 lettres d'un coup. Un peu de silence, je me concentre... Voilà : "Que tous ceux qui veulent savoir comment on fait des sprites aillent lire la rubrique de Poum "De l'action à l'arcade", ils seront comblés." Ouf, ce fut dur, mais je crois qu'on peut hétéro-loguer ce record dans le livre des bières de la même marque, non ?

Tiens, en parlant de Poum, j'ai un scoop à vous annoncer. Accrochezvous à vos fauteuils, ça c'est de l'information : notre magicien maison est en train de se programmer un super soft de musique de derrière ses fagots. J'ai vu quelques écrans et fonctions, eh bien, je vous disque ça. C'est pas pour le vanter ni parce qu'il est à côté de moi, mais ce soft au nom pas encore défini sera sûrement à la musique ce qu'OCP est au graphisme. Mais chut, c'est un secret, le répétez pas (en tout cas, pas pour moins de 1 000 francs).

#### **Salut Franck,**

*Votre* **magazine** *est génial, super***be,** *géant (les mots* **me manquent)...**  *Don, Franck, I've got a very big problem.* **Grâce à vous,** *je programme un strip-poker. En faisant de* **belles images avec** *le géant OCP. Alors il y a I à 7*  **images** (A 1 à A 7) **qui** *vont du début à la fin, bien sûr. Comment* **charger** *une*  **image** *par une en* **faisant si** *on a bon (à la question), ou faux* **en faisant si oui Al** + **I donc** *LOAD ".A2" ou LOAD*  "Al" si on a faux comme Teenage **Queen.** *On* **gagne la** *femme une* **fois**  *tout son fric,* **puis elle** *le regagne donc elle récupère* **ses** *habits* **(la salope).**  *J'espère* **que** *tu pourras* **m'aider.** *Je* 

#### commence à désespérer, tu es l'unique aide possible, alors réponds vite s'il te plaît! Le **Brad**

Mon cher Brad, je comprends que tu désespères : moi-même en lisant ta lettre... J'ai bien dû mettre trois heures à la déchiffrer (je l'ai laissée telle quelle exprès, t'étais bourré ou quoi ?). Cela dit, je crois avoir vaguement compris que tu recherches le moyen de décider quelle image charger en fonction des résultats du joueur (s'il gagne. la fille se déshabille. sinon elle se rhabille), c'est bien ça ? Bon, c'est tout simple : si l'image Al représente la fille complètement habillée et l'image A7, la fille complètement nue (oh oui !), les autres étant les étapes intermédiaires, il te suffit d'ajouter une variable et un sousprogramme dans ton programme. Par exemple :

10 num= I:REM Numéro de l'image Quand je joueur gagne, tu incrémentes num, et quand il perd, tu la décrémentes :

2000 IF gagne THEN num=num+1: GOSUB 5000

2010 IF perdu THEN num=num-1:GOSUB 5000

En 5000, on charge l'image portant le numéro "NUM":

5000 LOAD "A"+STR\$(num), & C000: RETURN

Ça n'est bien sûr qu'un exemple, hein. Il faudra vérifier que num soit bien compris entre 1 et 7 inclus, sinon le message "File not found" apparaitra en plein milieu de la fille, ce qui risque de faire assez désordre (surtout si ça cache son petit min... Mais bon, tu m'as compris).

Voilà, à toi de jouer, et quand ton strip-poker sera terminé, pense à nous l'envoyer (juste pour qu'on ait corrigé les explications en début de programme...).

#### Cher Franck,

J'espère que tu publieras ma missive car j'ai un big problème avec le drive de mon CPC 6128: depuis quelque temps, la tête de lecture se bloque (ça fait le même bruit qu'avec une D7 non formatée avec en plus un gros CLOC ! CLOC !), puis s'affiche le message d'erreur de lecture. Je suis allé voir mon revendeur qui a réparé mon drive (contre 60 F quand même) mais il (le drive, pas le revendeur) refusait alors de lire des D7 originales (Corsaires, Antiriad, R-Type...). Depuis, mon drive s'est souvent rebloqué (et encore 60 thunes pour lui (le revendeur, pas le drive). Je t'en prie, dis-môa que ce que je peux faire ! Pitié, sois sympa ! Laurent Lagarde

Ce n'est pas que je veuille absolument te taire peur. mais sache mon petit Lolo (je peux t'appeler "mon petit Lolo" ?) que ton drive a un gros problème : il est certainement complètement déréglé. Et apparemment, ton revendeur n'a pas réellement les compétences pour le réparer (la preuve, il ne te fait payer QUE 60 balles !)... La seule solution qui te reste est de le faire régler par quelqu'un de réellement compétent. et malheureusement. ça risque de te coûter un petit peu plus cher. Mais c'est là un bien maigre sacrifice comparé à l'obligation de te passer de drive, non ?

#### Ô, grand Franck Einstein,

Toi qui sais tout, tu dois bien te douter que si j'écris, c'est que j'ai un problème... Eh bien, oui ! J'ai deux questions à te poser, auxquelles je n'arrive pas à répondre moi-même.

Comment rendre incopiables mes programmes (en Basic ou avec Disco) ; J'ai une amie qui a un CPC 464 et quand je lui mets un ON BREAK CONT, il lui répond SYNTAX ERROR IN... Y a-t-il d'autres mots ? Un grand merci à l'équipe d'Amstrad

Cent Pour Cent et bravo ! James

Pour une fois. commençons par la fin : comme tu le sais sûrement, le 6128 est sorti après le 464, et outre 64 Ko et un lecteur de disquettes supplémentaire, il comportait également quelques instructions Basic inexistantes dans le 464, dont le fameux ON BREAK CONT, alors que le 464 n'a que ON BREAK GOSUB... Cela dit, un moyen très simple et compatible tous CPC d'empêcher le BREAK consiste à placer dans les premières lignes<br>de ton programme l'instruction ton programme l'instruction **POKE** & **BDEE.**&C9. Résultat : la touche Esc est complètement déconnectée. même le Reset par Control +Shift+Esc ne marche plus !

Quant à rendre tes programmes incopiables, je n'ai malheureusement pas la place de te répondre ici, mais sache que Sined donnera (cf. n° 35) dans ses bidouilles tous les éléments nécessaires à ce genre de manip.

#### Hello man !

Comment ça va ? La forme ? Voilà, je t'écris pour te dire que j'ai un gros problème : à l'aide d'un utilitaire, j'ai transformé un programme BIN.41- RE en DATA (Basic). A l'origine, le programme binaire faisait 19 Ko, mais à présent, le programme Basic fait 92 Ko ! Et quand je veux le charger, le message de mémoire pleine apparaît ! Où sont donc les 128 Ko du CPC 6128

#### et comment charger ce prog Basic qui commence sérieusement à me faire criser ? A l'aide (au fait, où est passé Rubi ?). Salut, à la prochaine. Jérôme Lemonnier

Ouille, ouille, ouille ! Qu'il est donc risqué d'aller bidouiller les yeux fermés le catalogue d'une disquette ! C'est le meilleur moyen de perdre définitivement ses fichiers... Sache pour ta: gouverne que si les petits gars qui ont fait l'Amsdos ont décidé de coder différemment dans le catalogue un fichier binaire et un fichier Basic. c'était pas par pur sadisme, mais simplement parce qu'on ne charge pas l'un comme l'autre.

En d'autres termes, ce n'est pas parce que tu as "transformé" un fichier binaire en Basic que tu pourras le charger et le lister (c'était bien le but de la manœuvre, non ?). Alors tu vas te dépécher d'aller le remettre en binaire et illico presto, sinon gare (si tu veux savoir comment faire, lis les bidouilles de Sined dans le numéro de juillet/août).

Les 128 Ko ? Ils sont bel et bien là, rassure-toi. Simplement. et sans entrer dans les détails, ils sont organisés sous forme de banques puisque le Z80 ne peut adresser que 64 Ko maximum. Conclusion, on a en fait 2 fois 64 Ko, et non 128 Ko à sa disposition (tu saisis la nuance ? Bon, c'est pas grave). Quant à Ruhi, il a malheureusement subi le sort commun à tous les grands génies : Ie bougre est à court d'idées pour sa rubrique. Mais que l'on se rassure, nous mettons actuellement au point une nouvelle rubrique de bidouilles d'enfer... Nous sommes en plein pour-parler avec l'un des meilleurs demo-makers sur CPC, alors un peu de patience... Hein'? Comment ça, 'qui c'est ?" C'est une surprise ! D'autres questions ?

# **LE MOT DE LA FIN**

Bon, on va peut-être pas passer la nuit là, hein, y'a des choses plus intéressantes à faire. Quoi qu'il en soit, avant que de vous suicider parce que vous butez sur un problème apparemment insoluble, n'oubliez jamais ce proverbe transylvanien qui me vient tout droit de mon grand-père Albert : "un gros problème n'est qu'une suite de petits problèmes". Atchao bonsoir. Franck EINSTEIN

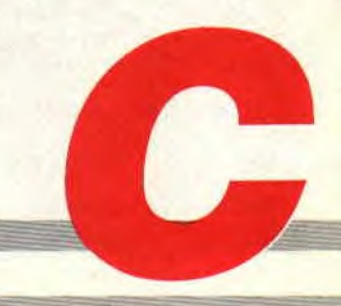

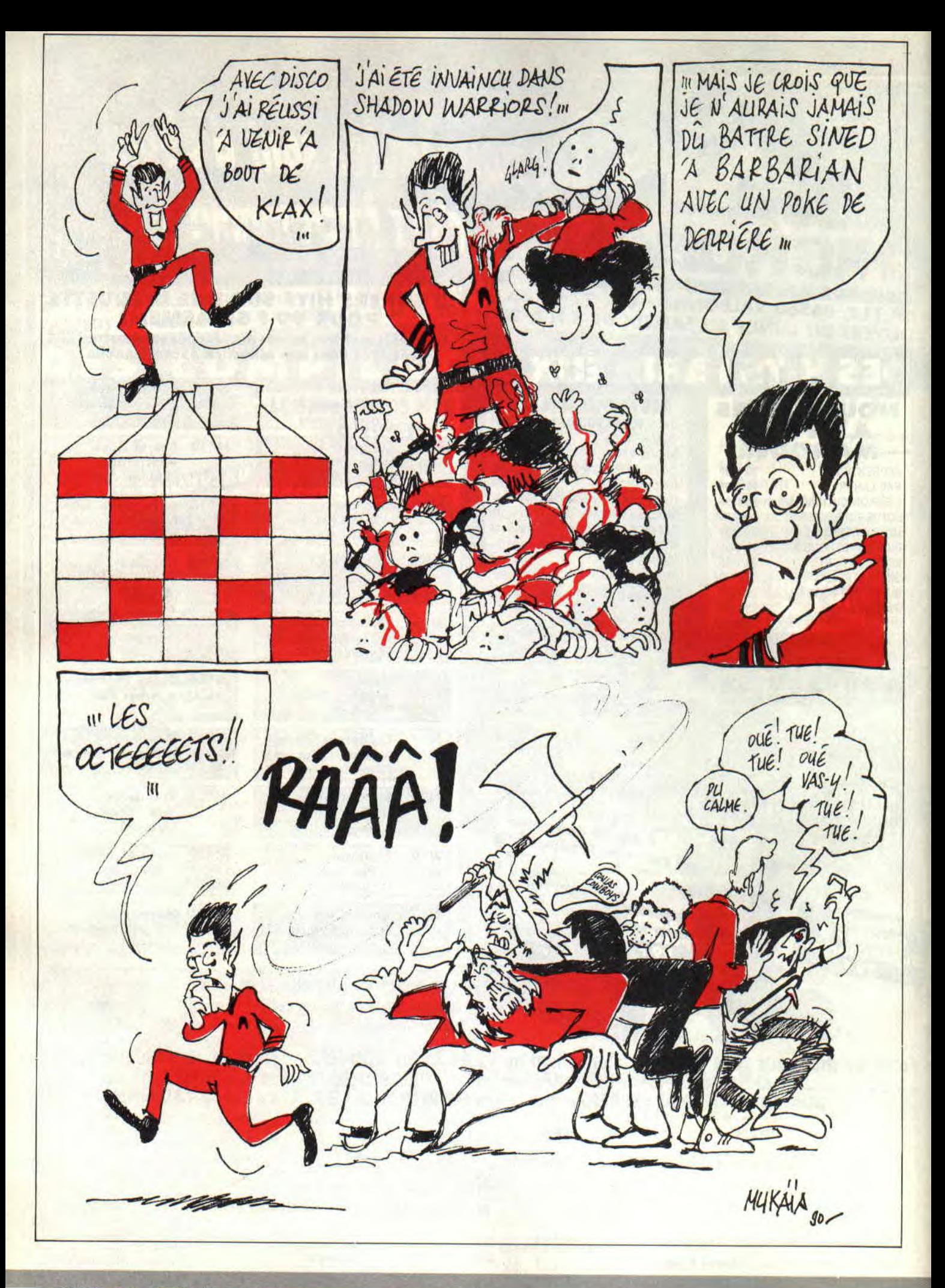

POKES AU RAPPORT 40

# POKES AU RAPPORT

Hello les zaminches! Vous pouvez tout de suite vous précipiter sur l'encadré du plus beau rose qui doit se trouver quelque part dans les pages de cette meilleure rubrique de pokes et bidouilles à l'ouest de la ligne B du RER. Car je rappelle qu'à partir de ce mois, le pokeur le plus original gagne un Discology 6.0 offert par le Méridien Informatique !

C'est promis, le mois prochain j'expliquerai enfin à nos amis de province ce qu'est la ligne B du RER et nous retrouverons les fantastiques aventures des membres du Caca, le fameux Cercle Actif des Crackers sur Amstrad.

Mais passons à des choses plus sérieuses et voyons la livraison de pokes et astuces de ce mois d'octobre.

# LE COIN DU DISCOBOLE

#### KLAX de DOMARK

L'ami Francis Ponceau de Ségonzac frappe encore ! Après avoir remporté haut la main le concours Impossamole (voir le résultat dans le précé dent numéro de Cent Pour Cent), il signe ce mois-ci quelques bidouilles de derrière les octets. Nous commençons donc avec le très éprouvant Klax et, premièrement. voyons comment Francis s'est débarrassé du "dropmeter" (si vos trois pièces vous échappent vous perdez un crédit). Sur la disquette originale du jeu, rendezvous en piste 6. secteur 12 et adresse &0031 où vous modifierez le 3C trouvé par un 00. Sauvegardez cette modification et vous pourrez désormais laisser tomber autant de pièces que vous le voudrez. Vous pourrez également obtenir le même effet en utilisant la fonction "rechercher" du menu Fonctions de l'éditeur de Disco. Recherchez alors la chaîne hexa suivante : 11, D3, 2E, 1A, BE, 28, 01, 3C et transformez le 3C par un 00.

Francis nous explique également comment s'octroyer des crédits en nombre illimité. Cela se passe en piste 5, secteur 15 et adresse &006B où l'on change le 35 trouvé par un 00. On peut également rechercher la chaine hexa 21,D7 2E.35,AF32,D3.2E à partir de la piste 01 pour obtenir le même effet une fois que l'on a remplacé le 35 par un 00.

Enfin, voici comment rendre Klax jouable avec un écran monochrome (effectivement, on a beaucoup de mal à distinguer certaines couleurs, ce qui est très embêtant pour ce jeu). Utilisez la fonction de recherche pour trouver la chaine hexa suivante : 54,44,4D,55. 47,4A,4C,5C,56,40.4B,5B 57,4E,5A 54. Faites attention lorsque vous saisirez cette chaîne, elle comprend 16 valeurs hexadécimales. Lorsque vous taperez la dernière de ces valeurs n'appuyez pas sur la touche RETURN pour la valider. Je m'explique : le nombre maximum de valeurs hexa que vous pouvez fàire rechercher par Disco est justement 16. Aussi, lorsque vous entrez la seizième valeur, Disco lance automatiquement sa procédure de recherche et, si vous frappez la touche RETURN à la suite, vous interrompez cette recherche. Bon : 54,44,57,55,47, 5B,4C,5C,56,40,48,55,57, 4E,42,54 est la chaîne que vous entrez en remplacement de celle que vous venez de trouver pour obtenir un meilleur rendu des couleurs sur un écran monochrome. Voilà.

#### SHADOW WARRIORS d'OCEAN

Nous continuons avec Francis de Ségonzac qui nous propose maintenant d'obtenir des crédits en infinité pour Shadow Warriors. Pour cela. rendez-vous en piste 15. secteur 43 et adresse &00DF où vous changerez le 35 trouvé par un 00.

Mais vous pouvez également choisir de commencer le jeu par le niveau de votre choix. Allez alors en piste 11. secteur 47 et en adresse &0186 ; vous y trouverez un 31 signifiant qu'en temps normal vous commencez une partie par le premier niveau. Augmentez cette valeur de 1 (c'est-à-dire 32) pour commencer le jeu par le niveau 2. Vous pourrez mettre une valeur maximale égale à 36 pour attaquer le jeu par son sixième et dernier niveau.

#### SOLOMON'S KEY d'US GOLD

Une bidouille intéressante des deux compères qui forment le Duo d'Enfer 90. Afin d'obtenir des boules d'énergie infinies, recherchez la chaîne hexa A7,C8,E5,3I),32 et modifiez le 3D par un 00. Attention, pour que l'astuce

41

fonctionne correctement, il vous faudra impérativement récupérer ce sort lors du premier niveau du jeu. Pour faire des bonds beaucoup plus grands que ne l'autorise ce jeu, recherchez la chaîne hexa 02,A7,C8,3D,32 et remplacez le 32 par un 00.

#### BATMAN d'OCEAN

Une autre bidouille originale de la part de Duo d'Enfer 90. Pour Batman, dernier du nom, the movie. Un des problèmes majeurs de ce jeu est le fait que vous jouez contre le temps. Recherchez la chaîne hexa 28,24,21,23,29. Ces cinq octets représentent le temps qui vous est imparti pour les cinq niveaux du jeu. Remplacez-les par FF,29,2929,FF ce qui vous fera 255 minutes pour le premier niveau, 9 minutes pour les deuxième, troisième et quatrième niveaux (on ne peut pas en mettre plus) et 255 minutes pour venir à bout du Joker dans le dernier niveau.

#### CRAFTON & XUNK d'ERE INFORMATIQUE

Voici une bidouille de Vincent Lenohie pour obtenir 255 % en début de jeu au lieu des 99 % initiaux. Si vous possédez la compilation Les futuristes, rendez-vous en piste 10, secteur C4 et adresse &0021 et remplacez le 99 trouvé par un FF.

Si vous avez acheté votre Crafton bien avant la sortie de cette compilation, cherchez la chaine hexa suivante : 36,25,07,3E,99,32,El.EF et changez, là aussi, le 99 par un FF.

# MULTIFACE Il

On continue avec une petite liste de pokes à placer avec la Multiface Il. Pour tout connaître sur la meilleure façon de poker un jeu avec la Multiface II, reportez-vous aux numéros 27 et 28 de Cent Pour Cent, en rubrique "Pokes au rapport", bien sùr.

Rapidement, je vous rappelle que certains jeux détectent, lors de leur chargement, la présence d'une multiface sur le port d'extension du CPC. Pour la rendre invisible, et afin de pouvoir poker quelques octets dans la mémoire de votre bécane il suffit de :

- Eteindre votre CPC.

- Connecter la multiface au cul de vo-

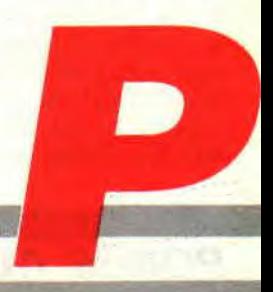

# **POKES AU RAPPORT**

#### ire CPC.

- Allumer votre CPC.

- Appuyer sur le bouton rouge de la multiface pour faire apparaître le menu des commandes de la bébête en bas de votre écran.

- Appuyer simplement sur la touche R (comme RETURN).

- Lancer votre jeu par la commande appropriée.

- Et voila.

- Votre multiface est invisible pendant le chargement de votre jeu. - Cool.

**BLACK TIGER** d'US **GOLD**  POKE  $&5612,&00$ : vies infinies. **STORMLORD de HEWSON**  POKE &6B7D, &C9 : invulnérabilité. **SHADOW WARRIORS d'OCEAN**  POKE &FCDF,&00 : crédits infinis. POKE &BD86.&31 à &36 : choix du niveau (de 1 à 6).

**OUT RIJN d'US GOLD POKE** &2253.&00 : temps infini. **TURBO OUT RUN d'US GOLD POKE** &1487,&FF : 255 crédits. **GLIDER RIDER de QUICKSILVA** POKE &1309,&00 : invulnérabilité. **XEVIOUS de PROBE SOFTWARE**  POKE &O3FO.&FF : 255 vies. **TIME SCANNER d'ACTIVISION**  POKE  $&1211,&00$ : balles infinies. **SATAN de DINAMIC**  POKE &48DC, &00 : supprime. POKE &48DD.&00 : tous les monstres.

POKE &48DE, &00 : du niveau 1. **NINJA SPIRITS d'ACTIVISION**  POKE &S22D,&0O : crédits infinis. **SONIC BOOM d'ACTIVISION**  POKE &8CC6,&00 : crédits infinis.

# **LE CHOIX DES POKES, LE POIDS DES OCTETS**

Nous retrouvons dans cette sous-nibrique un listing pour la version cassette de l'excellent Operation Wolf et quelques codes d'accès et autres combinaisons de touches.

#### **OPERATION WOLF d'OCEAN version** K7

Alors que le mois dernier le talentueux Talenton nous offrait la totale sur Operation Wolf en disquette, j'ai reçu quelques courriers me réclamant la même chose pour le jeu dans sa version en cassette. Justement, Christian Diminiard nous a pondu un petit

*POKES AU RAPPORT 42* 

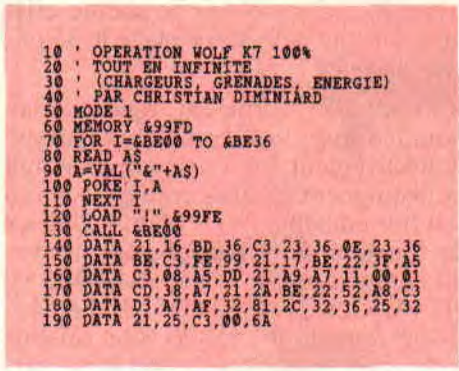

listing permettant de jouer un maximuni de chargeurs. de grenades et d'énergie.

#### **HAMMERFIST de V.I.D**

Dans notre numéro 27. nous avions attribué la note de 91 % à cet excellent jeu doté de graphismes très fins et de nombreuses animations. Voici un truc de Thierry Frache. que ses amis surnomment Frachounet, pour franchir aisément les nombreuses parties d'Hammerfist. En cours de partie, transformez-vous en Metalisis (la nana) et appuyez sur la touche ESC pour mettre le jeu en pause. Ensuite, tapez les mots suivants sur votre clavier sans mettre d'espace entre eux : CHEAT GARY STEVEN. Appuyez derechef sur la touche ESC pour sortir de la pause. Puis, il vous suffit de presser simultanément sur les touches H, J et K pour avancer dans le jeu. Il sera nécessaire de répéter l'opération après chaque accès disque. Cette astuce fonctionne sur claviers Qwerty et Azerty.

#### **PIPEMANIA d'EMPIRE**

Voici les codes d'accès aux différents niveaux du jeu : FINE, NEWS, FAIL. SAIL. ERIC, TAPE, SLOW, ACHE. Et c'est encore Francis Ponceau qui nous a trouvé ça !

#### **SATAN de DINAMIC**

Le code d'accès à la seconde partie du jeu est : 01020304.

#### **TFIE STRIDER d'US GOLD**

Avant de commencer une partie, appuyez simultanément sur les touches Z. et 0 (comme zéro), le bord de l'écran va alors flasher. Ensuite, vous pouvez commencer votre partie. Pendant celle-ci, appuyez sur la touche H pour mettre le jeu en pause. Ensuite, appuyez simultanément sur les touches SHIFT et I pour avancer dans le jeu. Si vous appuyez sur les touches SHIFT et 0, alors vous recommencerez le niveau en cours mais avec toutes vos vies et le compteur de temps sera réinitialisé.

#### **HARRICANA de LORICIEI,**

Un truc sympa de Yohann Rivallain pour passer toutes les étapes de ce jeu. Pour cela appuyez simultanément sur les touches DEL. les dix chiffres du pavé numérique, les flèches du curseur et le point du pavé numérique. A chaque fois que vous renouvellerez cette opération. vous franchirez une étape du grand raid.

# **CONCOURS PERMANENTS**

DISCOLOGY 6.0 : je vous rappelle qu'à partir de ce numéro 30 d'Anlst►acl Cent *Pour* Cent. celuilà même que vous tenez entre vos petites mains iëbriles.... l'auteur de la bidouille la plus originale avec Disco se voit récompensé d'un soft. Pas n'importe lequel puisqu'il s'agit de la toute dernière version de Discology, la 6.0! C'est le Méridien Informatique, la société éditrice de Discology, qui vous offre ce soit tous les mois

Eh bien, figurez-vous que ce moisci c'est le père Ponceau. Francis de son p'tit nom, qui empoche la dernière mouture de notre éditeur de secteurs préféré. Le meilleur pokeur de Ségonzac participant régulièrement à cette rubrique avec des bidouilles toujours originales, il était normal de le récompenser une fois de plus ; l'affreux jojo avait déjà remporté le concours Impossamole.

#### **LE TEE-SHIRT MISS X <sup>t</sup>**

Autre petit loi sympathique. le teeshirt de Miss X vient récompenser chaque mois une bidouille ou astuce originale sous quelque forme quelle soit (édition sous Disco, poke avec la Multiface ou Cheat mode). Vous auriez tort de ne pas essayer de décrocher ce superbe tee-shirt représentant notre belle Miss X vue par Jean Solé himself! Pour ce mois d'octobre, c'est Thierry Frache (grace à son astuce pour Hamerfist) qui recevra ce lot dans une belle enveloppe craft adressée par nies propres soins.

ques d'Amstrad vient de s'enrichir de nouveaux modèles, il fallait les accueillir dans cette rubrique. C'est pourquoi je lance un concours cartouche. Il s'agit de trouver une astuce pour un jeu en cartouche (c'est-à-dire dédié aux 464 et 6128 Plus ou à la GX 4000) et uniquement sous ce format. Là, il n'est plus question d'éditeur de secteurs ou de multiface mais de ce que l'on appelle un Cheat mode. C'est donc à vous de découvrir, par exemple, une combinaison de touches qui, pressées simultanément, octroient quelques avantages dans le jeu. Il est bien connu que la plupart des programmeurs de jeux en format cartouche prévoient ce genre d'astuce.

Donc, le premier ou la première qui me fait parvenir une astuce originale pour un jeu en cartouche (Burnin' Rubber ou Fire & Forget II, par exemple) sera récompensé d'un jeu... en cartouche ! Attention, la chose devra être inédite et non pompée dans un autre canard micro !

### **BANDE DE NAZES!**

Justement, à propos de trucs pompés dans les autres canards. il faut que je vous rappelle une fois de plus que je n'aime pas être pris pour un con. Il est inutile que vous m'envoyiez du courrier si vos lettres ne contiennent que des ressucées des pokes et bidouilles du magazine Joystick. Pour en revenir à notre petit concours sur Impossamole, une trentaine d'entre vous ont ainsi purement et simplement prélevé une astuce publiée dans Joystick et me l'ont fait parvenir. C'est nul ! Nul, parce que l'astuce n'était pas originale puisque pompée dans un autre magazine, et de plus elle ne rentrait pas dans le cadre de ce concours. Il fallait me taire parvenir une bidouille permettant à Monty d'être invulnérable alors que celle de *Iovstick* détournait le Game Over du jeu.

Brel; sachez que je veille à ce genre de choses en lisant régulièrement tous les magazines français et étrangers touchant de près ou de loin le monde des CPC.

Et plutôt que de pomper les bidouilles de *Joystick,* vous feriez mieux d'y lire le cours de bidouille de l'ami Patrice Maubert qui est très instructif !

Et la prochaine fois que des petis fûtés m'envoient des trucs pompés, je leur envoie Sined le barbare pour un règlement de compte à octet-corral !

# **VOS DESSINS**

Par contre, je reçois de plus en plus de dessins illustrant les aventures de

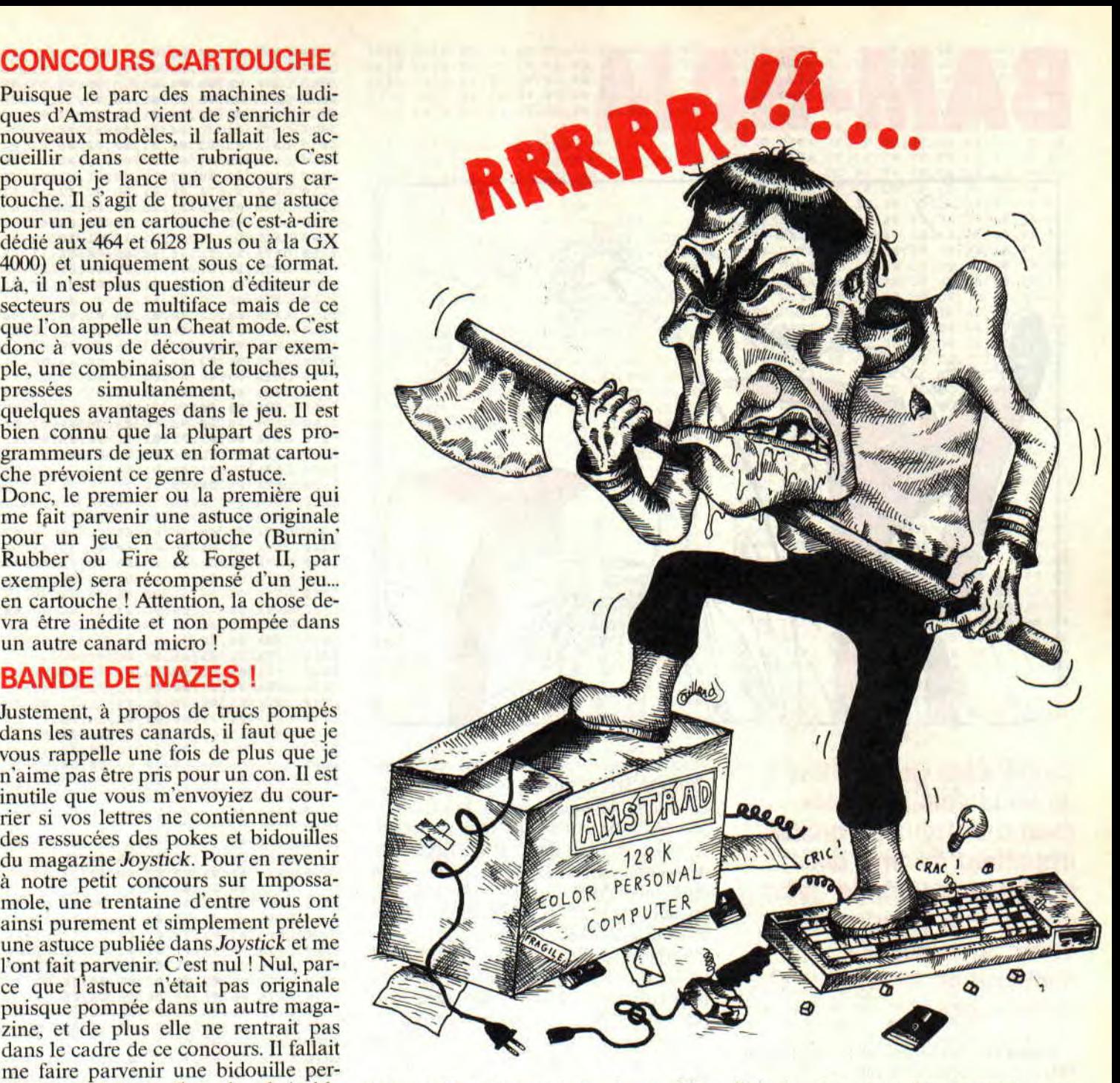

Pokes ! C'est très cool et cela me fait énormément plaisir. Désormais, dès qu'il me restera un peu de place dans la rubrique, je dégagerai un petit bout de page pour faire paraitre les meilleurs d'entre eux. Celui de ce mois-ci est de L.Caillaud.

# **CALL &BCDSepth**

Je ne pouvais conclure cette rubrique sans vous donner quelques nouvelles de notre ami Septh, l'Alsacien le plus marteau que je connaisse. Stéphane de son doux prénom. Rappelez-vous, c'est lui-même qui m'avait remplacé alors que j'étais parti pendant une année faire des parties de Tétris sur l'ordinateur du 516e Régiment du Train à Toul. Eh bien, rassurez-vous, Septh - qui est justement parti à

l'armée alors que j'en revenais - se porte très bien. Par contre, il ne porte pas souvent le complet kaki et les brodequins à jambières attenantes (ou rangers) puisqu'il se morfond dans un bureau à faire joujou avec des ordinateurs toute la journée à Paris, à quelques stations de métro de chez lui... Le pôôôôôôôôovre ! Vous pouvez envoyer vos lettres de soutien moral et quelques paquets de gâteaux à l'adresse du journal, nous les ferons parvenir à Septh par la voie hiérarchique.

*f'OKI% &ROBBY,255* 

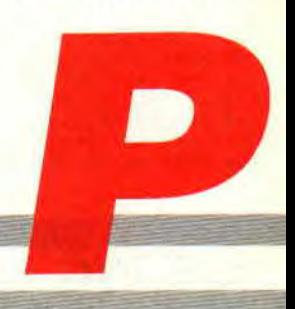

# L'HOMME DU SCROLL MIGNON

Il y a bien des milliers d'années, notre planète était peuplée de créatures appelées hommes, dont la principale préoccupation était de chasser pour

INITIATION

remplir leurs estomacs. Maintenant, il existe des terrains de chasse moins périlleux : les supermarchés.

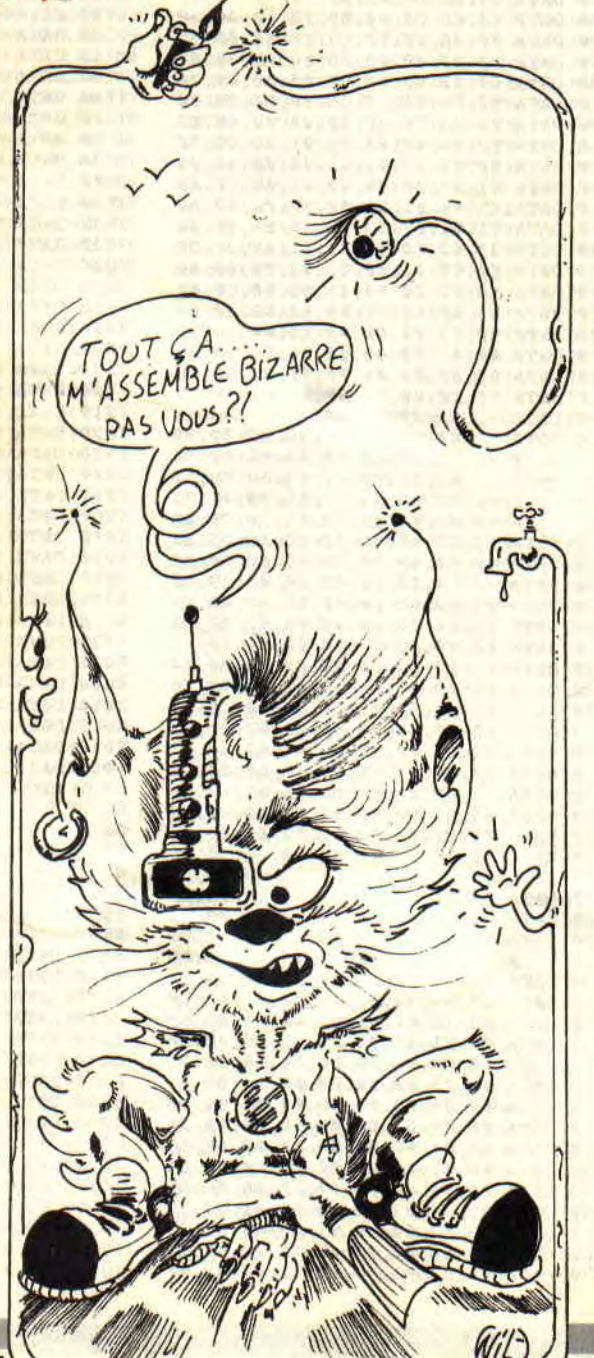

TEXT EQU 39600<br>FONTE EQU 37000 39600<br>37000<br>40000 Préparer la table des adresses des 16 lignes. init LD HL, 49152+12\*80 bD 9,16 LD IX,TABLE BOUCLE LD (IX+O),L LD (IX+1),H LD<br>INC INC<br>CALL CALL #BC26 DJNZ BOUCLE Compteur dans une lettre. PROG LD A, 3 g **LD**<br>INC<br>CP  $(PROG+1)$ , A CP 42, SCROL Compteur dans le texte. XOR<br>LD COMPT LD (PROG+1), A INC HL<br>
LD (COMPT+1), HL<br>
LD A, (HL) LD<br>OR<br>JR<br>DD NZ, SCROL LD HL, TEXT<br>LD (COMPT+1), HL Décale les 16 lignes a gauche. SCROL -CALL #BD19<br>LD A.16<br>LD IX, TAB LD A, 16<br>LD IX, TABLE 3 GLISSE LD<br>LD<br>LNC<br>LNC<br>LNC LD H, (IX+1)<br>INC IX<br>LD D, H<br>LD E, L<br>LD E, L<br>INC HL LD E.L.<br>INC HL.<br>LD BC, 79 95 LDIR DEC<br>JR NZ, GLISSE Complete la colonne de droite. REMPLI LD REMPLI LD HL, (COMPT+1) LD DE,64 ~:3t LD HL,0 LD 9,8 MULTI RRA JR NC,PASADD ADD HL,DE PASADD SLA RL<br>DJNZ MULTI ÷ LD LD A, (PROG+1) SLA A<br>SLA A SLA SLA<br>SLA<br>ADD ś ADD A, L ADD A B LD L,A LD A,H ADC A,0 LD H,A LD BC,FONTE ADD HL,BC PUSH HL<br>POP IY POP IY<br>
LD B, 16<br>
LD B, 16<br>
BOURRE LD L, (IX+0)<br>  $\frac{1}{2}$ <br>
BOURRE LD H, (IX+1) INC IX LD A,(IY+O) INC IY ADD HL,DE LD (HL),A DJNZ BOURRE RET TABLE DB 0

Le carnet de chèques a remplacé les armes de jet, le stylo s'est substitué au silex, mais il existe toujours le même rituel : c'est le premier passé qui prend ce qu'il y a de meilleur. Rien à voir avec le cours assembleur, diront certains ! Nous penserons simplement que ces gens n'ont pas lu le titre.

Ce mois-ci, nous vous avons concocté un petit plat de chez nous : un scrolling. Faire défiler des caractères à l'écran est tout ce qu'il y a de plus simple. Mais nous voulons vous prouver ici la petite chose suivante : lorsqu'un programme est mis au point, il n'est pas forcément nécessaire de se laisser aveugler par ce qui saute aux yeux. En ce qui nous concerne, il nous faut afficher des caractères à l'écran. La plupart des novices diront qu'il nous faut passer par une routine du style &BBSA. Réécrire ce genre de programme serait laborieux car nous n'en avons pas vraiment besoin. Ce qu'il nous faut, c'est une partie de ce programme. Celle qui se chargera de transporter les données des caractères vers l'écran. Le second fait est que plus le travail est mâché lors de la disposition des données et moins le programme aura à travailler lors de son exécution. Nous devons donc organiser les données de manière qu'elles soient le plus directement accessibles pour le programme.

A notre avis de vieux praticiens, ce qui compte le plus est le coding, soit la manière dont sont orchestrées les données. Nous allons vous le prouver immédiatement en vous donnant l'exemple d'un scrolling horizontal.

# **DIS CODING CONG!**

La partie se chargeant du coding est le programme Basic créateur de la fonte. Il permet de stocker quarante caractères en mémoire, qui sont préalablement agrandis en ayant leur hauteur doublée. Pourquoi passer par un programme Basic plutôt que par l'assembleur pour faire ce genre de

choses ? Parce qu'il est plus simple d'intervenir sur des chaînes dans ce langage. Peu importe le temps que prendra la préparation, c'est l'exécution qui compte. La première ligne du programme permet de spécifier quels seront les caractères à coder. Vient ensuite le moment de récupérer la matrice de tous les caractères contenus dans la chaine. Pour cela, chacun d'eux est affiché en 1,5, soit sur la première colonne de la cinquième ligne en mode texte. Une exploration graphique à l'aide de la commande TEST permet de connaître quels sont les points affichés des caractères sélectionnés. Cela fait, le caractère en cours de traitement est affiché en taille double. Ce sont les boucles **FOR-NEXT** qui contiennent ce recalibrage de caractères. Rien ne vous empêche de sauver la page écran pour retravailler la fonte sous OCP. Il ne tient aussi qu'à vous d'ajouter des couleurs à ce triste jaune que nous vous proposons. Nous ne travaillons ici que le principe et le look du résultat vous incombe directement.

# **ALDO RYTHME LA CLASSE**

Voici le bête principe du listing assembleur. Comme il faut que les caractères glissent sur l'écran, il est impossible de les afficher en une seule fois. Nous les enverrons donc à l'écran par colonnes. Comme ils font quatre octets de large, il faudra quatre appels de la routine pour afficher un caractère dans son intégralité. De ce fait, il est logique que la matrice de ces caractères soit stockée en colonne puisqu'elle est affichée de la même manière. Avant d'afficher un caractère, les seize lignes formant alors le scrolling à l'écran sont décalées d'un octet vers la gauche libérant ainsi la colonne de droite. Cette colonne libre est ensuite remplie par les octets manquant pour former le dernier caractère, voire le suivant. Le principe est donné, passons à la réalisation.

 $0010$ 

# **DATAS D'ATTAQUE**

La petite routine implantée dans ce programme sous forme de codes hexadécimaux sert à stocker la fonte en mémoire à l'adresse 37 000. Toutes les données des caractères sont stockées à l'octet. Il faut alors savoir comment. Sachez que dans le mode 0, un caractère fait quatre octets de large. Normalement. il faut huit octets pour représenter sa hauteur mais dans notre cas, comme nous avons doublé cette taille. il en faudra seize. Pour répondre aux contraintes citées dans le paragraphe précédent. il nous faut implémenter les caractères par colonnes. Le premier octet composant un caractère est celui en haut à gauche, le suivant se situe sous le premier, etc. Lorsque la colonne est finie, nous passons à la seconde et de file en aiguille, on se pique. C'est donc à cette tâche que travaille la petite routine. Si vous augmentez le nombre de caractères prévus, soit quarante. il vous faudra modifier tout ce programme, ce qui ne sera pas compliqué si vous en avez compris le principe.

La troisième partie du premier program me Basic sert à implanter la chaine de caractères à scroller. Le message peut être quelconque, quoique les caractères utilisés doivent, bien entendu. avoir été cités dans la fonte à utiliser. Remarquez que ce n'est pas le code Ascii du caractère qui est sauvé, mais sa position dans la chaîne de fonte. "Sauvez-moi tout ça, mes cailles". est le dernier ordre à donner.

# **QUELQUES MOIS PLUS TARD...**

C'est toujours la même chose. S'il y a des listings, il y a moins de texte et dans le cas contraire, il y a moins de listings. Dis-moi. Monsieur 100 %, tu peux pas les faire un peu plus grandes, tes pages ???

```
Poum & Sined
```
10 26 DATA 11,88,90,21,00,C0,CD,4C 1  $\mathbf{1}$  $11$ Créateur de la fonte DATA 9C,21,A0,C0,06,50,C5,E5 2 ' Lanceur **Fall** 12 & du texte codé. DATA 06,10,ED,A0,2B,CD,26,BC 3 13 29 DATA 10,F8,E1,23,C1,10,EF,C9 4 MEMORY 37000 14 A\$=" ABCDEFGHIJKLMNOPQRSTUVWXYZ" 30 FOR  $i=0$  TO 31: READ cS 5 MODE 0  $\overline{15}$ MODE  $\emptyset$ : FOR I=1 TO LEN(A\$) 31 POKE **40000**+i,VAL("&"+c\$) 6 LOAD"fonte.bin",37000  $\frac{16}{17}$ LOCATE 1,5: PRINT MIDS (AS, I, 1) 32 NEXT i:CALL 40000 7 LOAD"scrol.bin",40000 IF  $INT (I/21) = I/21$  THEN  $F = F + 1$  33 18 FOR J=0 TO 32 STEP 4 34 B\$="VIVE AMSTRAD 100%" 9 CALL &9C58:GOTO 9<br>B\$=B\$+STRING\$(10,32) 19 FOR K=0 TO 14 STEP 2 35 20  $T=TEST(J,334-K)$  36 FOR  $I=1$  TO LEN(B\$)  $Y=398-K*2-F*32$  37 A=INSTR(A\$,MID\$(B\$,I,1))  $X=J+(I-1)*32-F*640$  38 POKE 39599+I,A  $\overline{23}$ PLOT X, Y, T: PLOTR 0, -2 39 NEXT I STATISTICS IN THE RESERVE OF THE RESERVE OF THE RESERVE OF THE RESERVE OF THE RESERVE OF THE RESERVE OF  $NEXT K, J, I$  40 41 SAVE"FONTE",B,37000,3000

**49** 

# **DE L'ARCADE A L'ACTION**

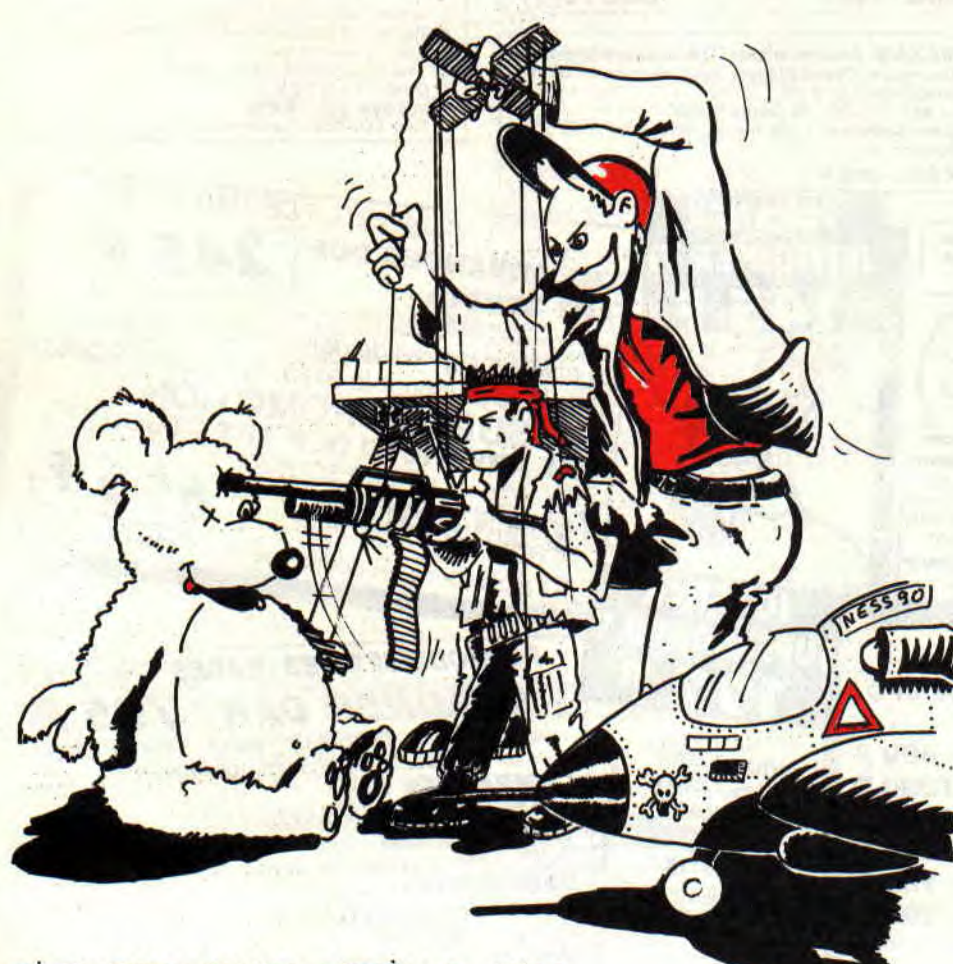

**in** homme **mort j** 

**Salut tout le monde. Vous savez que vous avez beaucoup de chance, car pour une fois, dans un canard, on vous balance plein de routines d'affichage de sprites et croyez-moi, il y en aura pour tous les goûts.** 

Laissons de côté tout le caca que l'on n'a pas appris à l'école buissonnière. Vous savez, si je veux faire un super méga tac-tac-poum-poum (moi-moi), je dois au moins savoir gérer un sprite de plein de façon, histoire de choisir celui qui convient le mieux (c'est comme pour les courses au Mammouth, on regarde pas seulement la qualité ou le prix mais les deux ensemble, d'où le terme qualité-prix). A savoir, pour faire votre choix sur la méthode d'affichage adéquate, il faut se poser

**52** 

les questions suivantes :

Sur quel fond je travaille ? (noir ou sur un décor), quel est le mode utilisé (0 à 2), les sprites doivent passer devant ou derrière le décor? Ai-je assez de temps pour nie permettre *des* calculs longs pour un affichage par point, ou je me réduis à travailler à l'octet ? Ai-je un rencart avec Delphine ce soir et je ne sais quoi encore ?

Prenons les choses une par une, et, pour ne pas être trop brouillon, prenons ces choses par le début. Les choses, c'est les routines de sprite, et je vous en donne plusieurs quelque part dans ces pages, elles sont de plus en plus performantes et de plus en plus gourmandes en temps de calcul, donc de plus en plus lentes.

# **SOYONS BREF EN ECHANGE**

La première n'est pas une routine de sprite (ça commence bien), elle remplace le BC26 de l'Amsdos ou votre propre BC26 car elle travaille sur le registre DE au lieu de HL.

Pourquoi? Me direz-vous. Très bonne question, humm, humm. L'affichage d'un sprite est un transfert de la mémoire Ram vers la mémoire écran (&C000 à &FFFF). Si l'instruction LDIR est utilisée pour transfërer les données dune zone à l'autre, c'est le registre DE qui pointera à l'écran et HL sur le sprite mémorisé par les routines du mois dernier. A partir de là, il est simple de comprendre qu'il vaut mieux réécrire la routine que d'utiliser deux EX DE,HL (avant et après avoir fait appel au BC26 classique), non ? Ah, bon...

Ne vous laissez pas intriguer par le 8 placé dans l'accu qui s'additionne à 'D", car additionner &800 au registre DE ou 8 au registre D est strictement la même chose (c'est Regis de MBM qui me l'a fait judicieusement remarquer). A propos de MBM, vous lui

# **INITIATION**  IF

ME

avez fait sauter sa boite aux lettres ? (cf. numéro 28 page 8).

Aussi différentes que soient ces routines de sprite, elles utilisent toutes le même noyau. A savoir, le registre DE pointe à l'écran, HL sur le sprite et B compte le nombre de lignes à afficher par sprite. Ensuite, on réutilise B pour faire soit un compteur de lignes, soit un transfert du type LDIR à travers<br>BC. Dans tous les cas, on doit sauver Bc. Dans tous les cas, on doit sauver BC par le premier PUSH de chaque routine qui sera désempilé en fin de programme. pour boucler tant que toutes les lignes ne sont pas affichées. Iden pour DE qui se frotte le nez sur l'écran. On le sauve par un PUSH et, en fin de transfert, on calcule son adresse inférieure après l'avoir récupéré par un PUSH DE.

Il va de soi que, pour optimiser le tout, on pourrait se passer des opérations de sauvegarde du registre DE et faire les calculs du BC26 en fonction de la longueur du sprite. Seul inconvéniant, la routine ne marchera que pour les sprites de la même longueur, à vous de voir.

# **LES GOUTS ET LES DOULEURS**

La première routine est la simplicité même, c'est pour cette raison que je ne vais pas m'y attarder. On prend bêtement la valeur de chaque octet du sprite et on le force à l'écran. Bien sûr, la matrice rectangulaire du lutin écrasera tout le contenu du décor. Vous trouverez son utilité pour vérifier la bonne mémorisation de vos dessins ou, dans le cas d'animation, sur fond zéro (PAPER 0, ou des octets écran remplis de 0).

# **XOR LE SHERIF DE L'ESPACE**

A l'époque des Sorceri plus ou pas plus et des Billy la banlieue beaux et pas beaux (1 et 2), le mode XOR était le chouchou des programmeurs. Dans toutes les autres routines, s'il y avait un décor, il fallait le sauver avant d'afficher le sprite et cela faisait royalement ch..., humm, humm, embêtait royalement le programmeur. Avec le mode XOR, pas de problème de ce genre, on appelle la routine, elle affiche le sprite, on rappelle la routine, elle remet les choses comme au début. C'est propre et sans bavure, du moins presque car si le sprite passait devant un décor, on se retrouvait avec une cacophonie de couleurs en ut majeur pas conseillé au puriste.

Mais bon, il a fait ses preuves et rien ne vous empêche de l'essayer. Son principe est simple:  $1 \text{ XOR } 1 = 0$  et 1  $XOR$   $0 = 1$ . Si on tient compte que 0  $XOR$   $0 = 1$  on en déduit très facilement que A XOR B sera égal à C et A XOR C sera égal à B. Vous voyez, on récupère notre B tout en l'ayant perdu de vue quelques instants (essayez en mode direct sous Basic, c'est magique).

# **UN PAR UN OU UNE MARRAINE ?**

La suite est plus intéressante. On place comme tout à l'heure les octets avec un plus qui est le test du contenu de l'octet sprite. Si cet octet est différent de zéro (AND A), on l'affiche, sinon on ne touche à rien. Le résultat, un écran assez propre avec en plus un zoli petit bonhomme placé dedans.

Comme vous vous en doutez, le résultat n'est pas encore parfait , en fonction des modes, on trouvera une trainée plus ou moins importante autour du lutin. Prenons le mode 0 du CPC, par exemple. Chaque octet contient les valeurs pour des points côte à côte, imaginez le point à droite de l'octet à droite d'une ligne de sprites en rouge et son voisin de gauche de la couleur du fond , avec la méthode d'affichage par octet, on verra apparaitre un point noir à gauche du lutin. C'est pire pour le mode 1 et catastrophique pour le mode 2. Mais bon, cela reste un très bon compromis dans le choix de votre routine.

# **ENCORE UNE PETITE**

Et c'est la dernière pour aujourd'hui. On peut afficher un sprite derrière les décors ; pour cela on teste l'octet à l'écran, si on trouve un zéro on place l'octet du sprite, sinon on continue la lecture. En deux mots, c'est l'inverse de la routine d'affichage par octet et elle garde les mêmes inconvéniants. Bon, assez pour les listings mais, comme vous vous en doutez, il existe encore un bon paquet de méthode pour l'affichage des sprites. Par exemple, on peut améliorer la méthode à l'octet ou celle par transparence pour ne plus travailler sur un octet mais au pixel. Pour cela on utilise les instructions OR ET AND qui vident et testent les points à l'aide de masques.

Une autre bonne méthode consiste à remplir la future surface occupée par le sprite de l'encre 15 (c'est ça un masque, le vrai qui sera placé par des OR). ensuite le fond est tout propre pour

afficher en force notre sprite par des AND. Et voilà, plus de test de pixels. Sympa, non ?

Que dire de plus si ce n'est que l'on peut choisir quelques couleurs pour les décors d'avant-plan et le reste des couleurs pour les décors d'arrière-plan et, en fonction des valeurs lues, afficher ou pas les lutins ; ce qui donne un effet de profondeur au jeu car le personnage se baladera tantôt devant, tantôt derrière les objets. II est évident que les dessins ne seront plus faits dc la même façon et devront respecter une très grande rigueur.

# ET LE DECOR DOCTEUR ?

La sauvegarde du décor pose toujours de gros problèmes aux débutants. Il existe également ici plusieurs méthodes. La plus simple, on sauve le rectangle sur lequel sera positionné le sprite, on affiche par une méthode quelconque le sprite, on attend un peu et on restitue l'écran pour continuer sur la sauvegarde et l'affichage.

Sachez deux choses, il faut se débrouiller pour avoir un laps de temps le plus court possible entre l'effacement du sprite et l'affichage de ce dernier, ce qui se comprend fort simplement en pensant que, durant ce temps, l'écran devient tout nu et le sprite disparaît momentanément du decor. Le résultat d'une mauvaise programmation de ce genre est une animation qui clignote et c'est vraiment pas beau. Baaaaa, caca.

La deuxième chose à savoir est que pour obtenir un résultat parfait, il faut savoir se synchroniser avec le balayage de l'écran (FRAME en Basic, BD 19 en Assembleur. IN A,(C) en Assembleur pro, etc.).

Je sais, vous n'y comprenez rien et vous vous dites : "il est bien gentil le petit Poum, il nous dit plein de trucs, genre Synchro-balai et des mots zarhi mais nous donne pas le mode d'emploi". Stop, ne vous affolez pas, ce sera le sujet de notre rubrique très bientôt et promis, il y aura plein d'exemples et si vous n'y comprenez encore rien de rien (non je ne regrette rien), allez faire un tour du côté de Jo Lascience, il est là pour vous servir de son mieux (avec tout son amour paternel). Sur ce, amusez-vous-la bien et rendezvous pris pour le mois de novembre.

**Gros bécots, Poum** 

#### **Dernière nouvelle** :

En possession des docs, Poum a été enlevé par les membres du Caca. Budget et d'autres sont sur ses traces. Promis, le mois prochain nous aurons notre revanche.

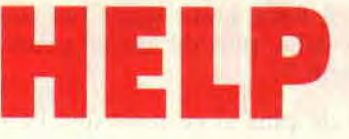

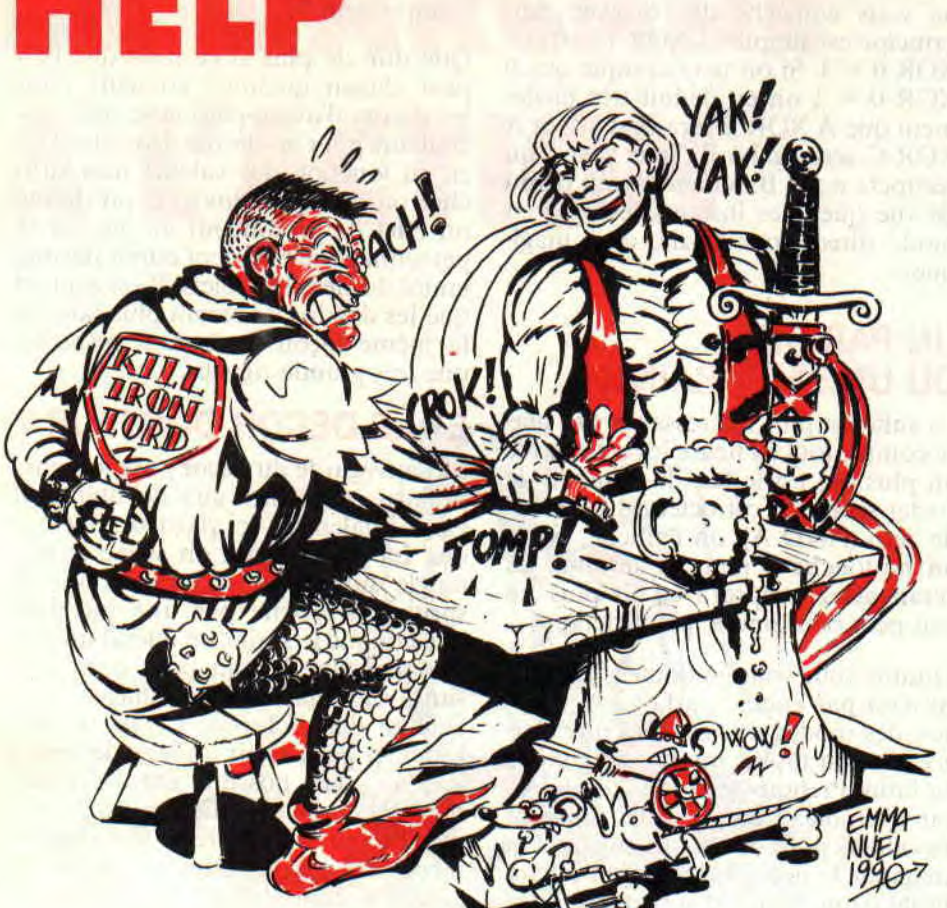

**Heureux d'Encourager Les Perdus ? C'est bien, continuez comme ça et que les dieux de l'aventure vous aident dans votre valeureuse quête à travers les tonnes de disquettes de jeux trop durs si on n'est pas aidé par autrui pour en voir la fin.** 

Comme le disait Lipfv le mois dernier, c'est la guerre. C'est la guerre entre chien et chat, entre Miss X et Sined (qui n'en peut plus de se voir refuser des soirées en tête à tète), c'est la guerre à celui qui trouvera le plus rapidement les pokes pour Turrican, c'est la guerre à qui fera le meilleur score au tennis, squash, golf... Tiens, c'est la guerre dans le Golfe, et qui prend tout dans les dents ? C'est les tontons ricains. Avec le choc pétrolier que cela ve engendrer, ils vont débourser un max, car Irak. Vous me direz, pour les bons tonton-béret-baguettes que nous sommes, ce n'est pas mieux : la France Iran son quatre heures.

M'enfin, notre propos n'étant pas de politiser Cent *Pour Cent,* on passe à des choses beaucoup plus sérieuses, à savoir vos trucs et astuces pour venir à bout des jeux trop difficiles sinon (Cela m'interpelle au niveau de mon vécu auprès de notre maitre à tous qu'est Septh (Salut toi, ça gaze dans ta chambre ?)). Vous me direz. si la politique nationale, mondiale voire intergalactique vous chante, faites un tour du côté de *Paris Match, d'ici Paris* et autres grands canards qui vous mettent à jour les grands événements mondiaux.

# **IRON LORD PAR LE PETIT BOUT**

Il existe, quelque part du côté de Versailles (vous savez, le château, les jardins, les petits oiseaux, le chant des cigales et la brise dans la nuque...). un sympathique personnage qui tient absolument à se faire appeler Moah. Pourquoi je vous parle de Moah, je veux (lire de toi...? Euh... De lui ? C'est qu'il nous appelle au moins tous les mercredis pour faire un petit coucou. Driiiing ! driiiing ! - **MSE** bonjour.

- Allo, je peux parler à Poum ? Tuuuuuu ! tuuuu... !

- Mouais ?

- Allo, Poum ? C'est Moah. - Salut Toah, ça boume ?

- Ouais. Je t'appelle pour te donner plein de trucs pour Iron Lord. En fait, c'est juste pour gagner quatre armées dans ce jeu que je trouve génial. Je suis bête, c'est toi qui l'a testé avec 98 %. Mais bon, ça te tente 7

t estand and allock as rating that your

fuen as brains who convenient para a asuan masilita esta sunge de the company agreem, is reported by H is sorrow of the AH may at 1 conting reals. The account of a substance around

- 97 %. et puis quoi ? Qu'est-ce qu'elle a ma tante? Allez, sans blague, envoie la sauce, je suis preneur. c'est mieux que rien.

- Hummm, humm (c'est le son qu'émet le gosier d'un individu qui s'éclaircit la voix). Pour commencer, il faut voir le marchand et acheter des dés pipés. Parler de la pluie et du beau temps et placer avec habileté dans la conversation une histoire de collier volé. Ensuite, aller jouer aux dés pour se faire plein de ronds (au moins plus de 200 pesos), aller faire un tour du côté des malabars pour se faire quelques bras de fer.

Après cette longue frime devant la serveuse, il suffit de la prendre dans un coin et de causer du collier. Aller voir le mercenaire et lui acheter le collier sans oublier de papoter avec ce dernier. On prend le collier et une armée en guise de bonus.

- Pas mal, continue, tu m'intéresses. - Je te fais un aveu, je suis un peu blo-

qué. Mais attention, j'ai une autre piste. Tu vois, tu vas montrer ta supériorité au tir à l'arc, va voir ensuite le moine et parle-lui des moines guerriers, donne la coupe à l'herboriste. prends la potion et son armée. Va revoir le moine et donne-lui la potion. Il sera tellement content que tu peux lui demander s'il connaît quelqu'un pouvant t'aider. Alors va faire un tour chez le templier et parle-lui du bras de fer.

Tu vois, en tout tu as quatre armées, une chez le marchand, une chez l'herboriste, une chez le moine et enfin la dernière chez le templier.

- Pas mal, continue, tu m'intéresses.

- **T'es** vache, car je suis encore bloqué. mais j'ai quand même quelques idées qu'il serait sage de développer. Pourquoi pas prendre le cidre du meunier, le donner au templier et prendre son armure ? Ça résoudrait la lacune du début de la solution. Une armure irait comme un gant au mercenaire, qu'en dis-tu?

- Mouais, pas mal, continue, tu m'intéresses.

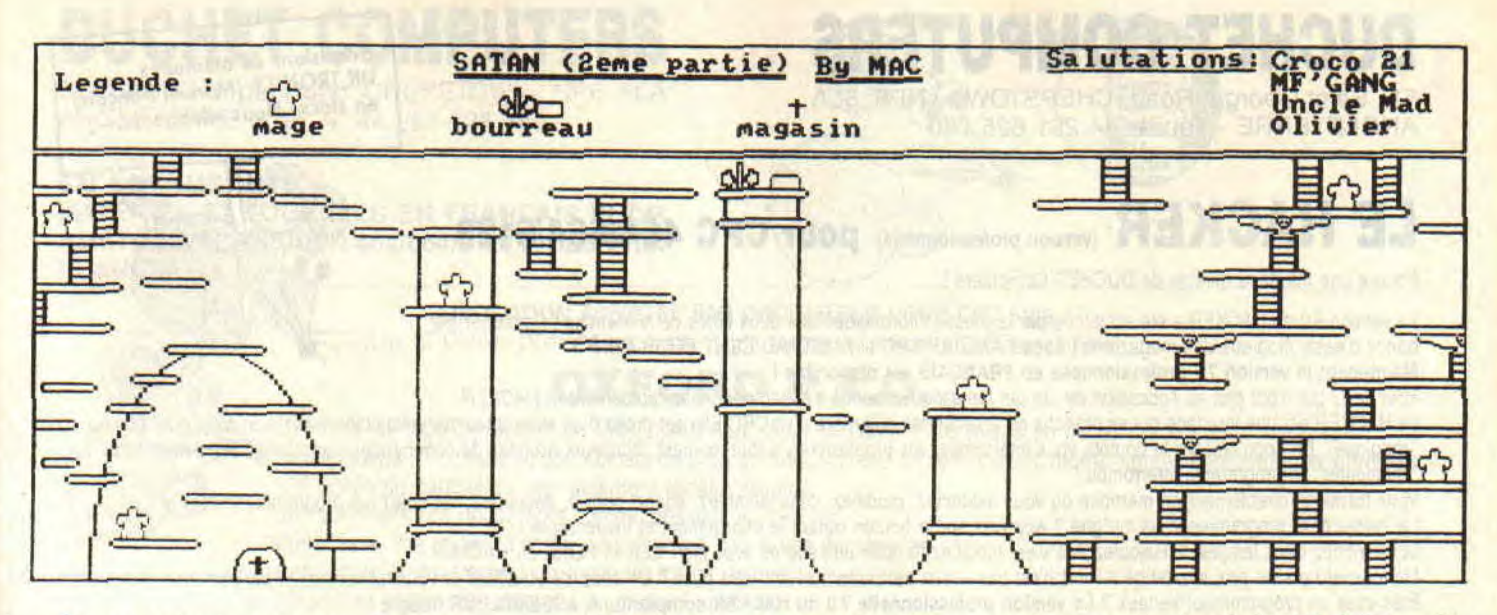

- On Peut également prendre le vin chez le templier, le donner à l'aubergiste qui paiera le meunier et comme ça on se met une armée en poche. Pour finir, je propose de donner du fric au meunier pour qu'il donne en échange son armée. Tout cela peut faire sept armées (le rêve).

- Pas mal, continue, tu m'intéresses.

- Euhhh. Je viens de te dire que c'était fini, ne m'en demande pas trop. Écoute, Poum, c'est pas que je m'ennuie mais je dois réviser mon cours de math car demain c'est l'exam. Salut. - Salut, Toah. Comme convenu, je t'envoie le chèque et bien le bonjour aux trois Louis !

### LE DIABLE AU CORPS

Dans le numéro de juillet, notre Viking de service nous narrait sa mésaventure avec le diable en personne et se plaignait sans cesse d être habité par Satan (à force, ce n'était plus Satan mais un vrai lifting). Brel, un mois plus tard, on reçoit une lettre de Muller Mattias habitant la belle ville de Ménéac, nous proposant le plan du deuxième level de ce jeu. Regardez ce que j'appelle du boulot de pro. Encore bravo, et on attend avec impatience vos prochains plans et trucs et astuces.

A propos de plans, je dois signaler que notre dévoué Valéry Vigand nous envoie les plans complets de Bloodwych et de Bards Tale. Le seul problème est que je me demande comment vous en faire profiler tellement ils sont importants. Mais c'est une affaire à suivre.

#### MOI L'ANE?

OK, je saute du coq à l'âne. je vais vous parler de Moah. Euhhh, je vais vous reparler de Moah, donc je res-

saute à l'âne. Non, la première fois je ne sautais pas du coq donc il n'y a aucune raison que j'atterrisse sur l'âne. Heureusement, parce que je ne sais pas si vous êtes au courant, mais atterrir sur un âne, ça fait très mal, surtout s'il n'est pas sellé, encore que... Il n'avait timidement adressé une bafouille sur Oxphar. La voici dans son intégralité, même si je déteste ce jeu.

# OXPHAR, 0 QUE C'EST TARD

En effet, il est au moins 3 heures du matin et j'ai faim, soif et surtout envie de piquer un somme, histoire de faire un petit tour du compteur. Alors voici de façon expéditive, Oxphar par Moah. Non pas lui, l'autre (à propos, c'est quoi ton non, le vrai 7).

Prends CB, E, insère carte, prends couteau, marteau, hameçon, arc, bourse, sabre, clé et pétard. En deux mots, fais les courses pour la semaine et ne repasse pas par la case départ pour toucher les 20 000 F. N. tue dragon avec arc. O. pêche poisson avec hameçon. coupe poisson avec couteau, pierre du bonheur, prends parchemin, O. soulève pavé, prends sac de sable, O, tue nain avec sabre, O, frappe Rox avec marteau. O. 645123, E. E, E, E. S, E.

Prends équerre et compas, O. N. O, O. O. O. N, donne équerre et compas, N, tire chevillette, prends amphore et feuille, S, E, E, insère clé, prends carte du mal, N, S, N, vie, dépose flingue, prends bague, O, accroche amphore. prends botte, N, donne feuille, prends épée. O. baise Moudra (non, non, n'y voyez aucune allusion malsaine), vole coupe, prends coup. E. S. E. S. S, O. N. Tranche jeu, prends carte du bien, S. E. E. E, S. pose épée, bague, bourse et coupe, O, N, O, O. O. O. N. N, prends

55

ciseaux et hache. S, S. E, E. E, N. enfile hotte. N. élimine guerrier avec hache, E. équilibre, bien, mal. S. Oxphar, E. sablier, N, violet, orange, vert, N, O (même si cela vous paraît impossible). Soigne folie, pose carte bien et mal, O, monte nacelle, pose sac, coupe corde, S, E, prends bourse. bague, coupe et épée. O. O. donne argent, prends collier, E, donne bague, prends coeur. E. Savanah, place collier, épée, coupe, coeur.

Pour finir, je vous donne la blague de Moah, je veux dire lui, avec laquelle il a commencé sa lettre, mais moi (je me demande si c'est bien moi, parce qu'avec Moah je ne sais plus si je suis moi ou autre chose), je la place à la fin. Donc, disais-je, pour finir voici une blague. C'est vraiment bête car c'est une devinette : Quel est le personnage dont l'arc est célèbre ? Réponse, pas tout de suite, réfléchissez un peu.

# JE T'ATTENDS, TOUT LE TEMPS, CHAQUE INSTANT

Je parle du facteur qui doit m'apporter plein de courrier pour la rubrique 'Help" et, pendant que vous y êtes, pour les listings qui seront payés plein-plein et la rubrique "Arcade". merci pour lui (c'est moi).

La réponse à la devinette : Je pense que c'est Himède, car Archimède. Bof ! je la trouve moins bonne alors je ne vous la raconte pas et je me contente de vous saluer et de vous souhaiter plein de bonnes choses.

*Poum, pas* Poum

# CATALOGUES ET HERESIE

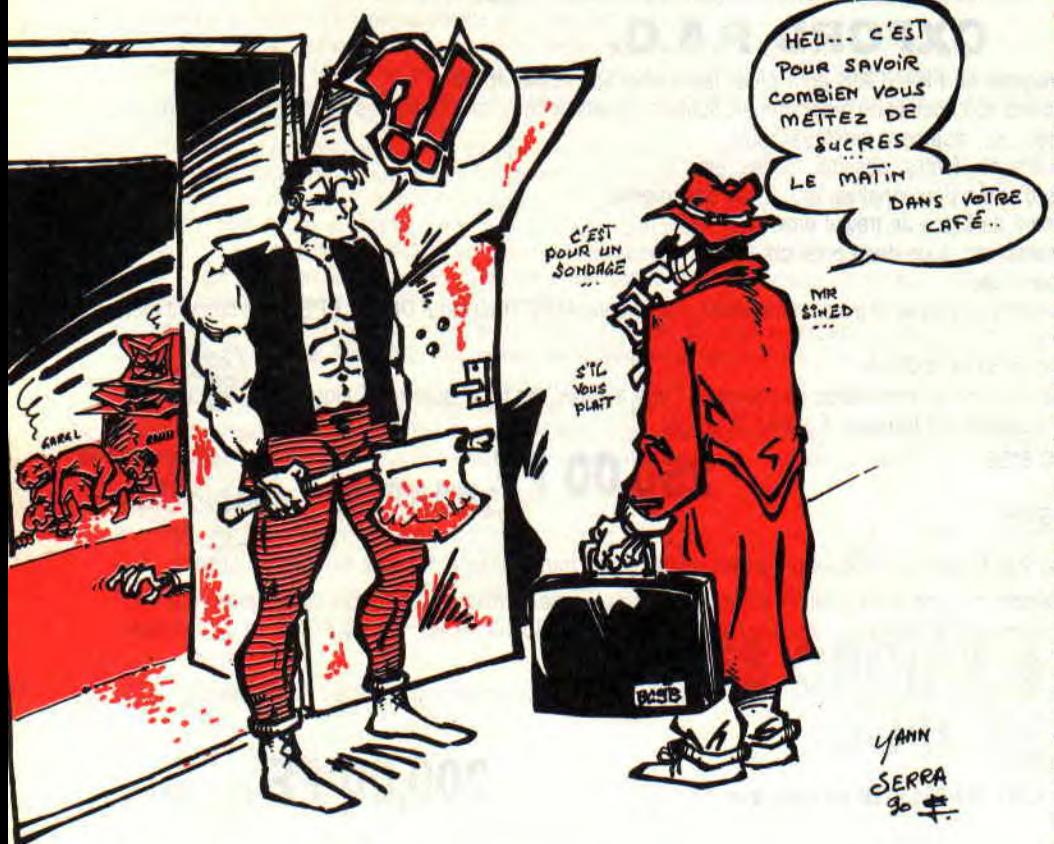

Comme vous l'avez remarqué, depuis quelque temps on vous apprend à piloter des formules 1 pour être dignes des plus grands de ce monde. Mais attention...

Piloter oui, mais ne pas confondre la conduite avec la mécanique. En deux mots, pour l'instant on s'occupe des vecteurs système pour ensuite être capable de se débrouiller sans. Plus tard, nous verrons comment faire la cour aux circuits de votre bécane comme la lecture et écriture des secteurs, le tout sans aucun appel système (euh. dis p'tit Poum, ça fait un peu plus de deux mots, non ?).

# LE CATALOGUE

On est toujours épaté de voir à la téloche les sondages genre : "3,24 %

*BIDOUILLES 58* 

des Français mettent deux sucres dans leur café du matin." Si on considère que 34,65 % des Français ne prennent pas de café et que, pour le reste, 12.92 %~ n'aiment pas le sucre, on comprend facilement pourquoi les journaux informatiques ludiques consacrés exclusivement aux CPC ayant des pages de bidouilles écrites par Sined et Poum marchent si fort (NDSepth : et l'âge du capitaine, t'y as pensé à l'âge du capitaine ?).

Pour faire ce type de sondage, ceux de l'INSEE et autres boites envoient sur le terrain des agents pour voir qui a quoi dans le ventre. Sur CPC c'est pareil, on place une disquette dans la fente de notre bête préférée, on envoie l'agent répondant au matricule BC9B, il va faire un tour du côté de chez Fred et revient avec plein d'informations. Mais pour ne pas rester dans l'abstrait, suivons de très près une journée de notre agent BC9B enquêteur de catalogues.

# TOUS LES MATINS...

Au petit matin, après une bonne douche, l'agent BC9B saute dans son falzard et sans prendre son café (car il fait partie des 12,92 %) (NDSepth : avec combien de sucres ?) se rend au bureau. La secrétaire

- Salade de lokoum.
- De lokoum salade.

Elle lui donne le planning de la journée : tu vas travailler sur la ville Face-A dans le quartier User-Courant. N'oublie surtout pas. avant de partir, tu préviens monsieur DE de l'emplacement qu'il doit te réserver pour stocker tes informations, sinon il les mettra où bon lui semble et, pour les retrouver, bonjour l'angoisse.

Et voilà notre héros sorti des sentiers battus à la recherche d'informations. Comme tout aventurier, il pourra rencontrer un paquet de problèmes, par exemple. une zone occupée par le Basic ou ses variables. Dans ce cas, la Carry sera à 0 et le flag Zéro à 1 (donc. si le buffer est occupé. JR NC ou JR Z Erreur).

La lecture peut être vaine car l'utilisateur avait oublié d'insérer la disquette, ou encore impossible (disque non formaté, etc.). Mêmes résultats, mêmes tests. Dans le cas contraire, si tout se passe bien, la Carry est à 1 et le Zéro à 0 (JR C ou JR NZ Pas d'erreur).

Comme vous le constatez, si vous voulez traiter les erreurs, de deux choses l'une, ou on tient compte de l'erreur rencontrée par l'emplacement d'un buffer occupé. Dans ce cas, on branche la routine d'erreur par un JR NC, ERR ; dans le cas contraire, on ne traite que les erreurs de lecture en se branchant par un petit JR Z,ERR.

Tout ça c'est bien gentil, mais pour utiliser ce docteur il faut savoir encore quelques petits trues que l'on ne trouve pas dans les livres, seulement dans les bidouilles du *Cent Pour* Cent (vous me direz, c'est pour ça que l'on nous paye si mal).

Les données du catalogue sont stockées, si tout va bien, dans le buffer pointé par DE avant l'appel du vecteur. L'organisation est légèrement différente de ce que l'on a l'habitude de voir avec des éditeurs de secteur comme Disco et compagnie. Le début du fichier est marqué par un 255, sa longueur est de 11 dont 8 pour le nom et 3 pour l'extension (le point séparateur n'apparaît pas dans les noms des fichiers, OK ?).

Encore un dernier détail, l'appel du BC9B n'empêche en rien l'affichage de la belle page de catalogue à l'écran. Pour supprimer cet inconvénient. il suffit de poker avant l'appel de la routine un &C9 à l'octet &BB5A et le remplacer par &CF dès son retour.

Pour être encore plus complet, on peut également inhiber les messages d'erreur de l'Amsdos (Disc missing, Read fail, etc.) en passant par des vecteurs comme le BC6B qui ne marche absolument pas sur 6128 ou les RSX cachées du Dos qui, elles, par contre, marchent très bien. Mais c'est une autre histoire.

# **L'AUTRE HISTOIRE DES RSX**

Il existe neuf RSX qui ne peuvent être appelées à partir du Zicba. Imaginez toute cette puissance inexploitable. Leur emploi est assez délicat mais loin d'être impossible. Tout est dans le passage de paramètre. Avant de voir comment elles fonctionnent, voici quelques explications. Avec ces commandes. vous pouvez autoriser ou interdire l'affichage des messages d'erreur (sympa pour réécrire la commande CAT), initialiser les paramètres du disque (sympa pour les accès super rapides), sélectionner un format particulier (sympa pour les copains), lire et écrire directement les secteurs en mémoire (sympa la grammaire), formater les pistes (sympa les scratchages), balader la tête de lecture sur les pistes (sympa comme boite à rythme), lire le statut du lecteur (sympa comme lecture) et enfin fournir le nombre d'essais pour les opérations de lecture, formatage et écriture (sympa tatrac).

La première commande inhibe et autorise l'a fichage des messages d'erreur, je dirais même plus, non seulement elle interdit l'affichage, mais elle ne lance même pas la routine des erreurs (en deux mots, rien à l'écran et pas de R. I ou C à faire, juste à gérer à sa manière).

# **LA MAGIE DE L'AMSDOS**

Les RSX, moins connues sous le nom de Resident System eXtension, si notre mémoire ne nous fait pas défaut. sont des petits programmes uniquement en langage machine qu'on appellera directement à partir du Basic par l'intermédiaire d'un mot clef

dont l'initiale est '1" sur Qwerty et "ù" sur les claviers Azerty. Malheureusement. les RSX consacrées à ce sacré con de lecteur vont de 1 à 9. Comme la première lettre des tokens est aussi la dernière, donc la seule, il faut mettre son hit 7 à 1, soit ajouter 128 à son code Ascii (format des RSX oblige). De ce fait, les RSX sont difficilement implantables sous Basic. Même si leur installation était réalisable, le format des paramètres qu'elles réclament n'est pas matériellement possible depuis ce langage dit évolué. Il est donc obligatoire de passer par une petite moulinette en langage machine permettant de récupérer les informations si précieuses au bon fonctionnement des routines.

Si nous vous montrons comment appeler ces programmes résidant en Rom à partir du Basic, faire la petite moulinette si chère aux puristes du Basic sera pour vous un jeu d'enfant. Voici donc le problème soumis :

Comment appeler une RSX à partir de son nom tout en sachant que nous aurons besoin de presque tous les registres, donc l'impossibilité de passer son adresse par l'un de ceux-ci. C'est ici que tout se corse. Heureusement que l'Amsdos contient un petit vecteur à l'adresse & 18. Ce RST (ReStarT) permet de lancer une routine située sur une Rom de second plan. Pour cela, il suffit de le faire suivre par un mot contenant l'adresse d'un tampon contenant lui-même l'adresse de la routine (un mot), puis du numéro de Rom (un octet). Cela donne l'embrouillamini infâme que nous avons utilisé dans le source ci-joint. Par exemple. si nous parlons de lancer une routine imaginaire située en &CCCC sur la Rom 3. étant donné que ces données seront à l'adresse &4000, il nous suffit d'écrire : RST & 18

**DEFW &4000** 

RET

Le vecteur ira chercher avant tout l'adresse du tampon, soit &4000, puis y prendra le mot contenant l'adresse de la routine, soit &CCCC et enfin soutirera de la mémoire l'octet de commutation de Rom comprenant la valeur 3. Cette forme d'appel est très pratique car aucun des registres, si ce n'est IX, n'est modifié par ce lancement. Comme les conditions d'entrée des RSX utilisent souvent HL, il n'est pas possible de travailler avec un autre vecteur ; presque tous nécessitent ce double registre. Seules quelques opérations, comme l'inhibition des messages d'erreur. ne font pas appel à HL et sont donc accessibles diffëremment.

**59** 

ORG **#9000**  ENT S Cherche l'adresse du RSX. LD HL,COMM CALL #BCD4 RET NC ; Actualisation du tampon. LD (AD),HL LD A,C LD (ROM),A Mise en place paramètres de la routine à appeler. LD HL, #8000<br>LD C, #C1  $C$ , # $C1$ LD D,0 LD E,D Appel de la routine (les deux octets qui suivent ; pointent sur le tampon contenant l'adresse et le numéro de Rom désirés). RST #18 DW AD RET ; Adresse de la routine. AD DW 0 ; Numéro de Rom. ROM DB 0 ; RSX de lecture de secteur COMM DB #84 ÷

LD HL,NUMCOM CALL #BCD4 Si erreur, casse toi. RET NC Sinon, inhibe les messages d'erreur. LD **A,#FF**  JP #1B NUMCOM DEFB 1+#80  $\ddot{r}$ 

# C'EST DE SA FAUTE

Je tiens à signaler haut et fort que si nous manquons ici de place, c'est parce que Poum s'est largement étalé, voire répandu sur le catalogue. Nous tâcherons d'être plus concis le mois prochain. En attendant, bons **RSX. Et Sined dans le Poum** 

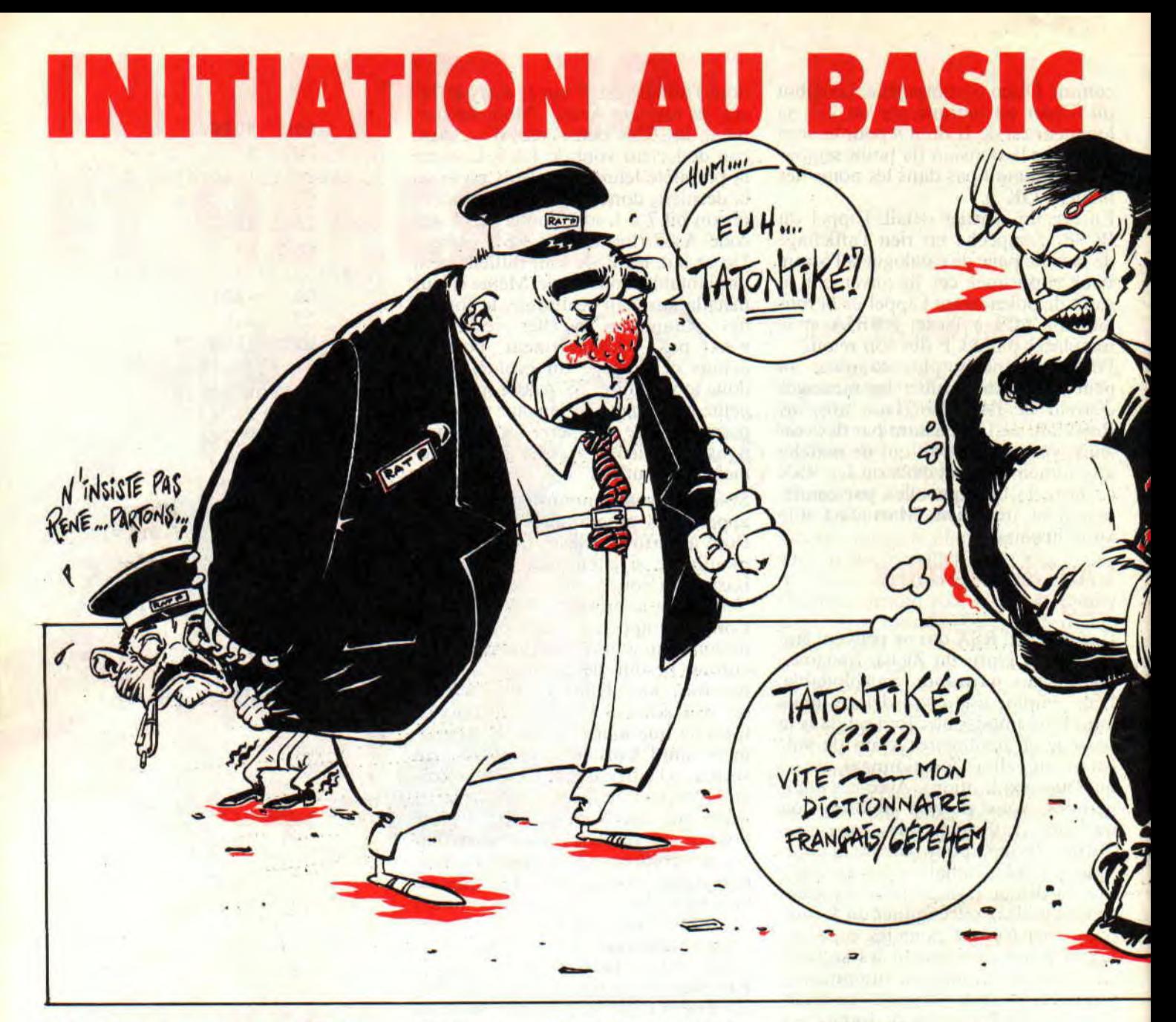

Dis-donc gars, c'est bien beau de papillonner en programmation Basic, mais faudrait un peu penser à assurer ta base... En effet, je viens de me rendre compte avec stupeur que tu es quasi nul en CP/M ! Tu me rappelles mon voisin qui se dit as du volant mais qui ne sait pas changer sa roue de secours ! Bonjour l'angoisse...

Rassure-toi, je vais juste te dire le peu qu'il faut absolument savoir, promis. Je vais essayer d'être le moins chiant possible mais il faut que tu y passes, désolé, alors colle ton chewing sur ton joystick en attendant.

### C'EST QUOI LE CP/M ?

C'est le "système d'exploitation des disquettes" des Amstrad CPC (et PCW), donc ça n'existe pas sur un CPC 464 sans drive.

C'est une sorte de langage, de programme. qui permet de lire et écrire sur disquette. Tu as bien été obligé de t'en servir pour formater une disquette vierge ou, à ton insu, quand sous Basic tu fais CAT. SAVE ou LOAD. Il faut que je mette un peu d'ordre dans tes idées décousues.

D'abord un peu de vocabulaire. commençons par les synonymes : on dit aussi Dos (Disk Operating System) ou System. CP/M est une marque de Dos parmi d'autres, et qui signifie Control Program for Micro-computers. Voilà une vache de question qu'on ne posera pas aux "Grosses Têtes" de RTL...

Et où qu'il est planqué le bougre ? Eh bien, il est réparti en trois endroits ! 1 - En Rom (mémoire morte) ; pour le

CPC 464 avec drive DDI c'est le boîtier noir qui s'enfiche à l'arrière. 2 - Sur les deux premières pistes d'une disquette "formatée système" (on en reparlera).

3 - Dans les programmes utilitaires de la disquette CP/M livrée avec l'appareil.

Y a plusieurs versions de CP/M pour Amstrad'? Eh oui... La première historiquement est la 2.2 livrée avec le drive DDI extérieur pour CPC 464. Elle reste ma préférée. Puis, avec le CPC 6128, on a livré une autre variante de la 2.2 et le "CP/M PLUS" ; plus évolué, pour... spécialistes... Si tu as un 6128. je te conseille la 2.2, voire une copie de la 2.2 pour 464 (c'est ce que je fais car je la trouve plus pratique).

ACHTUNG ! Une disquette formatée

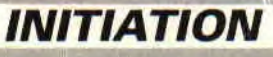

W

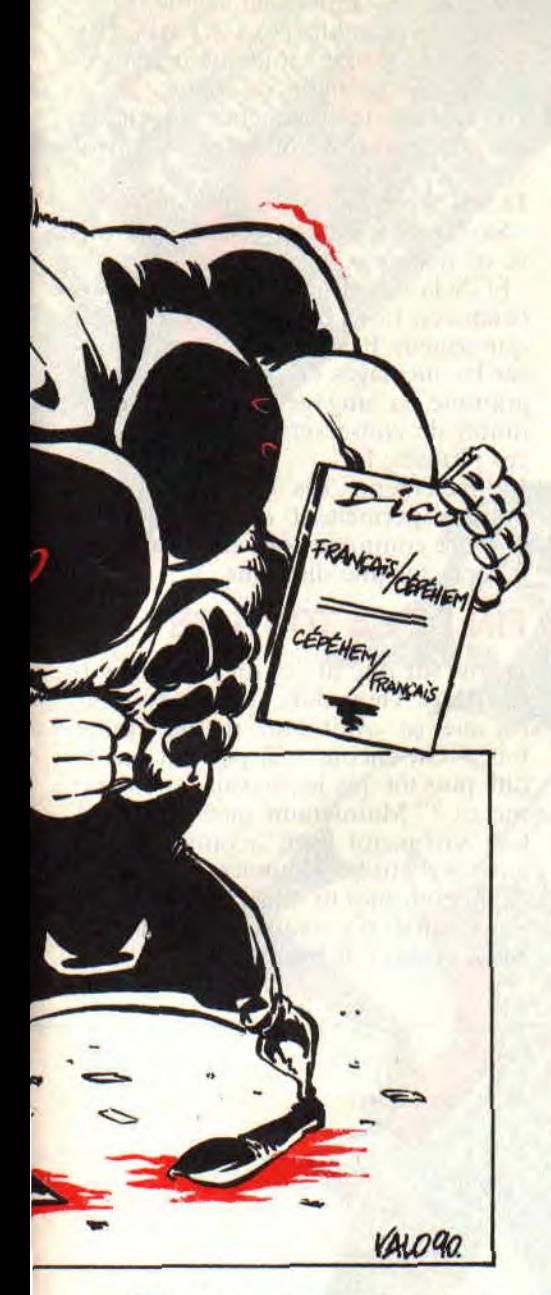

sur CPC 6128 avec le CP/M PLUS ne peut être lue sur un CPC 464 ! Alors, pense à tes copains prolos qui ont un 464...

# **POURQUOI TU FORMATES ?**

Tu comprendras mieux quand tu sauras comment sont fabriquées les disquettes. Un film plastique mince et de trois mètres de large sort d'une machine d'enduction de vernis magnétique (sur les deux faces). Il est ensuite découpé avec des emporte-pièce de divers diamètres ; ces gros confettis s'appellent des "cookies" (biscuits). Ceux-ci reçoivent un axe de renfort collé et sont sertis dans une enveloppe rigide (3 pouces ou 3 pouces 1/2) ou souple (5 pouces 1/4).

Une enveloppe rigide (avec sa mécanique) coûte plus cher que le cooky lui-même, ce qui explique les énormes différences de prix avec les 5 pouces  $1/$ 4. C'est comme ça...

Pour écrire sur cette matière brute, il faut d'abord la "ligner', c'est-à-dire y tracer (magnétiquement) des pistes de guidage concentriques, ainsi que des repères de début de secteur sur chacune d'elles. C'est le fornmatage. C'est un travail que le fabricant de disquettes ne peut faire car il ignore le type de micro qui va les utiliser : 40 ou 80 pistes ? 8, 9, 15 ou 16 secteurs par pistes ? Aucun micro-ordinateur ne peut écrire directement sur des disquettes vierges venant d'être déballées ; il faut d'abord les formater à l'aide du Dos utilisé. C'est comme ça...

Pour les Amstrad CPC, il s'agit d'un formatage par face de 40 pistes (numérotées de 0 à 39) divisées chacune en 9 secteurs. Un secteur peut recevoir 512 octets. Fais le calcul.

512 x 9 x 40 = 184 320 octets par face. Ah ! au fait... le Ko informatique fait 1024 octets (c'est comme ça, tout augmente ma brave dame !), donc une face de disquette fait  $184\frac{320}{1024}$  = 180 Ko (même si un CAT t'affiche 178 K). Tu t'y retrouves ? Dis-toi que les 2 K qui manquent correspondent à la place de la "table des matières" de la disquette, que tu peux afficher par CAT , très partiellement car elle contient en fait bien d'autres choses.

### **LES TROIS FORMATS SYSTEM E, DATA ET VENDEUR**

En formatage système, les pistes 0 et 1 sont utilisées par du CP/M, il ne reste donc que 38 pistes soit 171 K, même si un CAT t'affiche 169 K.

En format "data", pas de CP/M recopié. on gagne ainsi 9 K. Mais c'est une fausse économie qui risque de te coûter cher en ennuis par la suite. Formate toujours en système, crois-moi...

Le format "vendeur" est issu d'une vieille histoire mesquine de copyright. C'est du "système" mais sans recopie du CP/M ; sa place y est seulement réservée afin que l'acheteur du logiciel en question puisse y recopier le CP/M de sa disquette par l'utilitaire SYS-GEN.COM. Délirant, désuet et sans intérêt.

Que choisir ? Le format système en version 2.2 (ou en CP/M PLUS si tu fais appel au Bank Manager du CPC 6128. ce qui serait assez rare...).

### **ON Y PLONGE!**

¥

Avec une disquette quelconque formatée système dans le drive, tape ICPM (ou ùCPM avec un clavier Azerty).

Cette commande charge le programme contenu sur les deux premières

*61* 

pistes de la disquette. On quitte donc le Basic, on est "sous CPM" et le curseur A> attend ta commande.

Essaie DIR. C'est comme CAT sous Basic mais sans les tailles de fichiers. Il y a d'autres commandes utiles comme TYPE, REN et ERA mais je préfere fen parler plus tard. Ce que je tenais surtout à te dire maintenant c'est que si ta disquette était formatée DATA tu n'aurais pas pu taper ICPM, et pour trafiquer ta disquette tu l'aurais bel et bien dans le... Dos ! DIR, TYPE, ERA et REN sont des commandes internes présentes sur toute disquette ayant été formatée système. Mais on peut aller bien plus loin avec les programmes utilitaires présents sur la disquette d'origine, ceux ayant une extension .COM ou .EXE. Il suffit de taper leur nom à la suite du curseur A> (sans l'extension), exemple FILECOPY. Il suffit que ces programmes soient sur la disquette engagée ; on dit que FILECOPY, FOR-MAT ou DISCKIT2 sont des commandes externes, puisqu'elles ne figurent pas dans le CP/M de base.

# **LES COMMANDES CP/M A CONNAITRE**

CTRL P : ça te met en ECHO **IMPRI-**MANTE : dès lors, tout ce que l'écran affichera sera reproduit sur l'imprimante. S'annule par un second CTRL P. Très utile, avec DIR par exemple. CTRL C : interrompt une opération, c'est le Break du CP/M.

DIR : affiche le contenu de la disquette, comme CAT en Basic mais sans les tailles et sans les octets disponibles. En revanche, on a droit aux jokers "\*" et "?"; ainsi DIR \*.BAS n'affichera que les .BAS

Nota : "?" remplace un caractère, "\*" remplace tous les caractères. Pour désigner les fichiers sans nom d'extension c'est \* suivi d'un point.

ERA nom de fichier : effacement. Tu as droit aux jokers, par exemple ERA \*.BAK ou ERA TRUC'?.\*.

Nota : C'est analogue au IERA sous Basic, mais il y a moins de caractères à taper...

 $REN$  nouveau nom = ancien nom : pour débaptiser un fichier. (jokers non admis).

TYPE nom de fichier : liste à l'écran le contenu d'un fichier ASCII, c'est-àdire ce qui n'est pas .BAS, .BIN, .COM ou .EXE. On n'a pas le droit aux jokers, ce qui paraît logique...

B: pour passer sur le drive B: (si t'es

riche). Le curseur devient B>. A: fera le retour inverse.

Après ces commandes internes au CP/M de base passons aux externes, c'est-à-dire appelant des utilitaires de la disquette Dos. Ils sont parfois suivis de paramètres optionnels.

FILECOPY nom de fichier (pour copier un ou des fichiers d'une disquette sur une autre). L'écran demande alors de remplacer la disquette Dos par la disquette source, puis par la cible ("target"). Les jokers sont admis. Pour copier tous les fichiers, tu taperas :

FILECOPY \*\*

Opère de même pour faire une sélection. Demande confirmation pour chacun d'eux en tapant Y ou N. Cela te dispensera d'avoir à taper leurs noms...

DISCKIT2 (ou DISCKIT3 en CP/M PLUS) : ils sont spécifiques aux disquettes systèmes livrées avec les CPC 6128. lis proposent par menus successifs le formatage ou la duplication de disquettes.

Et maintenant voyons les "plus" de l'ancien CP/M 2.2 fourni avec les drives DDI 1 pour CPC 464 : Pas de DISCKIT mais :

DISCCOPY : fait la duplication d'un disque, avec formatage simultané de la cible si nécessaire.

COPYDISC : idem mais pour deux

drives, copie A: vers B:. C'est la méthode la plus rapide qui existe pour dupliquer une disquette (non protégée bien sûr).

COPYFILE : idem FILECOPY mais pour deux drives : de A: vers B:.

 $FORMAT$ : seul = formatage système. ou avec options D (DATA) ou V (Vendor). Bien plus rapide à mettre en oeuvre que DISCKIT !

Pour quitter le CP/M et revenir au Basic c'est tout bêtement CTRL-SHIFT-ESC.

### LES UTILITAIRES DU COMMERCE

Certaines opérations CP/M intéressantes sont possibles avec les utilitaires de la disquette d'origine, mais au prix d'un immense effort intellectuel et nerveux. Fort heureusement certains éditeurs ont admirablement simplifie cela.

Mon préféré dans le genre est pourtant un ancètre (1985 !), c'est "ODD-JOB" de "Pride Utilities". Depuis, on a fait plus puissant, mais il demeure à mon avis le plus pratique d'emploi Pour la magouille quotidienne. Parmi ses fonctions multiples citons seulement les plus fréquemment utiles :

- Ressusciter un fichier effacé par erreur.

- Rendre un fichier ineffaçable (Read Only), ou invisible (par CAT ou DIR).

- Faire le ménage rapidement : effacements, changements de noms.

- Formater des disquettes en vitesse turbo ; spectaculaire pour du travail en série.

Et au "second degré"...

- Savoir où (pistes et secteurs) se trouve tel fichier.

- Et de là visualiser, voire modifier, les octets (en hexa et en ASCII) de chaque secteur. Par exemple, pour franciser les messages en anglais d'un programme en langage machine (à con dition de conserver les longueurs de ces phrases) !

Indirectement, ces deux dernières options permettent de mieux comprendre comment sont enregistrés les tichiers sur une disquette.

# FIN DE LA TORTURE

Je suis sûr que tu t'es dit tout à l'heure : "Ah... Tiens donc, mais c'est pour ça que ça avait tant merdé l'autre fois..." Ou encore : "Il pouvait Pas le dire plus tôt que je pouvais faire comme ça ?" Maintenant que toi y en a tout savoir, toi y en a plus faire de<br>grosses bêtises. Heureux ? Ouais !<br>Alexandre de le . Alors pourquoi tu râlais tout à l'heure parce qu'il n'y avait pas de listing Basic dans ce fichu article ?

*Jo IASCIENCE* 

# **PERFECTIONNEMENT EN BASIC**

**Ce coup-ci, j'ai décidé de t'aider quand tu programmes du graphisme ou des animations avec quelque chose de circulaire. J'vais éclaircir tes brumes au sujet de ces deux Romains, sans arc et sans flèches, et qui n'ont jamais pris la tangente Sinus et Cosinus. (Chouette mon intro, hein ?)** 

Je sais que COS et SIN ça te rappelle de pénibles souvenirs, on ne les ravivera pas. Primo parce que ma méthode pour expliquer ces bidules n'a strictement rien à voir avec celle des profs secondo parce que l'on ne parlera que de ce qui est utile en Basic. OK? Même si tu n'as jamais entendu parler de sinus et de trigonométrie, je suis sûr que tu vas comprendre.

Par expérience, je sais aussi que je vais recevoir des lettres d'injures de certains mathématiciens très orthodoxes (des gais lurons !). Qu'ils sachent déjà que ma corbeille à papier leur est grande ouverte...

# **LES ANGLES EN BASIC**

En Basic, un angle se mesure dans le sens inverse des aiguilles d'une montre, et à partir de l'horizontale. C'est bizarre, c'est très spécial mais c'est comme ça. Exemple :

Imagine un cadran de pendule. Le 3 c'est l'origine : entre le 3 et le 1 c'est un angle de 60°. Entre le 3 et le 5 c'est un angle de - $60^{\circ}$  (ou de +  $300^{\circ}$ ). Entre le 3 et le 9 c'est 180°. Un angle de 90° ressemble ici à la lettre L et à rien d'autre ! OK?

Alors tu vas me demander : "Et la lettre V c'est quoi comme angle ?". En Basic c'est la superposition de deux angles : 60 et 120°, mais sans tracer à l'écran le trait de leurs origines horizontales. On en fera un à l'écran tout à l'heure.

Tu constates qu'ici quand on parle d'angle. on pense cercle (le cadran d'horloge) : un tour dans le "bon sens trigonométrique" =  $360^{\circ}$ , deux tours  $= 720^\circ$ .

Oui mais y en a qui continuent à exprimer les angles en "radians", cette unité barbare de barbus qui vaut la bagatelle de 57,295718 degrés toutes taxes comprises. Un demi-cercle fait

64

chez eux 3,1416 (PI) radians (180/  $3,14... = 57,29x$ . Et tu sais pourquoi ils mesurent leurs angles en morceaux de Pl ? Parce que dans tous les autres Basic (y compris celui des PC) il n'y a rien d'autre !

Mais nous sur CPC il suffit de déclarer DEG dans un programme pour que l'unité d'angle soit le degré. Et qu'on ne me raconte pas qu'en RAD c'est plus rapide qu'en DEG ! J'ai fait des tests chronométrés sur des

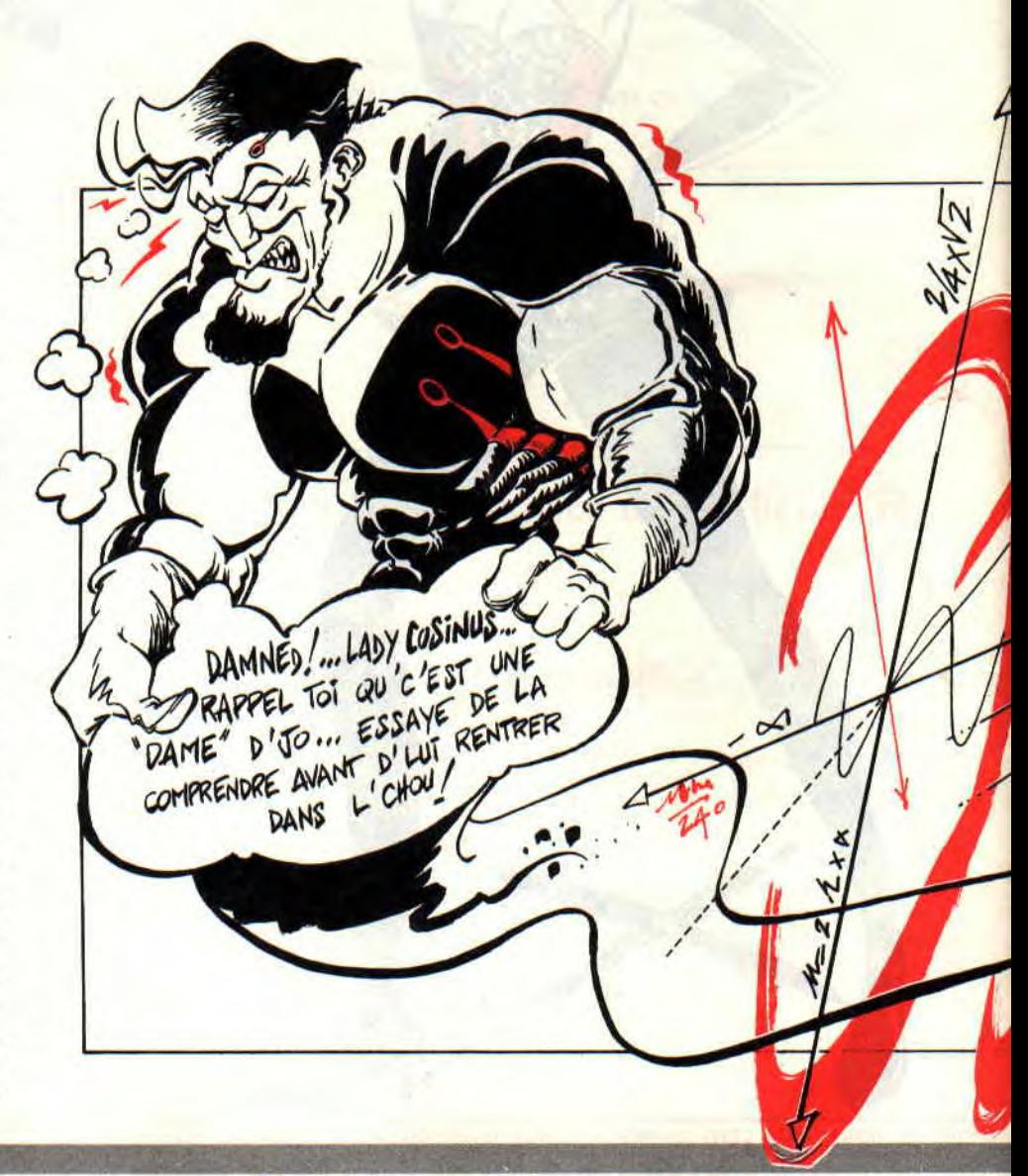

**INITIATION**  Aj

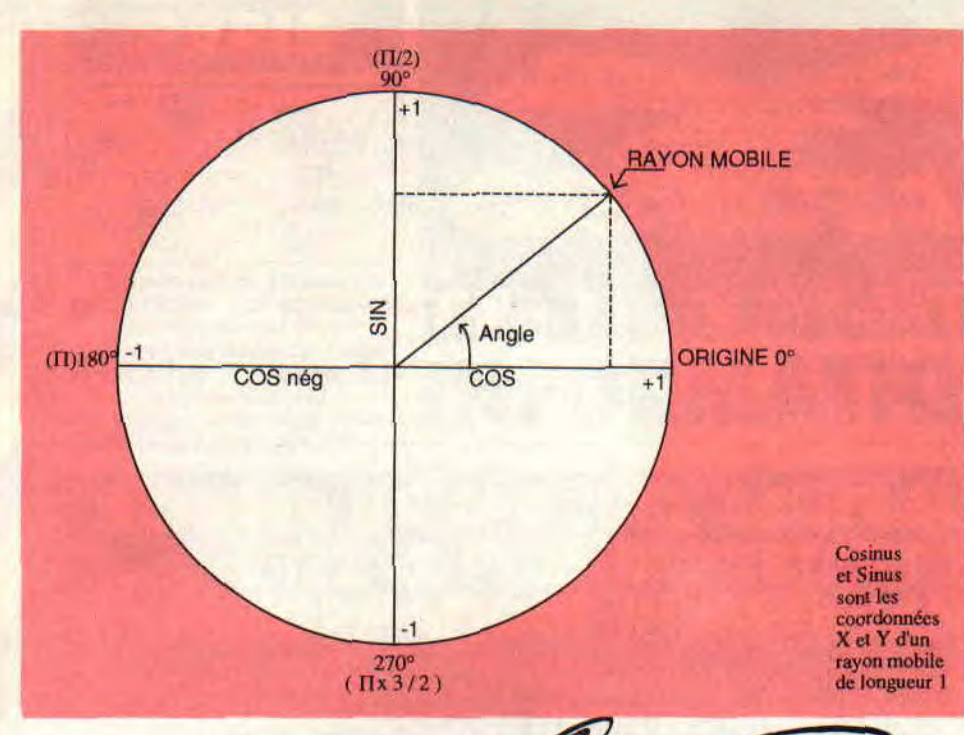

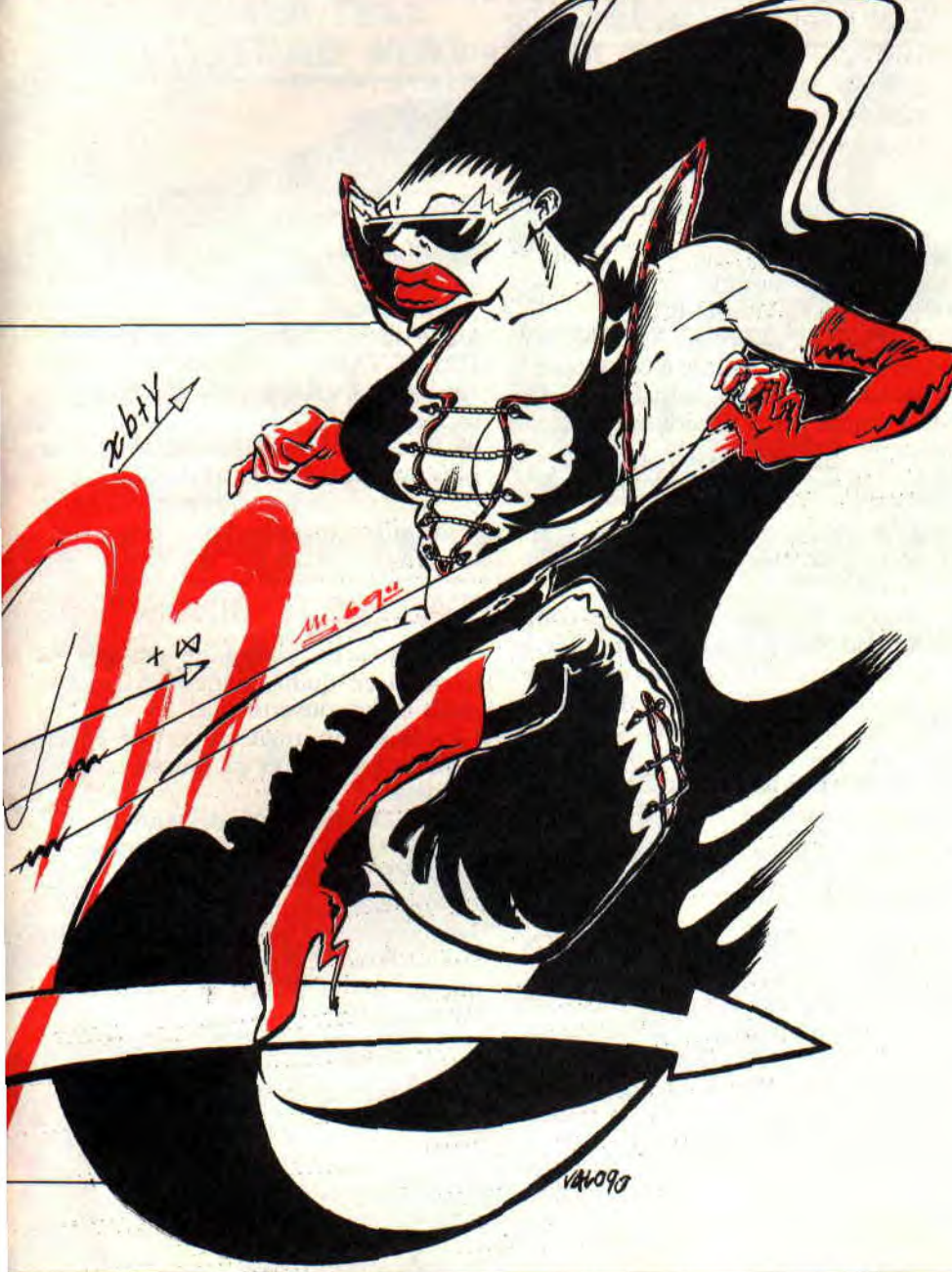

*65* 

calculs déments avec moult SIN et COS, et j'affirme que ça met exactement le même temps. Ah. mais ! Bon ! Revenons à nos tracés d'angles: Désolé mon gars, mais pour tracer une sorte de grand L il n'existe pas de commande Basic directe qui fera ça. C'est toujours à coups de DRAW que ça se trace. Donc il faut lui dire les "coordonnées X Y" du point d'arrivée. Et qui va nous les calculer en fonction de l'angle voulu ? Eh bien, c'est justement ces fonctions COS et SIN.

## **LES FONCTIONS SIN ET COS**

Imagine une croix de deux mètres sur deux (Amen), avec en son centre un axe où peut pivoter une barre de un mètre de long.

Donc, en faisant tourner cette barre, comme une aiguille d'horloge, elle va venir recouvrir chacune des branches de la croix. Tu y es ?

C'est pas tout. On éclaire le tout par le haut, le has, la gauche, la droite. En cette barre, va faire deux ombres portées sur deux branches de la croix.

En faisant tourner cette barre, ces ombres vont s'allonger ou se raccourcir, et même passer d'une branche à l'autre. Tu vois le topo 7 IF NOT compris THEN GOSUB figure 1.

Bon ! La longueur de l'ombre présente sur l'une des branches verticales s'appelle le sinus. Celle sur une branche horizontale c'est le cosinus. Ne disons plus ombre mais "projection", c'est le terme officiel.

Faisons tourner cette barre-rayon. On part de zéro: sinus – 0 et cosinus = 1 mètre. A 90 $^{\circ}$  (verticale en haut) sin = 1 et cos =  $0$ . A 180 $^{\circ}$  (à gauche) sin = 0 et cos = -1 (puisqu'il est passé de l'autre côté de l'axe). A 270° (verticale en bas)  $\sin = -1$  et  $\cos = 0$ . A 360 x c'est identique à 0°.

Rappelle-toi que les sinus et cosinus d'un angle ça va de -1 à +I. Pas plus. Pour chaque angle, compris entre 0 et 360" il y a un combinaison cosinus/ sinus.

En fait, COS ou SIN c'est un nombre par lequel il faudrait multiplier le rayon du cercle pour obtenir la longueur de la projection. Vite un exemple clair !

Le rayon est de 12 cm et l'angle de 30°: PRINT  $\text{SIN}(30) \rightarrow 0.5$ ; donc la longueur du segment vertical "projeté' est  $12 x 0,5 = 6$  cm. PRINT COS(30) donne 0,87 ; donc le segment horizontal

fait  $12 \times 0.87 = 10.4$  cm. Autrement dit, pour nos coordonnées graphiques COS donne X et SIN donne Y. C'est super important de se rappeler que X et Y correspondent à cos et sin ! (Pense à cousine pour COS SIN).

Vite un cas pratique !

# **LE V DE LA VICTOIRE**

Dessinons à l'écran un grand V dont la pointe sera au centre  $(X = 320: Y =$ 200), et la longueur des branches (rayon) de 150. On avait dit angles de 60 et 120°.

10 CLS:R=150

20 **DEG :** ' super important !

30 PLOT 320,200 : ' halle au centre 40 DRAWR R\*COS(60), R\*SIN(60): trait de droite

50 PLOT 320,200: ' retour au centre 60 DRAWR R\*COS(120),R\*SIN(120): trait de gauche

- Au lancement il faut un DEG, sinon c'est RAD qui est pris par défaut par le CPC. Inutile de le répéter. ça reste en mémoire tout comme MODE, PA-PER ou BORDER.

- Avec DRAW au. lieu de DRAWR (relatif) il aurait fallu écrire

40 DRAW 320+COS(60)\*R200+SIN(60)\*R Ce serait chiant ! Alors vive DRAWR. Essaie le petit programme ETOILES, et comme nombre de branches demandées tu entres 3, 4, 5 et 200.

### **FORMEZ LE CERCLE**

Jusqu'ici on n'a tracé que des rayons, mais on peut aussi tracer des points du cercle. Ultra simple : dans le programme ETOILES ligne 90 remplace DRAWR par PLOTR. En demandant "200" tu auras un cercle en pointillés. Mais il y a mieux à faire : on va tracer des CORDES, c'est-à-dire des segments de droite qui relient deux points du cercle (On ne passe plus par le centre). C'est comme ça qu'on trace des polygones avec un nombre quelconque de côtés. Et quand il y en a beaucoup ça fait un... cercle.

Fais-moi vite le plaisir de saisir ce grandiose petit listing au nom charmant de POLYGONE. Et sauvegarde-le car il va resservir.

C'est la même technique que précédemment, mais là on part du point droit (ligne 30010) et on trace nos côtés.

En nombre de côtés à demander essaie 3, 4, 6, 25, 50 et 200.

Avec ce rayon de 150 en mode 1, tu as déjà un superbe cercle avec 25 côtés (et c'est rapide) : ceux à 50 et 200 côtés ne sont pas mieux et sont plus lents. Une sage moyenne est 36 côtés  $(10^{\circ})$ pour faire des cercles en toutes circonstances.

```
10 ' ETOILES multibranches 
20 DEG:CLS:R=150 
30 INPUT"ETOILE a combien de BRANCHES ? ",N 
40 CLS 
50 D=360/N:' deviation en degres 
60 FOR J=0 TO N-1 
70 A=J*D:' angle a tracer 
80 PLOT 320,200:' centre 
90 DRAWR R*COS(A),R*SIN(A) 
100 NEXT 
110 GOTO 30
```

```
10 POLYGONE varies 
20 DEG:CLS:R=150:X=320:Y=200 
30 INPUT"POLYGONE a combien de COTES ? ",N 
40 CLS 
50 D=360/N:' deviation en degres 
60 GOSUB 30000 
70 GOTO 30 
30000 ' TRACE D'UN POLYGONE 
30010 PLOT X+R,Y 
30020 FOR J=0 TO 360 STEP D 
30030 DRAW R*COS(J)+X,R*SIN(J)+Y 
30040 NEXT 
30050 RETURN
```
Hé ! Tu veux des élipses ? Facile ! Deux lignes à modifier

30010 K=1.5:PLOT X+R\*K,Y 30030 DRAW R\*COS(J)\*K+XR\*SIN(J)+Y Hé ! Tu veux une spirale à cinq tours? Tu recharges d'abord mon POLYGO-NE d'origine, puis tu ajoutes ces trois lignes :

```
55 R= 150:K=0.99:FOR M=l TO 5 
65 NEXT
```
30025 R=R\*K

Demande 30 côtés, mais essaie aussi 3, 4 et 5 côtés.

Et surtout fais-moi l'effort de comprendre le rôle, l'effet de ces modifications. Comme ça tu pourras en inventer des bien mieux que les miennes ! Allez, encore une dernière... tape  $30025$  R=R-1

Et puis R=R-3 mais avec 20 côtés : je te laisse la surprise...

# **ON PREND LA TANGENTE**

Il y a encore TAN (tangente) et ATN (arc tangente). Ces fonctions trigonométriques servent très rarement en graphisme, mais plutôt en calculs de géométrie avec les triangles rectangles. Arc tangente donne l'angle sous lequel on voit une tour de 63 mètres située 100 mètres

DEG:PRINT ATN(63/100) réponse 32,2°

En somme, la syntaxe est Angle =

ATN(hauteur/distance).

Tangente c'est l'inverse : je suis à 100 m de cette tour, je la vois sous un angle de 32,2°. Quelle est sa hauteur? PRINT TAN(32.2) réponse 63 mètres. Nota : c'est valable pour des triangles rectangles ; donc la tour n'est pas celle de Pise et le bonhomme a ses yeux le plus près possible du sol. C'est pour ça que j'ai pris de grandes distances face à la taille normale d'un mateur matheux.

# T'AS PAS LA SINUSITE ?

Tu vois qu'on peut taire des choses terribles en quatre lignes de Basic, il suffit de se souvenir que :

- En Basic un angle ça part de l'horizontale à droite et ça tourne comme on dévisse.

- Les DRAW X,Y deviennent, des DRAW COS(), SIN() et idem pour les DRAWR, PLOT et PLOTR.

- Et qu'il faut commencer par DEG... J'ai été vache avec ta cervelle aujourd'hui, mais TAN PI, car avoue que ça valait le coup d'œil ! Dis merci au monsieur...

*Jo LASCIENCE* 

# 63% CHESSMASTER 2000

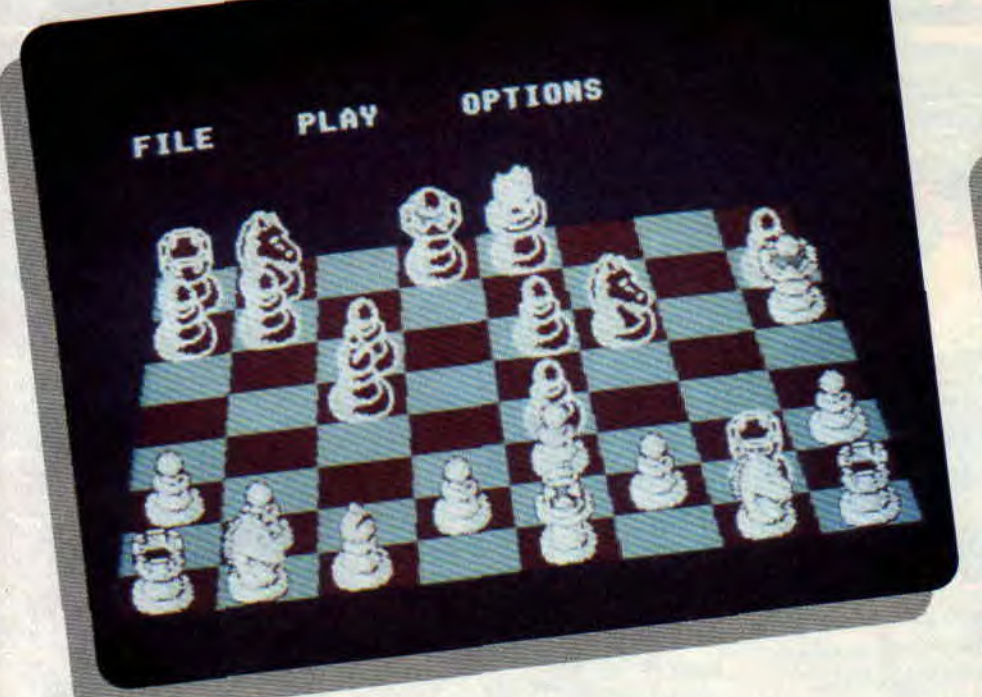

Si les jeux d'échecs ne sont pas légion sur notre machine, il en existe tout de même quelques-uns de bonne facture. L'arrivée de Chessmaster 2000 va-t-elle détrôner Cyrus Il. Le suspense est à son paroxysme. Lisez la suite de l'article au lieu de baver comme des chiens galeux.

Attention, avec ses huits niveaux de difficulté et sa présentation en 2 ou 3D, Chessmaster ne se laissera pas prendre au mat du berger, même au niveau le plus facile (par contre Poum lui a fait sa fête en trois minutes. Normal, ses origines l'ont poussé dès son plus jeune âge à jouer avec ces petites pièces de bois et d'ivoire. Ce n'est pas pour rien qu'on le surnomme le Persan perçant). Mais revenons à Chessmaster. Il dispose de tout un tas de petites options qui ne manquent pas de charme.

SOFTS DU MOIS 71

# LE FOU DES OPTIONS

Léchiquier est surplombé de trois étiquettes commandant chacune un menu déroulant. Le premier, comme c'est souvent le cas, concerne la gestion des fichiers. On peut ainsi sauvegarder ou charger une partie, recommencer au début et même changer les couleurs de l'écran. Celles mises par défaut sont de loin les plus supportables, bien qu'un peu ternes. Si vous préférez les couleurs plus fluo, libre à vous.

Bien sûr, vous pouvez commencer bêtement une partie contre l'ordinateur sans toucher aucun des menus. Vous vous retrouverez alors face à un écran en 2D (d'une platitude extrême), au niveau de la difficulté 2, toutes les pièces prêtes à livrer combat. Mais il est plus sympa de s'amuser à trifouiller dans les options. Vous découvrirez ainsi qu'il est possible d'afficher sur le côté de l'échiquier les coordonnées ou de demander de l'aide à l'ordinateur et même, ô raffinemment suprême, de préparer une situation spéciale, semblable aux' problèmes d'échecs que vous trouvez dans les journaux. Vous pouvez évidemment revenir en arrière, changer de côté avec l'ordinateur, ou carrément laisser ce dernier jouer seul. Toutefois une fonction

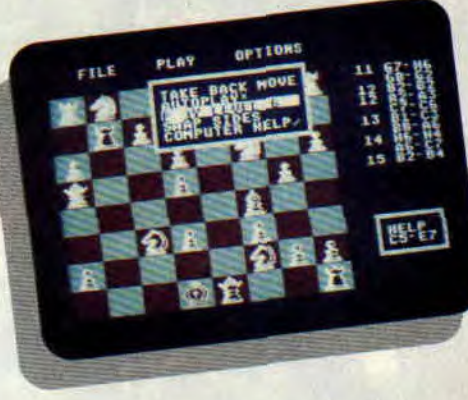

manque cruellement : il est impossible de forcer l'ordinateur à jouer, et au niveau 8 il n'est franchement pas pressé. Alors si vous désirez passez des heures devant votre CPC immobile...

# AU SUIVANT

Malgré toutes ces options, Chessmaster n'apporte vraiment rien de neuf. La présentation manque franchement de couleurs, un spectrum ferait aussi bien. La vision 3D ne peut même pas être considérée comme un plus. Dans ce mode, il est impossible de bien apprécier la position des pièces sans faire tourner le plateau. Or cette fonction est douloureusement absente de la gestion du soft.

Pour ce qui est de la force du jeu, l'ordinateur se défend et comblera les débutants et les joueurs occasionnels ; par contre les mordus de la science des échecs seront sûrement déçus.

#### *CHESSMASTER 2000* de *SOFTWARE TOOLWORKS*  Distribué *par UBI SOFT*

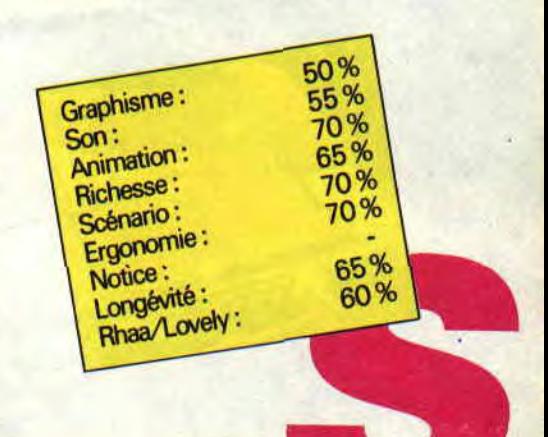

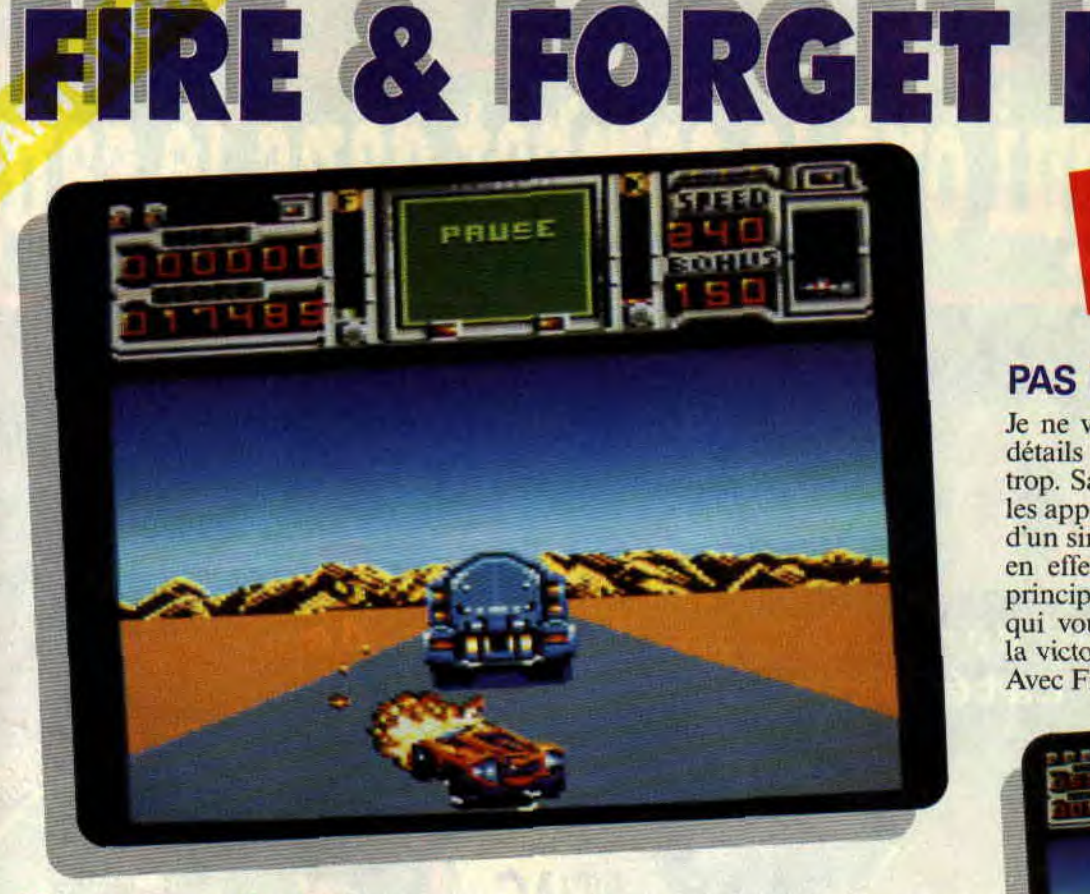

**Vous venez d'acheter votre CPC Plus ou votre console GX 4000 ? Vous avez eu un léger aperçu de ses possibilités avec Burnin' Rubber? II est temps de voir ce que messieurs les éditeurs nous proposent comme surprise côté tuture. A vrai dire, le seul éditeur en tête est Titus qui nous propose d'un coup Fire & Forget Il et Crazy Car II. (Cf. au début du canard le test du plus beau des plus beaux, Robby.)** 

# **UNE VILLE MENACEE**

Un jour, dans des temps bien futurs (même que ça se passe après Mad Max), une bande de méchants pas beaux se dirigent vers la Capitale pour la faire sauter avec leur grosse bombe atomique. Allez savoir pourquoi, mais les méchants (c'est toujours comme ça) ils ont des armes impressionnantes et toujours des objectifs à détruire. Le pire dans notre histoire, c'est que pour ne pas être dérangés par des gentils héros comme vous et moi, ils ont

prévu le pire : à savoir la formation d'un convoi de cinq camions protégés par de nombreuses bébêtes plus vilaines les unes que les autres. Il va de soi que le camion de tête est celui du grand chef pas beau et que c'est votre cible. C'est lui qui vous narguera en fin de chaque level en vous lançant des : "t'as gagné une bataille mais la guerre n'est pas finie !".

# **PLUS VILAIN QUE MOI TU MEURS**

Il existe un bon paquet de petites bestioles dans le jeu qui ne vous veulent pas vraiment du bien. Prenez les mouchards qui, comme leur nom l'indique, renseignent leurs supérieurs de votre position, ou les motards sans scrupules, ou les tours placées sur les bords de la route qui tirent sur tout ce qui bouge, et j'en passe et des pires... Dans cette jungle sans loi, vous êtes seul. Seul contre tous et, pour arriver à votre fin. il faudra parcourir de nombreux kilomètres à bord de votre voiture superpuissante qui ne demandera que quelques gouttes de kérosène pour se transformer en avion (mon ami James était vert à la vue de cette prouesse technologique...). Pour le bon fonctionnement de la voiture, il faudra donc faire souvent le plein en fuel et en kérosène. Cela ne pose pas trop de problèmes car on les trouve un peu partout en plein milieu de la route.

**73** 

# $F_0/2$

# **PAS BETE LE JEU**

Je ne vais pas vous raconter tous les détails de ce jeu car il y en a vraiment trop. Sachez simplement que, malgré les apparences, vous n'êtes pas en face d'un simple et vulgaire jeu de voiture : en effet, il faudra en comprendre le principe et trouver toutes les astuces qui vous permettrons d'avancer vers la victoire finale.

Avec Fire & Forget II, on assiste à une

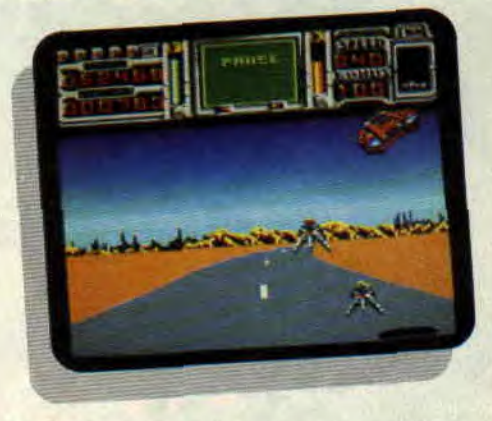

belle réussite qui présage le meilleur pour le futur sur nos machines. Dans l'attente d'autres softs de qualité, je vous propose de voir ce que l'ami Robby pense de Crazy Car II et de faire ensuite votre choix : dans les deux cas, vous ne serez pas déçus !

*Poum* 

#### *FIRE & FORGET II de TITUS Cartouche : 269 F*

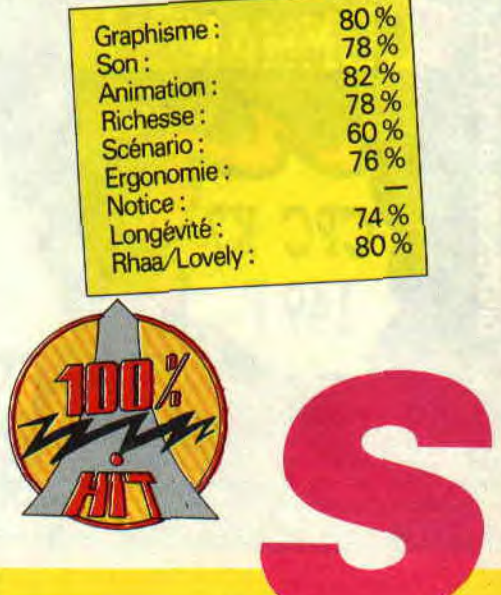

# **CAMES SIMULATOR 62%**

**Nous savons depuis belle lurette que nos bécanes sont faites pour jouer. Avec beaucoup de patience et de persévérance, on a rallié les parents à notre cause. Et papy et mamy, dans tout ça ?** 

La trace la plus lointaine que l'on trouve de ce jeu de société est un traité fait par A. Torquemada en l'an 1547. On jouait à l'époque sur un damier de soixante-quatre cases (car le jeu s'inspirait des échecs). Ce fut bien plus tard, en I700 et des bananes, que fut modifié le damier et que le nombre de pions passa à quarante. Il faut savoir que le jeu de dames pratiqué en Europe est appelé "dames à la polonaise".

# **QUE DE CULTURE MON CHER POUM**

Je vous en bouche un trou avec ma culture générale sur les jeux de société, non ? Si vous désirez taire comme moi, de deux choses l'une : soit vous vous inscrivez par correspondance aux cours du professeur Chaitou (moyennant la somme de huit mille francs par mois), soit vous prenez sous la main la dernière édition du Quid.

Tout ça pour dire que ces messieurs d'Infogrames nous proposent un simulateur de dames en trois dimensions avec la gestion d'un joueur par l'ordinateur. Vous définissez au départ la couleur de vos pions si vous désirez commencer la partie. le niveau de diticulté et quelques autres options qu'offre ce jeu.

# **ET PAPY ET MAMY**

Oh ! les keums ! C'est papy et mamy qui vont se la donner ! Surtout que le programme joue 'achement bien et que les animations et autres bruitages

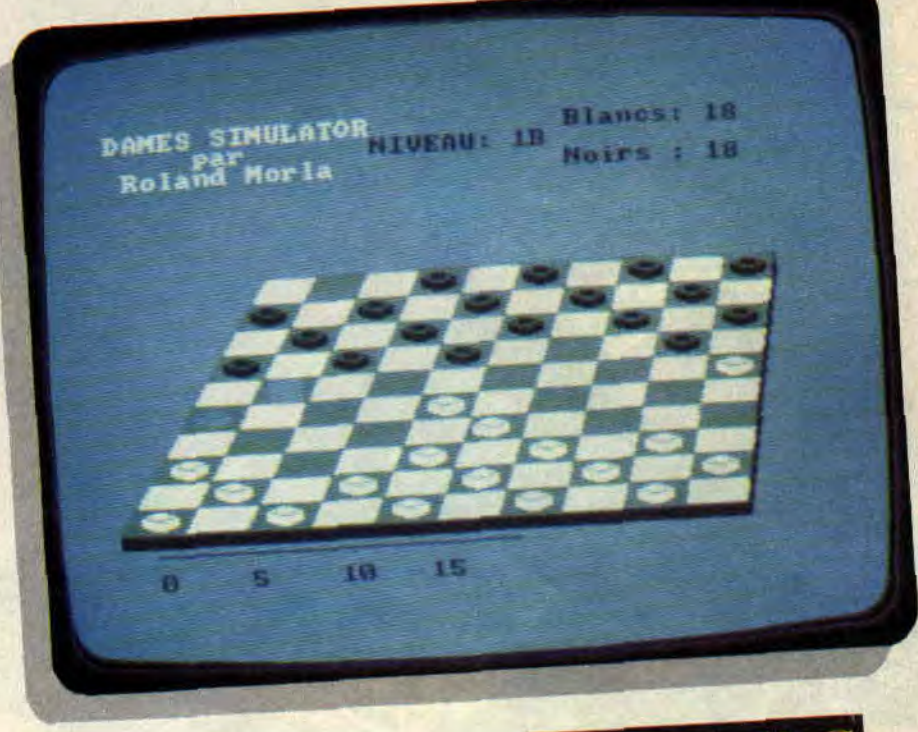

sont au strict minimum : ainsi, ils ne seront pas trop brutalisés. Il faudra un long moment pour qu'ils se fassent au coup du déplacement du curseur, mais bon : le temps. ils ont que ça quand papy n'est pas au square du coin pour faire une partie de pétanque ou mamy occupée au tricot.

En plus, s'ils ont oublié les coups permis, l'ordinateur leur montrera les coups jouables, évitant ainsi toute triche de leur part.

# **SUPER ORDINATEUR**

Qui sait, vous êtes peut-èlre, comme moi, un des derniers joueurs de dames âgés de moins de soixante ans, et vous vous régalez en prenant des raclées par un minable ordinateur? Même si les graphismes sont maladroits et le visuel peu attirant, il ne faut pas oublier que l'ordinateur joue comme un pro, ce qui entre nous est l'essentiel pour un jeu dit de réflexion.

*75* 

**Monsieur Poum** 

#### *DAMES SIMULATOR d'INFOGRAMES Prix : n.c.*

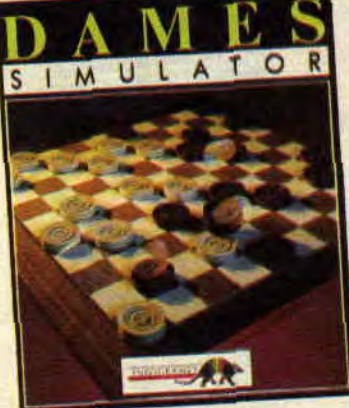

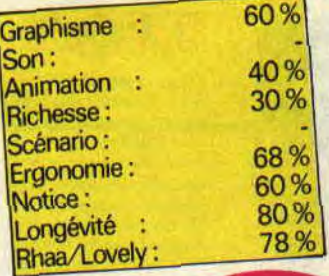

# DEFENDER OF THE EARTU

Si je vous dis Flash Gordon, Mandrake, Lothar et le Fantôme du Bengale, vous me répondez ? Canal +, bien sûr ! En effet, c'est sur cette chaîne privée de presque trois millions d'abonnés que l'on peut suivre les aventures de Defenders of the Earth.

L'histoire de nos super héros est très simple. Le grand méchant pas beau, Ming, veut à tout prix devenir le maître du monde (O le vilain !) et nos héros sont là pour l'en empêcher.

Pour cela, Flash pénètre seul dans la forteresse de Ming, armé d'un simple révolver. Il devra parcourir plein de salles et affronter une armée de bestioles en tout genre.

Il empruntera les portes en vrai gentleman pour aller d'une pièce a l'autre (hors de question de passer par les fenétres ou autre ruse de défenseur du bien de bas quartier).

# LA SOLITUDE DES HEROS

La gloire des héros dignes de ce nom se fait dans la solitude. Regardez Robby : c'est de ses propres mains qu'il a sculpté son visage pour devenir le charmeur imbattable avec qui nous avons la joie de travailler...

Pour Flash, c'est pareil : il est seul. Par contre, ses amis peuvent l'aider de l'extérieur en jetant des sorts ou en se servant de leurs pouvoirs magiques. C'est ainsi que certaines portes s'ouvriront, laissant le passage libre. des ennemis paralysés ou les systèmes d'alarme neutralisés.

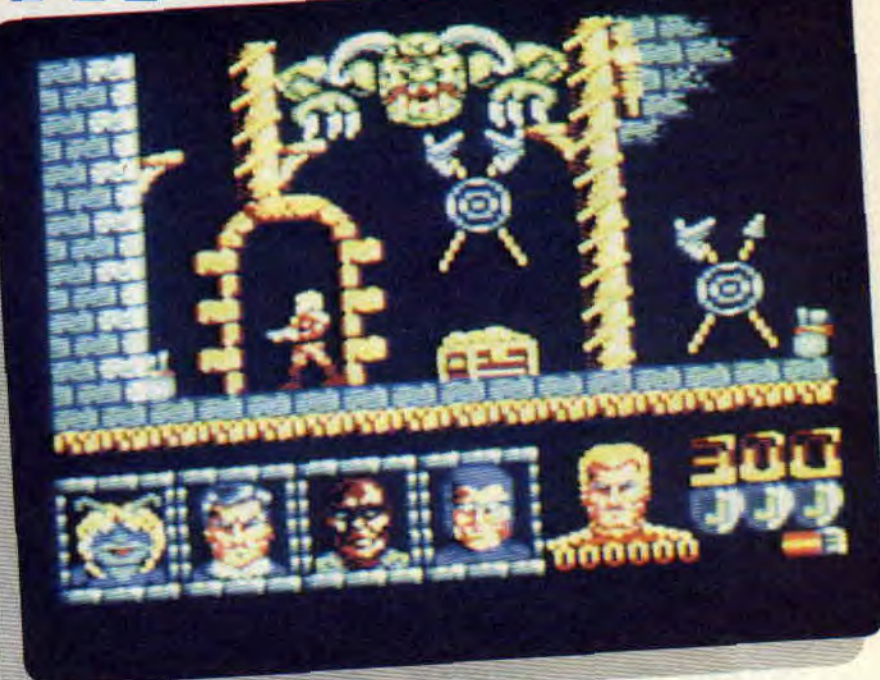

# LES JAMBES A SON COU

Vous verrez comme moi que le début du jeu parait assez rude, et on maudit jusqu'à la huitième génération les programmeurs de DOTF.

Cela sans compter sur la longue et dure réflexion du père Poum. En effet, si l'on s'appelle Flash c'est qu'on a le pouvoir de se déplacer très vite et c'est la seule chose qui le gardera en vie. Courir le plus vite possible tout en évitant les bestioles (surtout ne perdez pas votre temps à les descendre une par une, mais passez par-dessus comme à saute-mouton). Essayez d'emprunter les portes, mème fermées. Si le passage n'est pas possible, appelez de l'aide en appuyant sur la touche 1 du clavier (je vous recommande vivement de jouer au clavier, car les touches ne sont pas redéfinissables).

# UN JEU RAPIDE

DOTF se révèle très rapide, je dirais même trop rapide. Le's couleurs du CPC sont exploitées à fond les gamelles et les graphistes ont fait du très bon travail malgré l'emploi du Mode 0 (seize couleurs, mon cher Lacsap). On regrette un peu la petitesse des sprites et les bruitages pas vraiment convaincants.

Pour finir, le jeu me paraît très mimi,

mais vachement costaud. Alors le premier qui m'envoie sur l'original des pokes ou autres bidouilles recevra un tee-shirt Miss X. OK?

*Poum* 

*DEFENDER OF THE* EARTH *de ENIGMA VARIATIONS*  Distribué par UBI SOFT

D7: 99 F DISC: 149 F

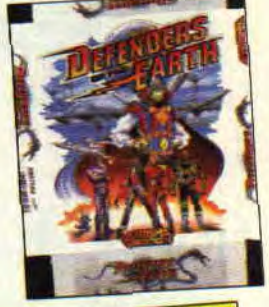

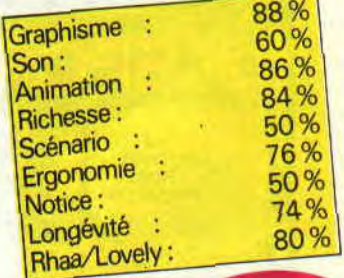

77

# **TIE BREAK**

**Voilà, comme nous vous l'avions indiqué, un nouveau soft de tennis. Son nom est tout un programme. C'est certainement la meilleure simulation de tennis suédois ancienne version. Du crocodile à 100 % : je ne veux pas dire qu'il est 100 % Amstrad, mais c'est ainsi que l'on appelle les joueurs qui ne**  quittent **pas leur ligne de fond de court.** 

On était déjà pas mal habitué au tennis sur micro, avec Great Courts et Tennis Cup sans compter le tout récent International 3D Tennis de Palace Software, et pourtant il manquait un point de vue. Ne cherchez plus, vous l'avez trouvé : avec Tie Break, vous suivez le match suspendu à quelques mètres au-dessus du court.

# **DU SIMPLE AU DOUBLE**

Bien sûr, avant de vous lancer dans un tournoi avec vos petits camarades. un passage en mode entraînement permet de vous faire la main sur les commandes du jeu. D'abord, le choix du terrain gazon et PVC (pour les amateurs de surface rapide), ou terre battue et gazon synthétique pour les autres. Il faut savoir si vous jouez en double ou en simple. Dans le premier cas votre partenaire peut être géré par l'ordinateur ou par un autre joueur. Vous choisirez ensuite la tension de votre raquette. Plus elle est forte et plus votre balle part vite.., et loin : alors attention à ne pas jouer les

# **A VOS COMMANDES**

bâches !

Une fois en action, pas besoin de déplacer le joueur, l'ordinateur s'en charge : il suffit en fait de frapper la balle. Bien sûr, vous pouvez donner à la fois un eflèt et une direction, c'est la moindre des choses. Pour les effets, pas de problème, ils sont de trois ordres : pour le lift, à droite, en arrière pour le lob et à gauche pour couper la balle. Si vous désirez taper comme une brute, appuyez sur le bouton de feu. Le coup ne pari pas quand vous

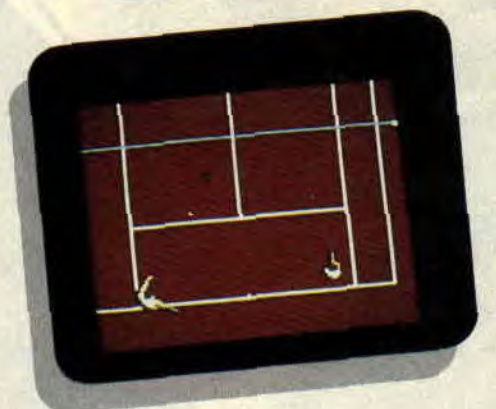

dirigez le joystick, mais au moment de le relâcher. Pour la direction, les choses se compliquent un peu puisque cela dépend du moment où vous frappez la balle. Pour un coup droit, plus vous frappez tôt, plus la balle partira à gauche : inversement pour le revers. La difficulté vient du fait que c'est l'ordinateur qui décide du coup droit ou du revers.

Pour finir, parlons un peu de la montée au filet. D'après la notice, on peut effectuer des volées. Personnellement, je ne l'ai pas réussi souvent et l'intérêt est quasiment nul, puisqu'il s'agit de dépasser la ligne de fond de court d'à peine un mètre et de renvoyer la balle avant qu'elle touche le sol.

Par contre, des bugs j'en ai trouvé quelques-uns, et qui ne figurent pas dans la notice. Lorsque vous jouez en double à deux joueurs, les receveurs changent de côté, ce qui n'est écrit nulle part dans les règles de I'ATP...

79

Il en résulte un jeu de fond de court où la seule façon de gagner est de promener son adveraire de droite à gauche, et si possible d'avant en arrière, en espérant qu'il sorte la balle avant vous.

Lipfy

*TIE BREAK d'OCEAN distribué par SEMI K7: 129 F Disc: 179 F* 

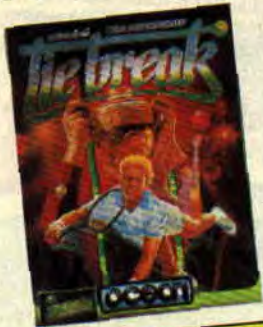

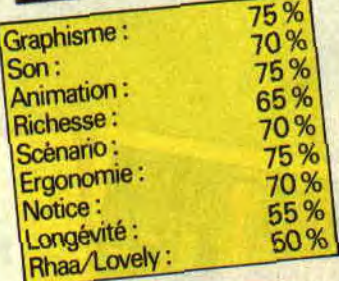

# **BACK TO FUTURE 11**

**Comprends bien, mon petit Marty : j'ai vu ton futur et il n'est pas vraiment enviable. Si ton histoire est à refaire, c'est que dans un futur plus proche il y aura une erreur : nous allons donc partir ensemble pour la réparer,puisqu'il est encore temps. Suis-moi... dans le futur.** 

Cela pourrait être un des raisonnements de Doc dans la fantastique saga des *Retour vers le futur*, le film. Imaginez un peu : vous connaissez à l'avance votre avenir. Vous jugez. vous réfléchissez, et vous décidez de modifier le cours de l'histoire. Arrêtons là les suppositions et voyons à quoi ressemble le jeu.

# **CINQ JEUX EN UN**

Le héros, Marty McFly (vous), se trouve en 2015 dans les rues de Hill Valley. Equipé de son hoverboard (sorte de skateboard à propulsion électromagnétique), il doit arriver le plus vite possible à la mairie de la ville pour empêcher une catastrophe qui doit arriver à son futur fils. Les nies sont infestées de loubards, de chiens, de voitures et de mamies qui traversent les rues sans crier gare. Il faudra bien sûr éviter tout ce beau monde.

Plus tard, Marty devra faire sortir Jennifer (c'est la nana du film et sa copine en même temps) de chez elle. Pour cela, il doit contrôler l'ordinateur qui gère les entrées-sorties, une scène assez rasoir, je l'avoue.

Encore plus tard. Marty devra rectifier une erreur dans le passage du temps : ainsi . il lui faudra faire un saut dans le passé (par rapport au futur dans lequel il est). en 1985.

Encore plus tard qu'encore plus tard, Marty devra reconstituer sa propre image qui s'est complètement emmêlé les pattes. En gros. vous avez droit de jouer à un Taquin contre la montre. 'Pour finir, et trois fois encore plus tard, Marty se trouve en 1955. C'est l'époque du yéyé et autre houla-houp. Il doit échapper aux griffes de son

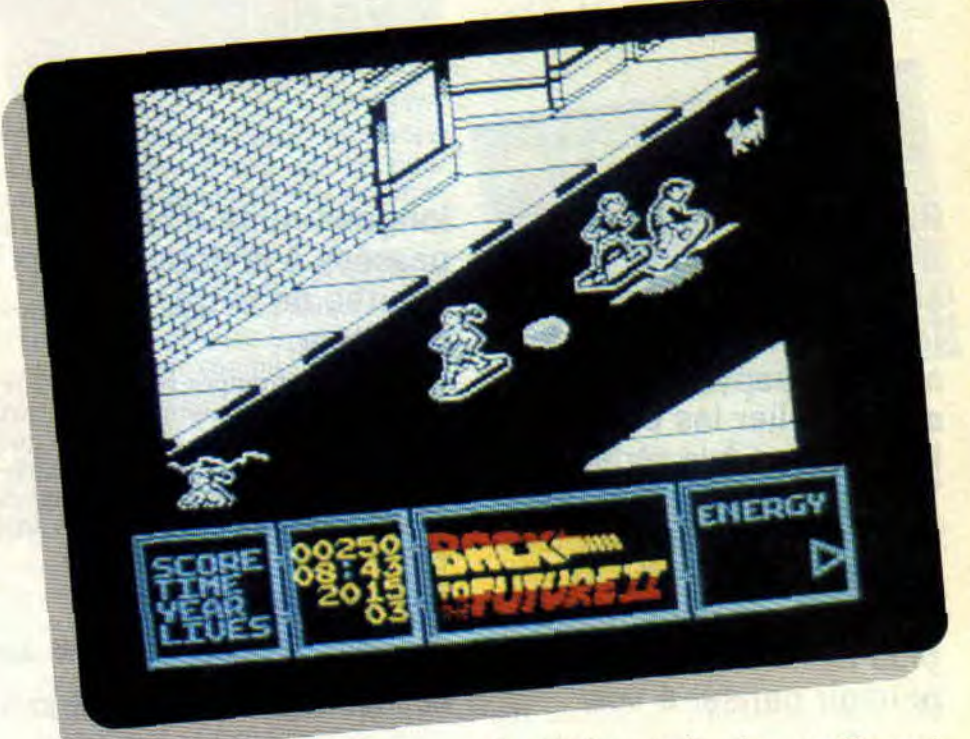

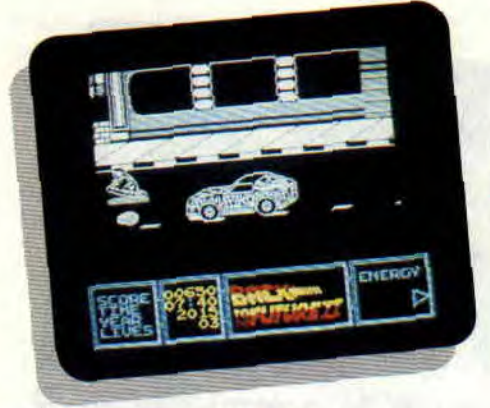

plus grand ennemi, Bill.

# **UN FILM GEANT, UN JEU CH...**

Vous ne connaissez pas les trois films'? La honte sur vous, car c'est l'occasion de se marrer un bon coup. Par contre. vous ne connaissez pas le jeu ? Eh bien ! Tant mieux, car c'est l'occasion de ne pas perdre votre temps et votre argent derrière le CPC et d'aller voir le film.

L'animation est très mauvaise, les graphismes a jeter à la poubelle, l'intérét inexistant. Soyons clair : les seuls bons points sont le scénario (il a de qui tenir). les musiques et la présenta-

*81* 

tion du jeu : mais cela ne suffit pas à faire un bon soft. Petite poubelle...

*Poum* 

#### **BACK TO THE FUTURE II** *d'IMAGE WORKS Distribué par UBI SOFT*

*K7: 109 F Disc: 149F* 

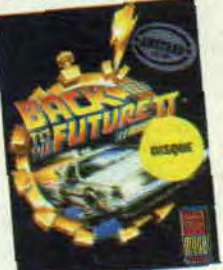

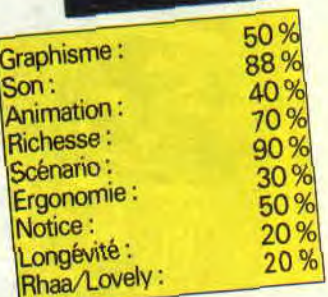

# **DES COMPIL PLEIN LES RAYONS**

**Bientôt les fêtes de fin d'année : va falloir acheter des cadeaux pour le petit frère, la grande soeur, le papy et la mamy sans oublier les parents et les copains à la rédac... Tout ça c'est bien gentil mais après avoir fait plein de courses à droite et à gauche il ne vous restera plus assez de sous pour pouvoir penser à vos** 

# **longues nuits d'hiver passées à la douce lueur bleutée de votre moniteur.**

Eh bien ! détrompez-vous : les éditeurs de logiciels pensent toujours aux petits consommateurs sans le sou que nous sommes. C'est ainsi que fleurissent à l'approche des fêtes de superbes compil réunissant des hits et des sept (moins hits).

# **LES DIEUX DU CIEL**

On pourait l'appeler "A fond les gamelles dans les cieux".

• Chuck Yeagers, noté d'un petit 82 %

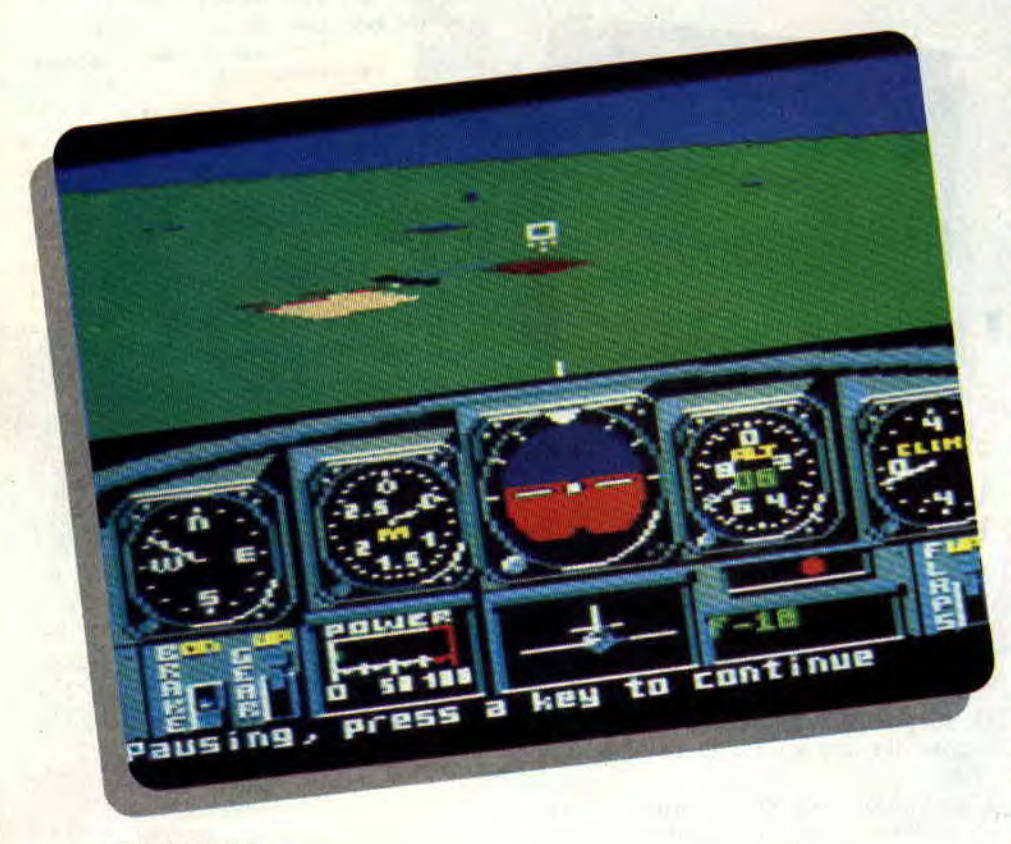

*Chuck Yeagcrs* 

dans le n° 13 de votre revue, fit comme tout simulateur de vol le bonheur de Lipfy. Accompagné d'un manuel très complet tout en français qui vous apprendra plein de trucs sur les zincs et le maniement de votre appareil.

**UNITED** 

• ATF passa également dans les main de l'inconditionnel pilote de la rédac. Vous êtes à bord d'un engin du futur dans des décors en 3D face pleine. Un jeu fort bien réalisé avec plein de missions et une dificulté très bien dosée.

• ACE et ACE2 sont réunis pour la vie. A bord de votre jet AWAT vous êtes le dernier des derniers qui sauvera le pays de l'invasion ennemie.

• Striek Force Harrier. Encore un jeu pour les fous de l'air. A bord d'un chasseur britannique, vous devez accomplir plein de missions en tout genre.

• Tomahawk. Je le gardais pour trois raisons en fin de test :

1 dans toute la compil, c'est le seul jeu qui ne parle pas d'avions mais de chars d'assaut ;

2 j'ai passé des nuits et des nuits à bord de ce char et le seul reproche que je lui faisais, c'était ses missions, un peu genre mission impossible ; 3- Parce que.

#### LES DIEUX DU CIEL Distribué par UBI Soft *Prix : (K7) 169 F, (D7) 199 F N(YI'F.: 88%*

Les avions ne vous intéressent pas ? Vous preférez cogner et décapiter tout ce qui bouge, à commencer par le p'tit frangin ? Pas de problème, vous trouverez votre bonheur en lisant le chapitre qui suit.

# **HEROES**

• Licence To Kill, connu pour sa musique qui circule un peu partout dans les démos. C'est également le chouchou de Pierre et Matt. Vous devez retracer les aventures de James Bond 007. Pour cela, vous prenez

# **COMPILATION 82**

l'hélico pour dégommer plein de bestioles au sol, vous marchez comme dans Rambo, vous prenez une Jeep et pour finir vous vous retrouvez dans la flotte avec votre combinaison de plongée. Un bon jeu.

• Running Man. Ici on assiste à l'impossible. Ils ont essayé de faire rentrer Schwarzenegger sur une disquette. Vu la taille du bonhomme, C était un désastre, mais bon :.cela ne fait pas grand-chose dans une compil qui comporte de très bons jeux comme:

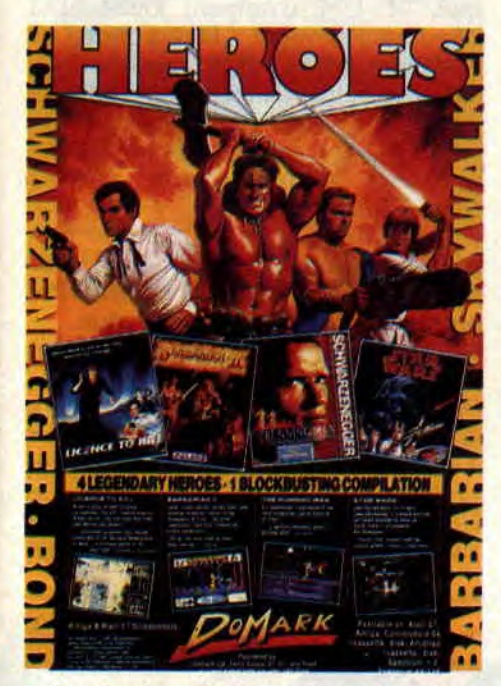

• Brarbarian Il. Le grand chouchou de Pierre. Il en rêve encore. Attention : ne pas confondre ce Barbarian, premier du nom, avec lequel Sined s'est taillé une réputation en béton. Un jeu très beau, très grand et plein d'intérêt. Un 98 % le prouve dans le n° 15. • Star Wars. C'est l'adaptation du film.

Un jeu en fil de fer qui fera le bonheur des fanas du film, sans plus.

#### HEROES

*De DOM.ARK;* distribué *par* UBI Soft Prix : (K7) 149 F, (D7) 199 F *Note: 7%* 

Laissons les guerriers de côté et passons à des choses plus vertes.

### LES GEANTS DU SPORT

• Great Courts. Un match de tennis contre l'ordinateur ou son pote préféré. Une animation 3D avec plein de sprites. On peut préférer Tennis Cup de Loriciel, mais les goûts et les couleurs... Du très bon, tout de même.

• 3D Grand Prix. Un super vieux jeu de voitures qui, à l'époque, représentait le must sur nos machines. Il va de soi que Wee Le Man n'était pas encore programmé.

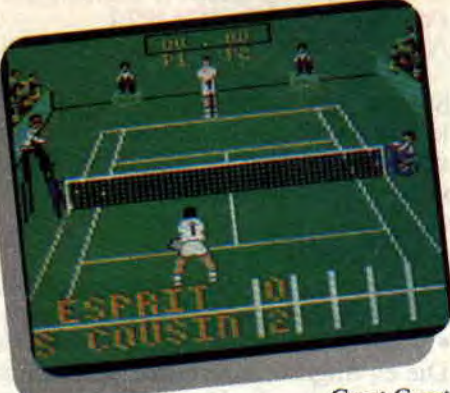

Great Court

• TT Racer. Sur votre moto vous allez user vos futals en cuir sur les plus grand circuits du monde. Un jeu rapide et bien réalisé mais, comme 3DGP, il a pris quelques rides.

• Bobsleigh. Glissez sur la glace à bord de votre luge. Moi, j'aime mieux Winter Game de chez Epyx.

Lintéret de cette compil c'est les jeux sur gazon. Imaginez seulement trois super jeux de foot dont l'introuvable... • Emlyn Hughes International Soccer. Sous ce nom barbare se cache selon Lipfy, Robby et Pierre - bref, pour toute la rédac - le jeu de foot le plus complet. Il n'est pas au premier abord impressionnant, mais vous aurez enfin un jeu capable de répondre à tous les délire possibles sur un terrain. Le must des musts.

• Football Manager 2. Il est aussi sur la disquette et je me demande pourquoi.

• Kick Off. Premier du nom est aussi célèbre que EHIS. Rien que pour ces deux jeux de foot, la compil mérite votre attention.

#### LES GÉANTS *DU SPORT*  Distribué par UBI Soft Prix : (K7) 169 F, (D7) 229 F Note. 90 %

Dans le genre j'en mets plus que les autres, Loriciel ne pouvait faire mieux. Treize jeux pour une compil, pas mal non?

### 13 SUPER HITS

• Billy La Banlieue. Il m'a fait rêver durant de longues nuits. Très propre, très sympa et plein de surprise. Probablement le meilleur jeu de cette compil.

• 5e Axe. Un jeu à scrolling horizontal, super rapide pour l'époque (cela fait un bail, mes agneaux).

• Mach 3. Un jeu sans trop d'intérêt mais qui est par contre fort bien programmé. A bord d'un super vaisseau de l'espace, vous avancez dans un décor 3D et dégommez tous les ennemis tous plus beaux les uns que les autres.

• Billy II. La suite du premier qui mérite tout mon mépris.

• Rally II. Le premier jeu que j'ai eu l'occasion de voir sur CPC. Une course de voitures vraiment démodée.

• Fusion. Atteindre le coeur de la base ennemie. On retrouve le style des jeux avec plein de salles à explorer.

• Infernal Runner. Demandez à Robby ce qu'il en pense. Le classique des classiques des jeux de plate-forme.

• Mata-Hari. L'espionne de tous les

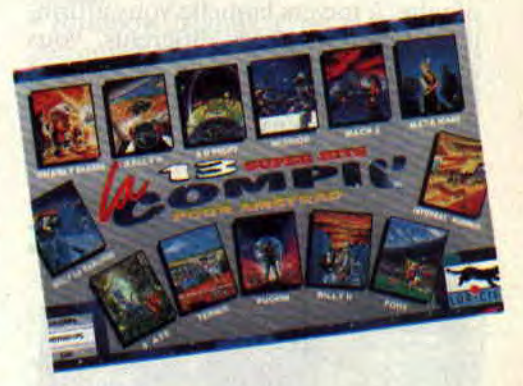

temps doit affronter des vilains pour délivrer son amant chéri. Un jeu très moyen.

• 3D Fight. Encore un vieux de la vieille. Mais bon dieu ! Loriciel a sorti un bon paquet de jeux super sympa. Alors, pourquoi tant de haine '?

• Foot, Charly Diams et Mission sont les trois autres jeux de cette compil qui, malgré sa richesse, ne nous gâte pas par sa qualité.

L3 Su PER *HITS*  Distribué par Loriciel Prix : n. c. Note: 70 %

Encore de l'Ubi. Voici une compil qui devrait être sur votre table dès ce soir. On y trouve trois méga jeux, deux très bons et un seul " bof".

### LES BATTANTS

• Frank Brunô s Boxing. C'est le "bol". Franck est un des champions de boxe anglais. C'est tout pour ce jeu. • Ikari Warriors. Tout le monde

connaît Ikari, c'est le frère de Commando et c'est aussi bien. C'est un des bons jeux.

• Commando. C'est le deuxième bon jeu. Il est le frère d'Ikari.

• Navy Moves. Le nec plus ultra des

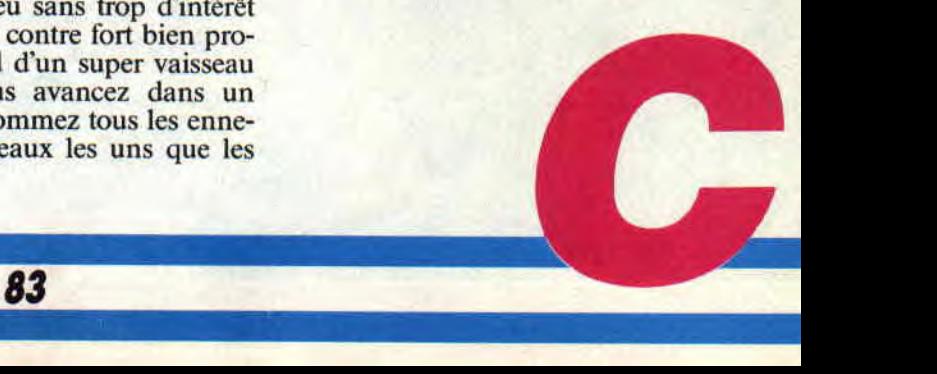

jeux espagnols. Dans le genre" tu feras pas plus dur on ne fait pas mieux". Hyper bien dessiné et super bien animé. Tout y est, c'est le premier méga jeu de la compil.

• Savage. Un petit bijoux de beauté et d'innovation. On ne s'en lasse pas et il fit un carton sur nos bécanes. C'était le deuxième méga jeu.

• Rick Dangerous. Rien que pour lui, vous allez acheter cette compil. Allez voir tout le bien que l'on en pense dans le n° 26 d'Amstrad *Cent Pour Cent.* Rick, c'est une aventure extraordinaire, à travers laquelle vous affronterez quatre mondes différents. Vous allez rencontrez tous les pièges que l'homme peut imaginer. Rick est l'un des meilleurs jeux de plate-forme de l'année 1990.

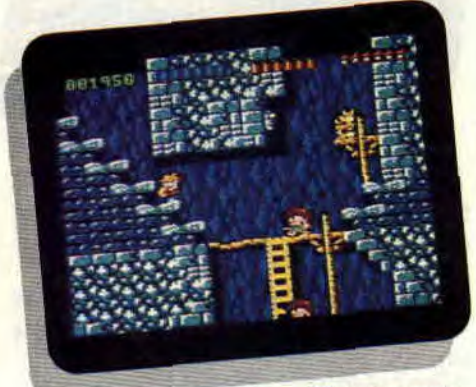

*Rick Dangerous* 

*LES BATTANTS Distribué par 1/B1* Soft *Prix : (K7) 159 F, (D7) 199 F Note: 92 %* 

Si vous êtes cinéphile, si vous adorez les adaptations du grand écran sur nos machines, voici une compil qui devrait vous laisser rêveur.

# **CLAP CINE**

• Licence to Kill. Voir plus haut dans la compil Heroes.

• Vivre et laisser mourir. Live and Let Die en anglish, qui retrace également les aventures de James Bond. Cette fois, notre héros aura tout le mal du monde à venir à bout des méchants sur son bateau. Un jeu assez rapide.

• Tuer n'est pas jouer. La moins bonne adaptaion de James. Allons, ne chipotons pas avec les mots, elle est la moins bonne tout en étant très mauvaise. Beurk.

• Charlie Chaplin. On retrouve l'époque du cinéma muet et bien sûr le roi des années 20, Charlot en personne. • Ghostbusters. Allez à la chasse aux fantômes dans un jeu pas terrible qui possède tout de même une musique assez sympa.

• Aliens. Dans les pages du téléchargement. Robby nous fait tout un topo sur ce jeu, alors courez y jeter un oeil. Le stress par excellence. Mais dites-

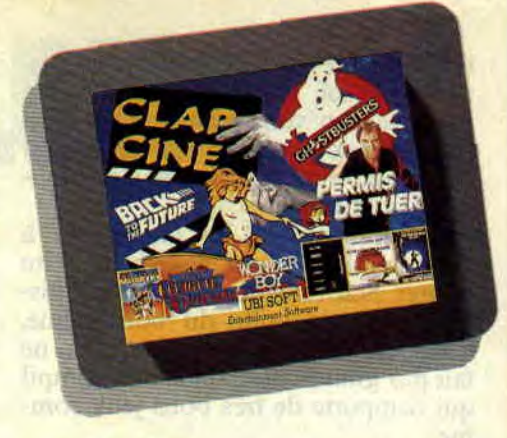

moi, M. Ubi, comment joue-t-on à Aliens sans le plan ? Hummmm ?

• Wonder Boy. Ce fut un très bon jeu dans les salles d'arcade et probablement sur d'autres machines; par contre les pauvres possesseurs d'Amstrad que nous sommes n'avons pas été gâtés. Tant pis ...!

• Quartet. L'équipe commando doit délivrer des gentils aux mains de méchants pas beaux de l'espace. Pas géant les amis, pas géant du tout...

*CLAP CINE Distribué* par 1*'131* Soft *Prix : (*K7) 159 F, (D7) 219 F Note: 60 %

Ne nous éloignons pas trop. Voici un jeu pour amateurs de dessins animés que nous propose l'éditeur Ubi Soft. Eh les mecs ! y en a que pour eux ? Ah bon !

# **CARTOONS**

• Dynamite Dux. C'est chris qui va être content : c'est tout à fait le style de jeux qu'il affectionne. Un canard qui canarde tous les pas canards du monde. Assez marrant.

• Super Wonder Boy. En testant ce

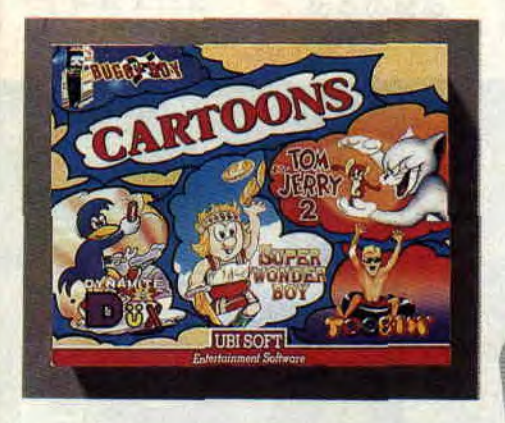

jeu, Robby se montra très déçu du résultat. Il n'empêche qu'il reste très jouable malgré ses deux couleurs.

• Tobin. A bord de ma bouée je fais plouf! et piaf! et j'éteins le CPC. • Tom et Jerry 2. Un jeu où je retrouve

mes héros d'il y a vingt ans. Ne mérite pas le détour. En revanche on assiste à deux pages de présentation où Tom et Jerry sont à croquer.

*CARTOONS*  Distribué par UBI Soft Prix : (K7) 159 F, (D7) 219 F *Note : 56 %* 

On retrouve chez les mêmes la même chose en moins consistant. Regardez la compil Les Geants du sport et comparez.

# **LES FOUS DU FOOT**

- Kick Off. On l'a déja.
- Emlyn Hughes International Soccer. Aussi.
- Foot Manager 2. Aussi, mais tant pis.
- Fighting Soccer. Est aussi en jeu de

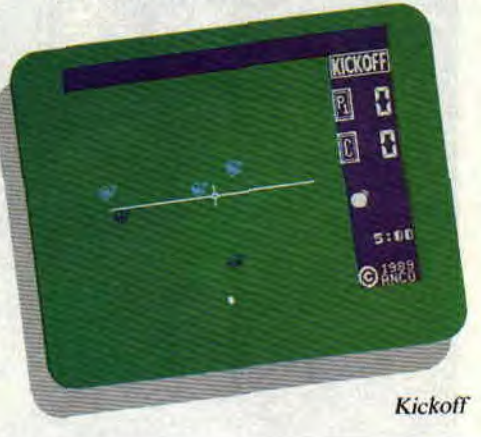

foot, vu du dessus qui ne vous décrochera pas de votre EHIS. En deux mots : si vous aimez le foot, pas d'hésitation.

#### LES FOUS DU FOOT Distribué par UBI Soft *Prix : (*K7) 149 F, (D7) 199 F Note : 86 %

### **HEROS LEGENDAIRES**

Dans un tout autre registre, nous trouvons quatre petits jeux mimi de chez Ocean.

• Rainbow Islands. C'est le père Soizoc qui va être content, je me souviens de son sourire lui arrivant jusqu'aux oreilles à la vue de ce petit jeu trop trognon. Un bon point pour la compil.

• Super Wonder Boy. Eh oui ! on peut toujours trouver les mêmes chez les autres... Voyez plus haut, on en parle. • Bubble Bobble. Dans un monde rassemblant les meilleurs éléments d'un potager, vous devez mettre vos réflexes et votre logique'à rude épreuve.

• The New Zeland Story. Là, on fait le bonheur de Mati. Tout comme Soisoc, il adorait ce jeu, alors un autre bon point pour la compil.

*HEROS LEGENDAIRES*  Distribué par SFMI Prix: (K7) 149 F, (D7) 199 F Note: 78 %

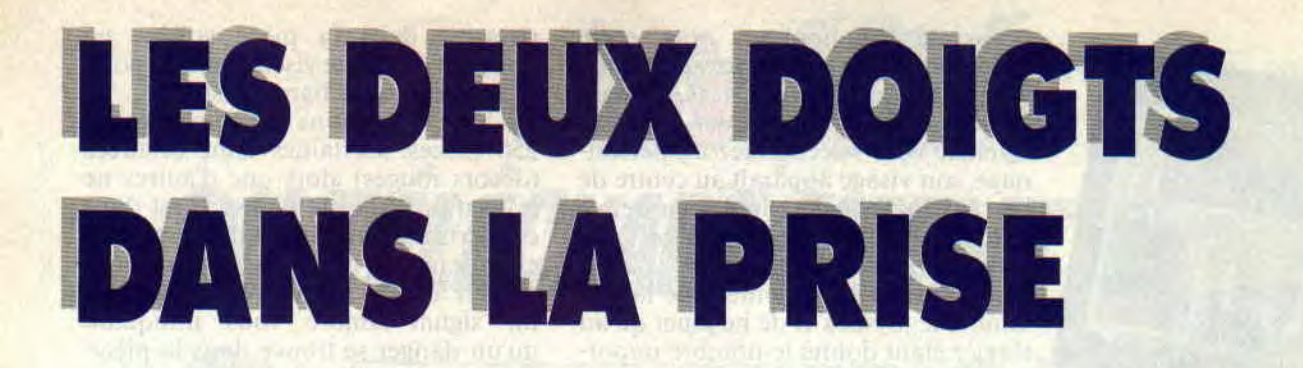

Le froid étend ses grandes ailes, et nous avons tous besoin de carburants propres à nous réchauffer les oreilles. Du coup, je ne vous propose que du sanglant. du destroy, du sauvage, du bestial, bref une dose supérieure de Decibels et d'Energie.

# **LES DEGENERES**

Savez-vous comment les dinosaures ont disparu de la surface de la terre ? Ils ont tout simplement été dévorés par Beefcake, un membre du groupe rock Gwar à l'appétit colossal. Des

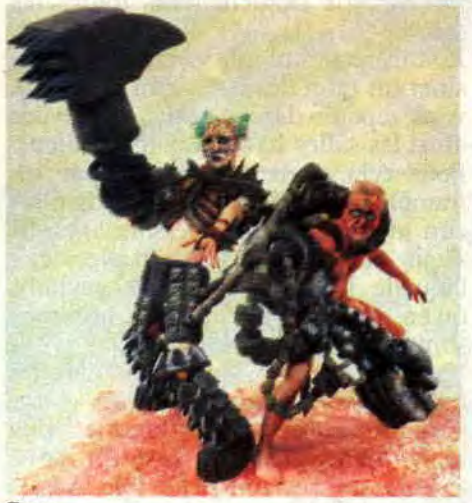

Gwar

vérités de cet acabit. Gwar en débite par centaines. Pour exemple, laissezmoi vous présenter quelques autres membres de cette ancienne troupe de théâtre reconvertie en groupe de trashcore barbare et gore. Il y a Oderus, qui subit une transplantation du cerveau avant chaque concert. Technodestrucleur, qui a bien voulu quitter sa banlieue d'Uranus (Amtartica) pour venir atomiser les Terriens, ou Sexecutionner. qui porte tout simplement bien son nom. Il y a même une fille, Gwar Woman, bien décidée à tuer tous les humains de sexe mâle, excepté les membres de son groupe pour avoir encore quelques personnes avec qui parler. Vous l'aurez compris, Gwar, c'est du Grand-Guignol, dans la lignée d'Alice Cooper et de Rocky Hor*ror Show.* A voir sur scène en faisant gaffé aux jets de sang. Quant à leur album (New Musidisc), c'est l'apocalypse, du métal en fusion, et des textes 100 % délirants.

Tout à fait dans un autre genre, mais bien atteint aussi, voilà les **Wampas,**  un groupe français bourré d'humour, d'originalité, de sauvagerie, et de sens mélodique. Leur nouvel album, Les *Wampas vous Aiment (Eurobond), est* superbe. La voix et les textes, au sommet de cette pyramide destroy, y sont d'ailleurs pour beaucoup. Le chanteur n'hésite pas, et ce pour notre plus grand plaisir, à déglutir des textes on ne peut plus minimaux (genre Ratatata, tatatatatata ratatatatata hey... etc.).

# **METAL REEDITIONS**

Pour accompagner la sortie du nouvel album de Rory Gallagher. *Fresh Evidence,* Musidisc réédite en compact la totalité des enregistrements solo du guitariste irlandais. Si vous aimez le blues... Et pour les hardeux, je conseillerais *Top Prio*rity, *Defender,* ou le live *Irish Tour,* avec ses solos en furie et ses dérapages Chicago blues. La même boite réédite aussi Skid Row, le premier groupe du guitariste Gary Moore (I'Irlan dais avait alors seize ans). Attention : aucun rapport avec le groupe de hard actuel Skid Row, dont le chanteur Sebastien Bach fait chavirer le coeur des minettes hardeuses. Ce premier disque de Gary Moore est un véritable condensé des années 70, mariant folk, blues et pop, à d'incroyables dérapages symphoniques. A noter que Gary Moore (ancien Thin Lizzy), est récemment revenu en force au blues, son premier amour.

Sautez aussi sur les rééditions CD de David Bowie, qui sont truffées d'inédits et de raretés. Indispensables : *Hunky* Dory, qui touche au sublime, Ziggy Stardust, dense et électrique, le baroque Aladdin Sane, Young American, soul et précieux, et Station to Station.

Il y a même un tube qui ferait un malheur au pays des Double Dragon, Petite Fille. Les Wampas sont des sales gosses !

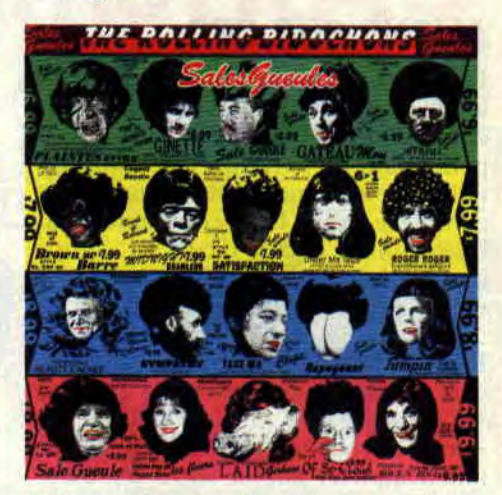

Finissons ce chapitre en beauté avec les **Rolling Bidochon,** groupe à l'identité secrète qui, après s'être attaqué aux Sex Pistols (ils s'appelaient alors les Sex Bidochon), parodie cette fois les Rolling Stones sur un CD corrosif. Même la pochette de leur *Sales* Gueules (Wotre Musique) est un pastiche du Some Girls des Stones. Les musiques sont fidèles aux versions originales. Quant aux textes, en français. ils lorgneraient plutôt du côté de San Antonio et du Professeur Choron.

# **MACHINES EN FURIE**

Dix groupes et chanteurs(ses) français(es) réunis sur une même compilation, c'est **Rapattitude** (Labelle Noir-

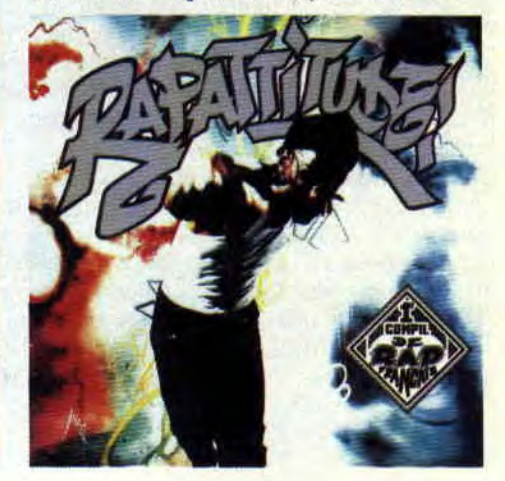

Virgin). Un disque qui nous fait découvrir la nouvelle scène rap hexagonale, dont Assassin, porte-parole de la banlieue nord de Ripas, Dee Nasty (cf. *Cent Pour Cent n°* 27), et deux groupes de Ragamuffin (le nouveau style reggae, avec des textes à rallonges rapés à 3 000 à l'heure), Saï Saï, et Tonton David. La chanson de Tonton David *("issu d'un peuple qui a beau*coup *soullèrt* je suis issu *d'un peuple qui ne veut plus souffrir",)* est littéralement obsédante. Et une superbe pochette signée Mondino !

Un groupe écossais qui fait dans la house industrielle. **Finitribe,** brandissant le sampler comme un étendard, a réussi un excellent album, électronique, moderne, et très mélodieux (Crossing 10 K chez One Little

# **NOUVEAUX**

Révélation. Leur nom est sur toutes les lèvres des fouineurs du hard. Et c'est normal, ce groupe est un cadeau du ciel. **Faith no More** est porté par un chanteur charismatique (Michäel Pat-

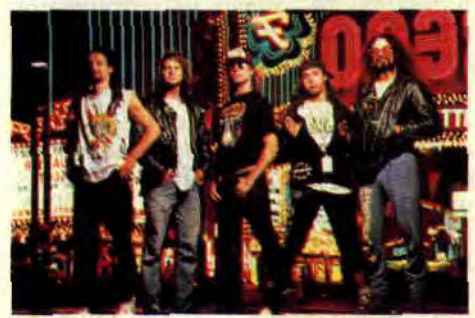

#### **Faith no More**

ton). Un petit conseil : lâchez votre Cent *Pour* Cent quelques instants et courez acheter leur nouvel album *the*  Real *Thing* (Barclay). Un disque habité, de fusion, sorte de hardcore rap progressif en furie. Ou quelque chose comme ça car la musique de Faith no More est indescriptible.

II y a peu, je vous parlais du nouvel album de **Niagara,** avec les guitares destroy du guitariste des **Urban Dance Squad.** Ce n'est finalement pas lui qui jouera sur scène avec le duo français. Niagara ayant débauché pour leurs concerts le guitariste du groupe **Federation Francaise du Funk.** 

d'Anthrax, n'ayez aucune inquiétude, leur nouvel album *Persistance of Time* (Island) ne vous décevra pas. Il y a même une reprise de Joe Jackson, Got *the Time,* avec un superbe travail sur les voix. Et toujours cette basse d'une extrême sauvagerie. Tournée française en novembre (voir dates ci-jointes).

Si vous n'aimez pas le trash, et qu'Anthrax vous laisse froids, j'ai ce qu'il vous faut : **Rausch.** un groupe

allemand qui mériterait amplement énorme succès international. Rausch joue bien, vite et fort. Ils retrouvent pourtant l'équilibre de musicalité des premiers Bowie. Avec, en prime, des paroles (en anglais) originales et vindicatives *(Leipzig DC,* sur le label Heartbeat).

Le rock sudiste (attention : celui du Sud des Etats-Unis) a eu son moment de gloire, avec Lynird Skynird, ou Molly Hatchet. Et il semblerait qu'il reprenne du poil de la bête. Le nouveau venu s'appelle Little Caesar (Wea), met en avant les guitares qui

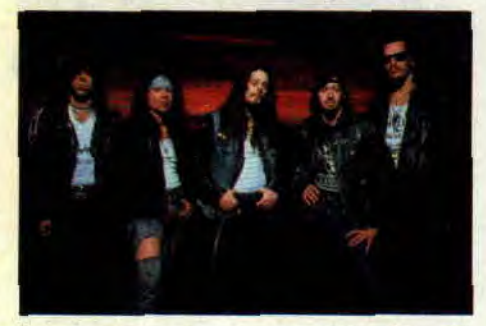

balancent, et se permet de reprendre un classique du rythm'n blues, *Chains of Fools,* avec une aisance déconcertante. Chœurs féminins et sensuels, voix virile, et guitares hard. Un groupe à suivre... Je finirai avec une nouvelle pour les

Barbarian's maniacs. Si je vous dis Maria Whittaker? OK, la guerrière qui pose (en chair plus qu'en os) sur la pochette du soft Barbarian 2. Eh bien, devinez quoi ? Cette top model superstar en Angleterre sort son premier 45 tours, *Stop Right Now (Take my number).* Sired en a des sueurs froides et fera tout pour avoir son numéro de téléphone !

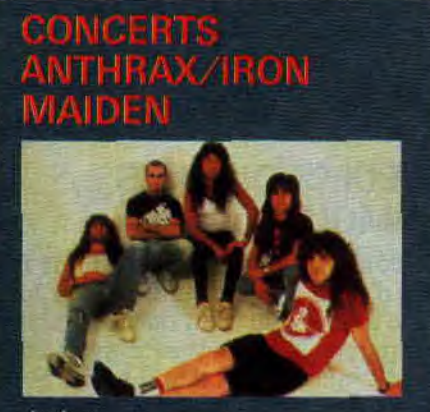

Anthrax

29 et 30 octobre : Paris (Zénith) 25 novembre : Grenoble (Sum $mum)$ 28 nov. : Toulouse (Palais des Sports) 29 nov. : Marseille (Palais des Sports)

# **RADIO DU MOIS: CANAL 9**

Quelques mots sur une radio rock totalement recommandée par les Deux Doigts... Quelques mots seulement, car seuls les Parisiens (et Banlieusards) peuvent profiter de la fréquence 90.9. Pour la programmation journée, la playlist ci-dessous vous en donnera une bonne idée. Quant au soir, entre 20 h et 22 h, place aux émissions spécialisées. Sont particulièrement conseillées Ondes *Parallèles* le lundi, consacrée aux indépendants/ découvertes/fanzines, les *Electriques* le mardi (avec présence des journalistes du magazine *Best* le troisième mardi de chaque mois), et une superbe émission soul/rythm'n blues le jeudi, *125e* Rue. Et pour bientôt, du trash et du hard le mercredi. Pas mal non ?

### **INVITES DU MOIS: CANAL 9 et DRET LA SQUATTEUSE**

Enfin une playlist de lecteur.<br>Enfin, dans le cas présent, il s'agit d'une lectrice, qui vous donne ses disques préfères, en faisant preuve de beaucoup de goût, et de quelques remarques à leur sujet. **CANAL**<sup>9</sup>

- BONNIE RAITT : Nick of Time

- IGGY POP : Home
- 3 PIXIES : Velourian

4 - VISITEURS : Tout le Monde Ment

5 - 2 LIVE CREW : Banned in the **USA** 

**DRET LA SOUATTEUSE** 1 - BERURIERS NOIRS : Souvent Fauché. Toujours Marteau (comme moi)

- METALLICA : The Call of Ktulu (sombrez dans le chaos) 3 - WAMPAS : Les Wampas vous Aiment (100 % délire)

4 - PARABELLUM : Le Dernier Trocson (pour ceux qui apprécient les bonnes bourres) 5 - DEAD CAN DANCE (...pour

planer)

#### **Patrick GIORDANO**

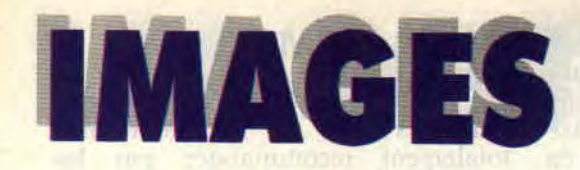

Dessinateur du mois très classe. Jetez un oeil sur vos anciens numéros de **Cent Pour Cent,** Alteau avait tapissé leurs pages de ses dessins diaboliquement drôles. Une interview s'imposait. Elle suit. Là. juste en dessous...

# **INVITE DU MOIS: ALTEAU**

#### Les débuts

"Je dessine depuis tout petit. mais j'étais hyper mauvais à l'école. J'ai heureusement eu la chance de rencontrer Deliège, le dessinateur de Bobo, quand j'avais dix ans (j'ai vingt ans aujourd'hui). Quatre ans après. il m'a lait travailler sur ses bandes. C'est lui qui m'a vraiment donné le goût du dessin. Il m'a tout appris, et je le considère toujours comme un très grand<br>dessinateur."

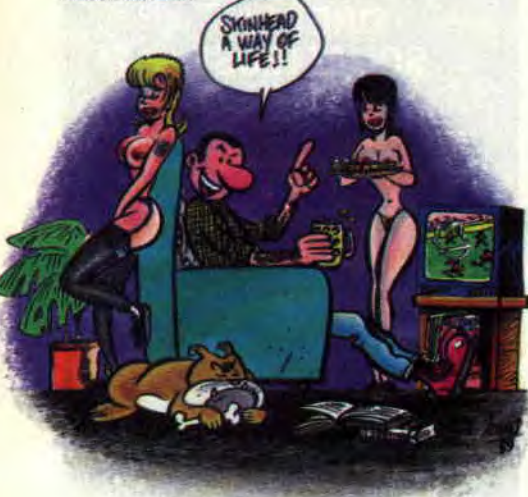

#### **Le pays** de la BI)

"Je suis originaire de Liège. Une grande ville pour la BD. Il y a les studios Morris, Macherot, Deliège, et bien d'autres.

#### **l après Bobo**

"J'ai fait quelques trucs pour le journal *Spirou.* Puis des publicités, des décors et des pochettes de disques... Et aussi les couleurs de *Tatayet,* la série très connue (en Belgique) de Cauvin et Saive, sortie chez Marsu éditions." **Manu** 

"Je suis très content d'avoir bossé avec Frank Margerin sur le premier album des aventures de Manu, tirées du dessin animé. La suite est déjà en préparation, et développera l'univers de Manu, sa petite soeur, ses parents... Bosser avec Margerin, c'est fabuleux, on se marre bien... Il a fait les crayonnés et les mises en page, je me suis chargé de l'encrage. J'ai aussi fait deux

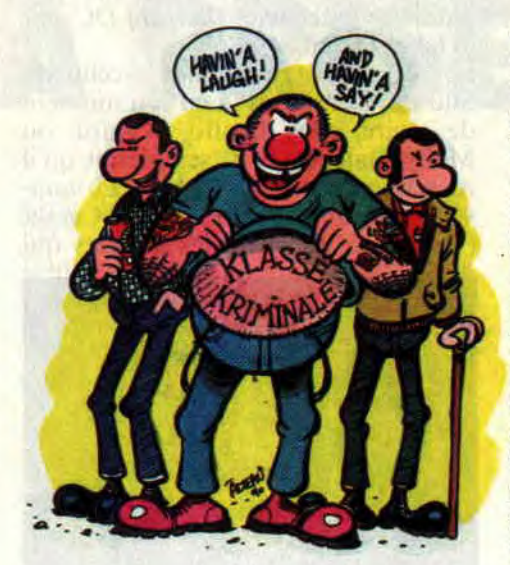

strips pour le nouvel album *Margerin*  présente... consacré aux matous. **Le rock** 

"Je m'estime comme un dessinateur rock qui utilise un esprit de BD classique belge, mais en l'adaptant à notre époque. Je suis aussi en train de monter un groupe, tendance oi!. Je chante, et je cherche d'ailleurs un guitariste, si ça intéresse quelqu'un... Sinon, j'écoute du oi!, du ska, et du punk. Et je viens de faire une pochette pour une compilation italienne, avec notamment le groupe **Klass Kriminale. A**  écouter !"

#### **Les jeux**

"Je joue peu, car j'ai pas de machine. Je suis plus attiré par la vidéo... Bien que je m'éclate dans les bistrots, tu sais, sur les machines où tu dégommes un max d'ennemis en te prenant pour Luke Skywalker... Et côté CPC, j'ai bien aimé l'adaptation de Bobo."

### **ALBUMS DU MOIS: HUMOUR**

On connaissait les séries politique fiction d'Alan Moore, mais on était loin de se douter que celui que les Anglais comparent à Shakespeare avait écrit une étonnante série d'humour, le Sens de la *vie*, enfin disponible en France grâce aux éditions Zenda. En plus, les dessins sont signés Alan Davis, un Anglais spécialiste du sup'héros de (grande) qualité. Un petit bonjour à *Excalibur,* publié dans le magazine *Titans,* en passant. Bon, revenons au Sens de la vie. Il s'agit des aventures de deux jeunes tarés qui passent leur temps à semer la terreur autour d'eux. Il y a DR, genre intello, fanatique

d'armes chimiques et nucléaires, et son pote Quinch. qui passe son temps à écluser des bières et à cogner et braquer tout ce qui bouge autour de lui. Les deux compères ne reculent devant rien, mettent le feu partout, s'amusent à créer des conflits galactiques, et iront même jusqu'à faire décimer leur bataillon par un gigantesque monstre lors de leur service militaire. Voilà des gens qui savent s'amuser, et un album 100 % excellent qui se marie à merveille avec les délires de Faith No More ou de Metallica (cf. "Les deux doigts dans la prise", juste à côté...).

On reste dans le délire, la moralité en plus : c'était il y a de nombreuses années, vingt-six albums (de BD) exactement. Dans le village de Rajevols, tombait une météorite qui allait miniaturiser tous ceux qui la touchaient. De fil en aiguille, tous les habitants du village se retrouvèrent réduits à la taille des figurines des *Maîtres de l'univers.* C'est-à-dire pas grands, et attention où vous marchez ! Et les "petits hommes", car c'est d'eux qu'il s'agit, reconstruisirent leur monde à l'abri des "grands curieux", dans un château abandonné. Cette BD, toute simple, mais si facile à aimer, a fait le plaisir de plusieurs générations de lecteurs du magazine Spirou. Et son créateur, **Séron,** continue, toujours au même endroit (éd. Dupuis). truffant ses histoires de facéties narratives et d'expériences graphiques. Dans le dernier album paru, *Voyage entre*  deux mondes. des petits hommes évadés de prison utilisent un translateur qui les renvoie en l'an 22, bien que

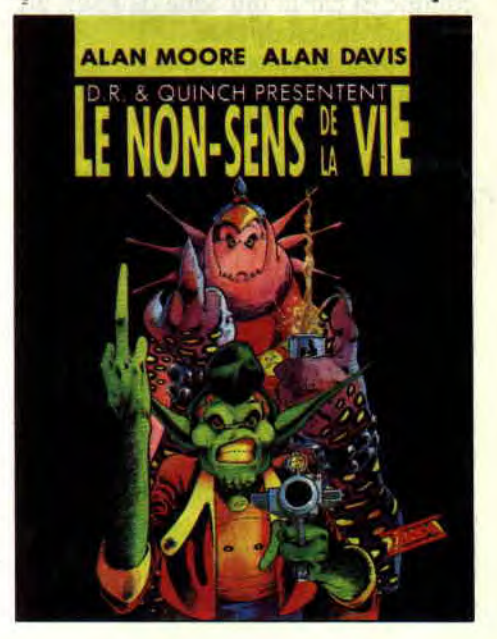

*ACTUEL BD 94* 

l'on continue d'apercevoir leur image holographique au XXe siècle, et vice versa. Enfin, c'est quelque chose comme ça : sachez simplement que cet album est si frais et drôle qu'il nous embrouille le cerveau entre les siècles. Sachez aussi que tous les albums de la série sont de qualité. A vous de pioc-

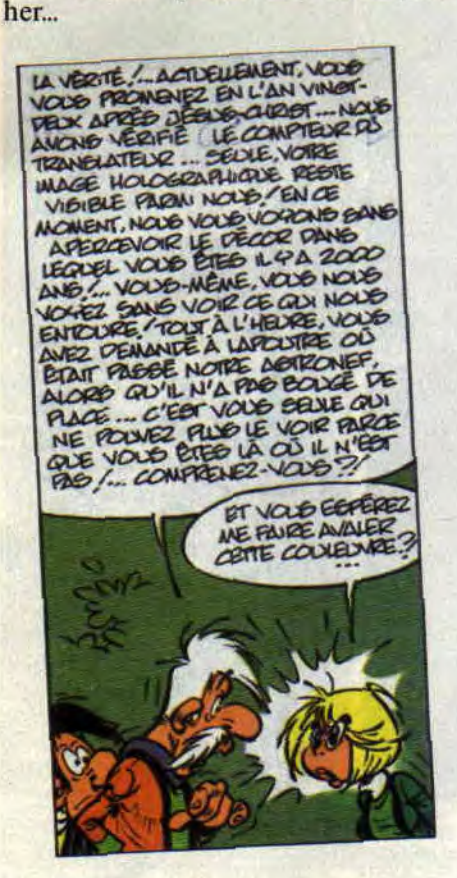

*Les* 'petits *hommes" nous embrouillent la* tête

# LE SAVIEZ-VOUS?

Festival de la BD anglo-saxonne de Villeneuve-d'Asq (banlieue lilloise), deuxième année, toujours en novem-

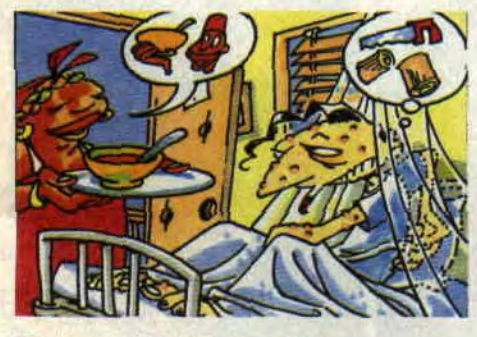

*Flip in paradise (BD sans texte)* 

bre. Si vous habitez dans le Nord, guettez les dates, et courez-y. Le magazine Scarce sort pour l'occasion un numéro spécial consacré au festival.<br>David Lynch, le réalisateur d'Eraserhead, d'Elephant Man, de Dune et de Blue Velvet, est aussi créateur d'une série de bande dessinée. Comme on pouvait s'y attendre, c'est encore plus

# COMICS SELECTION ACTUALITE/ CENT POUR CENT SPIDERMAN / TODD MCFARLANE

My god ! J'ose espèrer que le Canadien McFarlane va pointer son nez au festival de Villeneuved'Asq en novembre. Car son nouveau comic. *Spiderman* (Marvel), est de première classe. Une perlèction. des couvertures au moindre détail de toile jetée sur de sombres punks par notre Parker adoré. Et Mc Farlane a enfin résolu les imperfections qui trairaient çà èt là lors de ses précédentes "Spiderexpériences" (Mary-Jane notaniment, qu'il fait de plus en plus sexy). Spiderman s'y retrouve face à un horrible monstre, véritable machine à tuer, scènes de bastons à l'appui (à déconseiller aux petites natures). Si vous cherchez d'anciens travaux du Canadien fou, sachez qu'il a dessiné pas mal de trucs pour Marvel. de Hulk à Daredevil, en passant par la série très populaire (aux USA) *GI Joe.* 

zarbi que ses films. Cette chose étrange et répétitive s'appelle *The Angriest Dog in the World,* et est publiée dans des journaux américains aussi sérieux que le LA *Reader* ou le *NY Press !*  Si vous avez aimé le film *Dick Tracy:*  découvrez la BD. ça vaut amplement le coup, et il y a six tomes pants aux éditions Futuropolis.

C'est la folie : on est submergé de romans classiques adaptés en bandes dessinées. Faut dire que ça évite aux scénaristes de se casser la tête, et aux éditeurs de galérer pour lancer un personnage inconnu. Entre autres, vous pouvez trouver Peter Pan (Alper), Harry Dickson, héros mythique de Jean Ray, Fantomas, et le professeur Challenger (créé par Conan Doyle !), ces derniers chez Dargaud.

Eric Cartier dessine plus vite que son ombre. Lignée Ouin, Max, Benito... Son héros Flip est le zonard type, qui court toujours après une pièce. Dans un paquet de café. Flip va trouver un billet cadeau pour une ile paradisiaque. Gags et aventures s'enchainent. Originalité de ce mini-album publié par Rakham ? Il n'y a pas de texte, les ça comme un dessin animé, sans débander. Et on évite les discours inutiles.

**Patrick GIORDANO** 

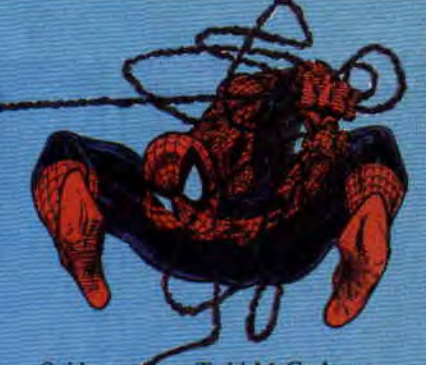

Spidermatt par Todd McCarlane

# MARVEL COMICS PLUS

Sacré mélange proposé par le magazine anglais *Strip* (Marvel). On y trouve ainsi pêle-mêle Marshall Law, le chasseur de sup'héros psychopathes, Gengis Grimtoad (par Alan Grant. John Wagner, et dessins tout en finesse de Ian Gibson), une série d'héroïc Fantasy dans laquelle ne manquent ni dragons, ni chevaliers, ni mages jeteurs de sorts, ainsi que quelques BD franco-belges, comme Thorgal de Rosinski et Van Hamme. Le mélange fonctionne. Chez le même éditeur, les fans *d'Excalibur*  seront comblés avec *the Knights of Pendragon.* Couverture d'Alan Davis. et Captain Britain au milieu d'un comics gore à souhait. Le n°1 commence carrément par une horrible scène d'empoisonnement collectif dans un burger londonien. Burp !

Power Pack (Puissance 4 en France). sous la houlette du scénariste Mike Higgins, va changer radicalement. Nouveaux venus : l'alien Elan et Franklin Richards (ses parents l'envoient vivre avec la famille Power !). En plus, les parents des PP vont fout apprendre sur la double identité de leurs rejetons. Aie, je sens dépressions nerveuses et engueulades se profiler à l'horizon...

Dernière nouvelle : Marvel adapterait Toxic en BD. Je téléphone à Melvin et je vous en dis plus le mois prochain. Bye.

Vous pouvez trouver ces comics originaux à la librairie Actualité, 38. rue Dauphine, 75006 Paris. tél. 43 26 35 62.